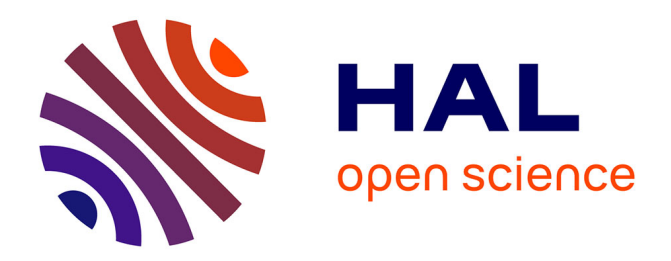

# **Mécanique et théorie des poutres droites** Jean-Michel Génevaux

## **To cite this version:**

Jean-Michel Génevaux. Mécanique et théorie des poutres droites. Licence. Licence Acoustique et Vibrations, Le Mans, France. 2020. cel-00697806v5

## **HAL Id: cel-00697806 <https://cel.hal.science/cel-00697806v5>**

Submitted on 15 Dec 2023

**HAL** is a multi-disciplinary open access archive for the deposit and dissemination of scientific research documents, whether they are published or not. The documents may come from teaching and research institutions in France or abroad, or from public or private research centers.

L'archive ouverte pluridisciplinaire **HAL**, est destinée au dépôt et à la diffusion de documents scientifiques de niveau recherche, publiés ou non, émanant des établissements d'enseignement et de recherche français ou étrangers, des laboratoires publics ou privés.

## Licence Acoustique et Vibration 2ième année

# Mécanique, Résistance des matériaux Statique des poutres droites

https://umtice.univ-lemans.fr/course/view.php?id=9252

"A quoi cela sert, la statiques des poutres ?"

.

La réponse est dans la vidéo 383, accessible via : <https://umotion.univ-lemans.fr/search/?q=383>

.

Numéro d'anonymat :

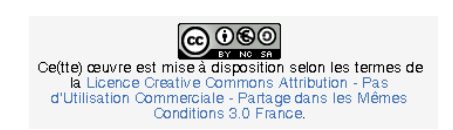

Jean-Michel Génevaux et Maxime Lanoy et les complicités des collègues et étudiants qui ont détecté les (trop) nombreuses fautes de grammaire et d'orthographe !

December 14, 2023

# **Contents**

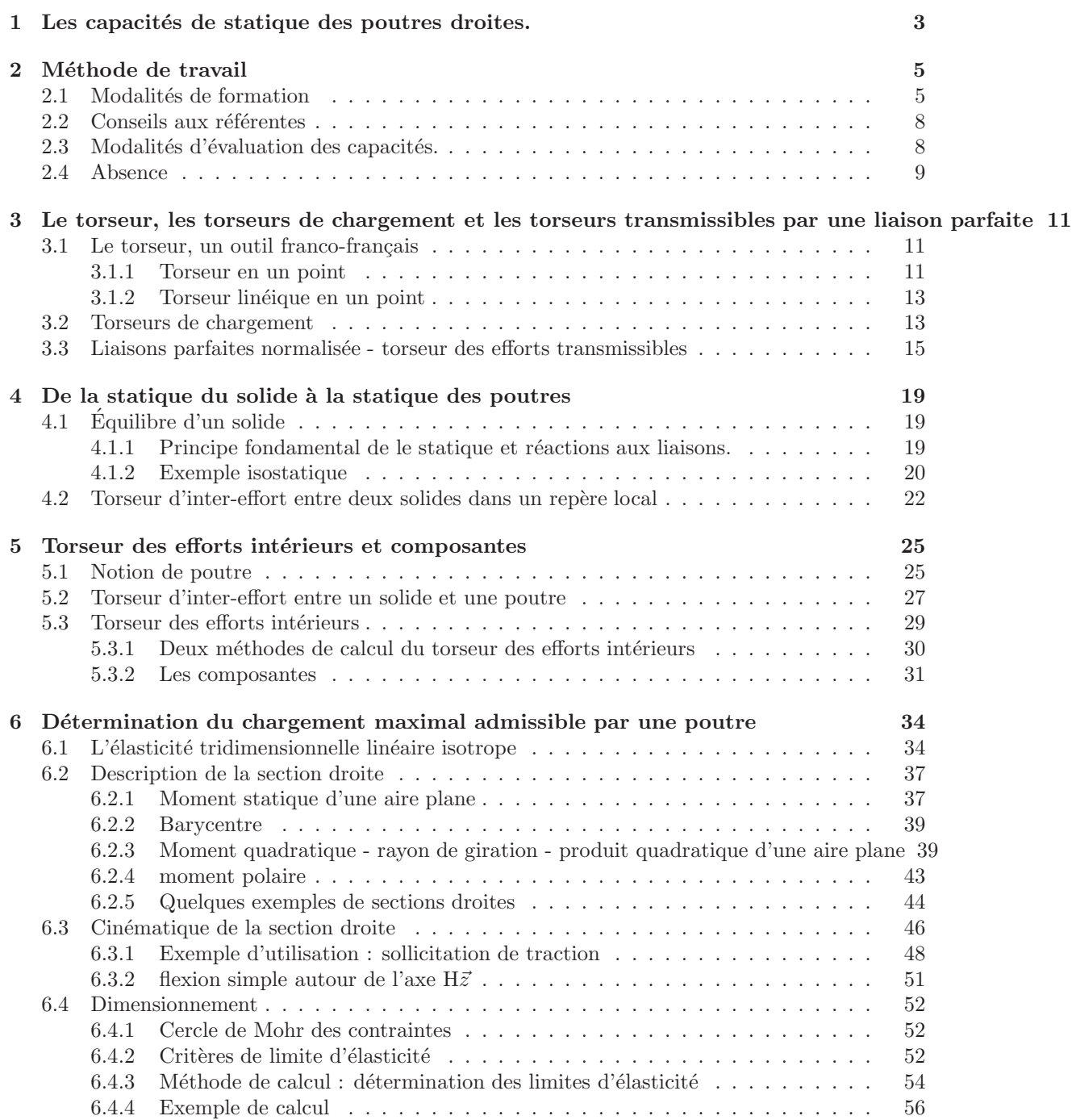

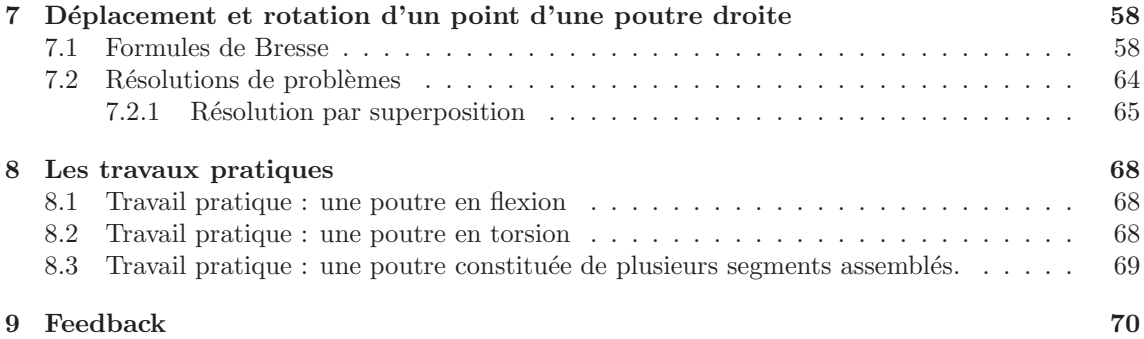

# Chapter 1

# Les capacités de statique des poutres droites.

- 1. blanche de mécanique du solide indéformable, 0 pts : Déterminer le torseur des inter-efforts d'une liaison parfaite.
- 2. jaune, 4 pts : Calculer en fonction du chargement, en un point qui coupe un solide en deux, le torseur des actions d'une partie sur l'autre.
- 3. orange, 5 pts : Déterminer les composantes d'un torseur d'efforts intérieurs et les exprimer en fonction du chargement.
- 4. bleue, 5 pts : D´eterminer le chargement maximal admissible d'une structure isostatique formée par des poutres droites.
- 5. verte, 4 pts : Déterminer un élément du torseur de déplacement d'un point d'une structure isostatique formée de poutres droites et l'exprimer en fonction du chargement.
- 6. rouge, 2 points : Travailler régulièrement afin de valider les capacités jaune, orange et bleue dans un délai temporel au dessus du gabarit présenté figure 1.2.
- 7. marron, 5 pts : Établir et mener une campagne de mesure afin de comparer des résultats expérimentaux et théoriques pour un problème de résistance des matériaux.
- 8. noire, 5 pts : Présenter dans un document écrit, en respectant les règles de l'art, les résultats d'une campagne de mesure et de comparaison à une théorie, pour un problème de résistance des matériaux.

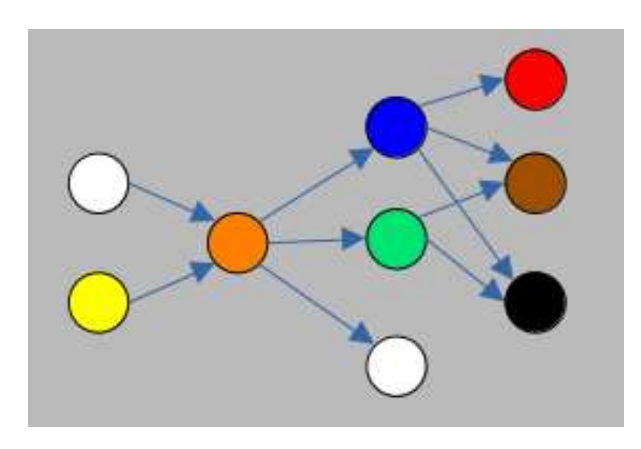

Figure 1.1: Parcours d'évaluation : chaque couleur correspond à une capacité.

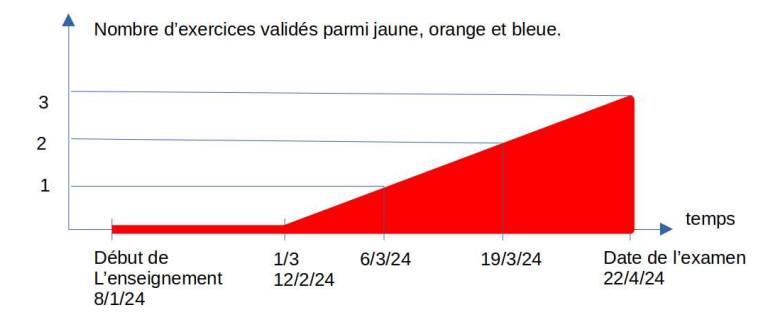

Figure 1.2: Pour valider la capacité rouge, l'obtention temporelle des capacités de ce cours doit se situer au dessus de la zone rouge.

La capacité orange est un prérequis d'une capacité du cours de mécanique des solides déformables de L3.

A quoi correspondent les couleurs blanche, jaune, etc. Cela correspond-t-il à quelque chose ? La réponse est dans la vidéo 088 disponible sur <http://umotion.univ-lemans.fr>. Regarde-la.

## Chapter 2

# Méthode de travail

Avant toute chose, visionnez

<https://www.youtube.com/watch?v=RVB3PBPxMWg>,

pour mettre en place une m´ethode d'apprentissage qui vous fera rentabiliser au mieux 1 heure de travail personnel... ce qui vous laissera du temps pour aller au cinéma, lire un livre, organiser une fête, etc.

Après visionnage, il est temps de construire votre boite de Leitner et vos cartes mentales. Personnellement, j'utilise "anki" pour gérer ma boite de Leitner et je construis mes cartes mentales avec "freeplane".

> <https://apps.ankiweb.net/>, <https://docs.freeplane.org/>,

Nous vous souhaitons une bonne découverte, une intéressante confrontation des modèles que nous développerons lors de cette formation à la réalité des essais effectués en travaux pratiques, et bien sûr... une bonne coopération entre vous, sauf lors de la validation de capacités.

## 2.1 Modalités de formation

La formation se fera en mode CRABES (Capacités à notre Rythme, Aidé par des Brevets et d'Efficaces Sources) : Travail sur un exercice en équipe d'au maximum 5 étudiantes, donc choix des petits exercices ciblés (brevets) pour se former à la résolution de l'exercice, et donc choix de sources (lectures et/ou vidéos) pour se former à la résolution de brevet. Le groupe rédige une réponse commune, l'enseignant corrige et leur fait part de ses remarques. L'exercice est considéré comme validé lorsque l'enseignant n'a plus de remarques.

Pour les AJAC, à partir de septembre 2023, la formation se fait obligatoirement par CRABES en groupe d'au maximum 3 étudiantes,

Vous trouverez

- le polycopié de cours, <https://cel.hal.science/cel-00697806>,
- le polycopié de brevets, <https://cel.hal.science/cel-00611694>

 $I\!I$  y a plusieurs vidéos qui ne nous concernent pas du tout et des pages auxquelles vous vous référez qui ne sont pas les mêmes que dans notre poly... La réponse est dans la vidéo 317 disponible sur

<http://umotion.univ-lemans.fr/videos/?tag=317>. Regarde-la, puis évalue son intérêt en cochant une case à la dernière page du polycopié.

Doit-on connaître toutes les formules du poly ? La réponse est dans la vidéo 060 disponible sur

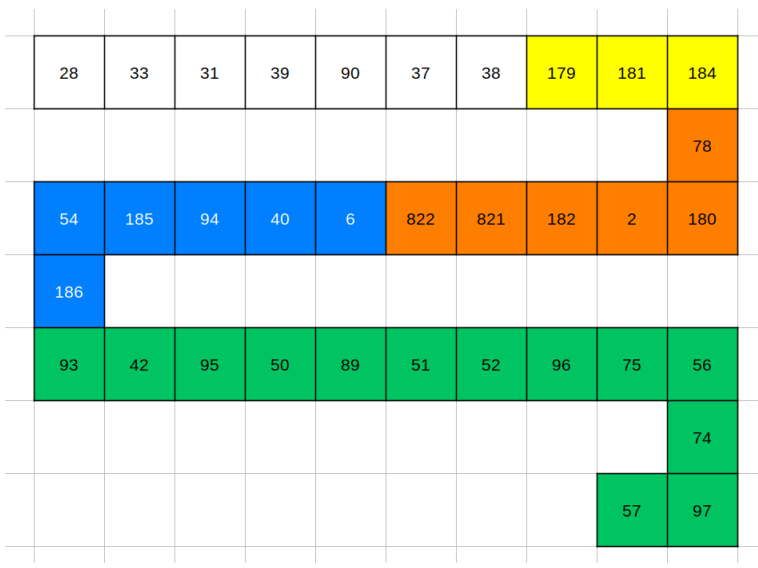

Figure 2.1: Parcours de formation : les numéros représentent les brevets, le fond de couleur la capacité travaillée.

<http://umotion.univ-lemans.fr/videos/?tag=060>. Regarde-la, puis évalue son intérêt en entourant son numéro à la dernière page du poly si elle est intéressante, ou en la barrant si elle n'est pas intéressante.

A quelle vitesse doit-on avancer dans le polycopié, dans les exercices... ? La réponse est dans la vidéo 233 disponible sur

<http://umotion.univ-lemans.fr/videos/?tag=233>. Regarde-la, puis évalue son intérêt en entourant son numéro à la dernière page du poly si elle est intéressante, ou en la barrant si elle n'est pas intéressante.

L'entrée en formation se fait à l'aide du polycopié de cours.

Les séances de CRABES s'appuient sur :

- un polycopié de cours dans lequel sont inclus des liens vers des vidéos à visionner et des suggestions d'exercices à faire, appelé brevets,
- $\bullet$  d'un graphe des étapes de formation (brevets) (Fig. 2.1).

Elle mixe une école mutuelle et un apprentissage à son rythme.

Comment lier l'école mutuelle et l'apprentissage à son rythme La réponse est dans la vidéo 311 disponible sur

<http://umotion.univ-lemans.fr/videos/?tag=311>. Regarde-la, puis évalue son intérêt en entourant son numéro à la dernière page du poly si elle est intéressante, ou en la barrant si elle n'est pas intéressante.

#### Les phases de travail

Les séquences d'enseignement sont divisées en plusieurs parties :

1. Avant la séance, lecture de quelques pages du polycopié et visionnage des vidéos indiquées dans ces quelques pages. En tant que lectrice, cochez les paragraphes où vous avez une question et écrivez votre question dans la marge.

- 2. Une phase de questions/réponses est faite : l'enseignant demande pour quelques pages si une étudiante a une ou plusieurs questions et s'assure que ses réponses sont suffisamment explicites. Pendant cette phase, une étudiante prend le rôle de cameraman, une autre de secrétaire pour noter la question.
- 3. Parfois une activités de la forme 1-4-tous est animée par l'enseignant, soit à propos d'une structure réelle, soit sur une méthodologie de résolution. Il vous est posé une question à laquelle vous répondrez en 3 temps : 4 minutes de réflexion personnelle, 4 minutes de confrontation d'id´ees par groupe de 4, puis mise en commun collective sous le format : "Nous pensons que ... et nos raisons sont les suivantes ...".
- 4. La salle est ensuite mise en configuration de travail personnel avec 2 zones : la zone de travail CRAIES ou CRABES, la zone de consultation des corrigés ou de l'enseignant. Afin que chacun puisse se concentrer sur son travail, si vous ´echangez avec vos voisines, merci de le faire en chuchotant.
- 5. formation par CRABES : Vous travaillez en équipe formée par l'enseignant, sur un sujet d'exercice dont la couleur indique les brevets qu'il est pertinent de savoir faire. Chaque brevet est placé dans le polycopié en dessous du paragraphe qu'il est judicieux de lire incluant des vidéos à visualiser. Cinq étudiantes, regroupées autours d'un tableau, résolvent collectivement l'exercice... au rythme de ce groupe. Les groupes changent pour la préparation de l'exercice de couleur suivante. L'enseignant est `a votre disposition pour vous aider. Lorsque vous sollicitez une aide `a propos du brevet 213 ou de l'exercice jaune, posez le chevalet "213" ou "jaune" dans la file de demande d'aide (à moins qu'il n'y soit déjà). Lorsque l'enseignant aborde cette aide, il annonce à haute voix "Aide sur le brevet 213". Venez alors expliquez votre difficulté, ou venez écouter la réponse.
- 6. Les trois dernières minutes d'une séquence sont utilisées, pour compléter la fiche de feedback à propos de cette séance sur

<https://sondage.univ-lemans.fr/limesurvey/index.php/928161?lang=fr>

ou en flashant le groode en fin de polycopié avec votre smartphone. Vous serez autorisée à sortir de la salle si

- vous avez posé votre brique LEGO sur le graphe de progression à proximité de la tuile comportant le numéro du brevet sur lequel vous êtes en train de travailler. Ce plateau vous permet de savoir instantanément quelle est votre progression par rapport à celle de la promotion.
- vous montrez l'écran de votre smartphone à l'enseignant avec la page de fin de quiz de feedback.

 $Est\text{-}ce\ que\ vous\ allez\ faire\ cours\ ?$  La réponse est dans la vidéo 062 disponible sur <http://umotion.univ-lemans.fr/videos/?tag=062>. Regarde-la, puis évalue son intérêt en entourant son numéro à la dernière page du poly si elle est intéressante, ou en la barrant si elle n'est pas intéressante.

 $Je$  n'ai pas fini de lire le polycopié. Est-ce grave ? La réponse est dans la vidéo 073 disponible sur

<http://umotion.univ-lemans.fr/videos/?tag=073>. Regarde-la, puis évalue son intérêt en entourant son numéro à la dernière page du poly si elle est intéressante, ou en la barrant si elle n'est pas intéressante.

Existe-t-il un polycopié pour les brevets ? La réponse est dans la vidéo 273 disponible sur <http://umotion.univ-lemans.fr/videos/?tag=273>. Regarde-la, puis évalue son intérêt en entourant son numéro à la dernière page du poly si elle est intéressante, ou en la barrant si elle n'est pas intéressante.

Dans la méthode crabe, doit-on d'abord valider une ceinture 'blanche' en équipe, puis une ceinture *individuelle* ? La réponse est dans la vidéo 547 disponible sur

<http://umotion.univ-lemans.fr/videos/?tag=247>. Regarde-la, puis évalue son intérêt en entourant son numéro à la dernière page du poly si elle est intéressante, ou en la barrant si elle n'est pas intéressante.

## 2.2 Conseils aux référentes

Si vous êtes "référente", merci de veillez à respecter ces conseils. Si vous êtes "apprenante", merci de signaler à la référente qu'elle ne respecte pas ces conseils : vous l'aiderez à prendre la bonne posture afin que vous appreniez le plus efficacement possible.

Quelques conseils à la référente :

- Commence par demander "Tu en es où ? Qu'est ce que tu as déjà fait ? A quoi ça te fait penser ? Raconte ce que tu as compris du problème.". Essaye de parler moins de 10% du temps. Cela permet de l'aider juste là où elle en a besoin.
- Fais écrire l'étudiante plutôt que de le faire à sa place.
- Si tu dois faire l'exercice car l'étudiante n'écrit pas, essaye de la faire travailler sur un exercice jumeau : changer les fonctions, les conditions aux limites, les valeurs numériques... Par exemple en math, si l'étudiante doit dériver  $f(x) = 2x \cos(x)$ , lui faire dériver  $q(x) = 5x \sin(x)$ .
- Quand tu as expliqué quelque chose, demande à l'étudiante de réexpliquer ce que tu viens de faire.
- $\bullet$  Se taire quand elles ont redémarré pour les laisser faire.

 $Qu'est-ce qu'un étudiant référent d'un brevet?$  La réponse est dans la vidéo 085 disponible sur

<http://umotion.univ-lemans.fr/videos/?tag=085>. Regarde-la, puis évalue son intérêt en entourant son numéro à la dernière page du poly si elle est intéressante, ou en la barrant si elle n'est pas intéressante.

## 2.3 Modalités d'évaluation des capacités.

L'évaluation des capacités se fera par un examen.

L'évaluation est faite par la validation de capacités. Le chaînage des capacités testées est indiqué figure 1.1. Un taux de réussite  $t_i$  est associé à chaque capacité i.

L'évaluation par ceintures, telle que utilisée pendant plusieurs années, n'est pas ouverte cette année. En effet, en 2023, deux étudiantes n'avaient pas respecté leur engagement sur l'honneur, l'enseignant a déposé une déclaration de fraude afin de déclencher un conseil de discipline, les structures de l'ufr sciences n'ont pas donné suite. L'évaluation par ceintures n'est donc pas compatible avec le fonctionnement de l'ufr sciences (de la rillette).

 $L'$ examen comportera 4 questions, chacune testant une capacité (jaune, orange, bleue et verte). Des séances non obligatoires de tentatives de validation de capacités, vous seront proposées avant la date de l'examen. Vous êtes libre de venir ou pas. Si le jour de l'examen,

- vous avez validé blanche, jaune et orange, votre examen comportera 2 questions : bleue et verte.
- $\bullet$  vous n'avez pas validé la capacité prérequise (blanche), votre examen comportera 4 questions  $(b \text{lande}, \text{jaune}, \text{orange}, \text{bleue})$ : vous êtes donc noté sur 16 points.

Faire dans votre copie au moins une erreur d'homogénéité implique un malus de 2 points en L2, 4 points en 4A ensim et 8 points en 5A ensim pour l'ensemble de l'examen, au moins une erreur d'écriture incomplète (manque d'une base, d'un point, d'une unité dans un résultat final), implique un malus de 2 points pour l'ensemble de l'examen.

### 2.4 Absence

Le conseil d'administration a voté l'obligation d'être présent aux séances d'enseignement.

Il me semble plus pertinent que l'obtention des capacités de base soit obligatoire pour justifier les 14 000 euros par an que la nation verse pour vous former grâce aux impôts récoltés en France. Via la TVA, vous-même, payez des impôts.

Ne pas venir à une séance de  $1h1/4$ , représente donc un gaspillage de 23 euros... sauf si vous travaillez à la maison et que vous atteignez les capacités de base.

Pour concrétiser ceci auprès des étudiantes non alternants, la méthode suivante est utilisée :

- en début de séance, une feuille d'émargement circule : le nombre de signatures doit correspondre au nombre de présents,
- $\bullet$  l'enseignant compte le nombre d'absences de chaque étudiante,
- $\bullet$  le jour du jury, les capacités acquises par chaque étudiante sont figées,
- pour une étudiante qui a été détectée absente et qui a les capacités de base (qui donnent une note supérieure à  $10/20$ ), elle a rempli son contrat... et je lui souhaite une agréable suite de formation.
- pour une étudiante qui a été détectée absente, mais qui n'a pas les capacités de base, elle est considérée comme n'ayant pas rempli son contrat. Pour rembourser les contribuables,... choisissons les contribuables étudiantes, je lui demande de verser 23 euros par absence à la cafétéria de l'Ensim ou de l'UFR, ce qui permettra que la cafétéria de l'Ensim offre gratuitement, par absence remboursée, 57 cafés ou 19 café+viennoiserie à qui le demande (dont l'étudiante absente).

Je ne citerai que Bernard Friot : "C'est le salaire qui mérite travail.", France Culture, mardi 4 avril 2023, 7h40, <https://www.radiofrance.fr/franceculture/podcasts/les-matins>

Je m'étonne que vous osiez demander de l'argent à un étudiant, par un chèque de 23 euros ! La réponse est dans la vidéo 256 disponible sur <http://umotion.univ-lemans.fr/videos/?tag=256>. Regarde-la, puis évalue son intérêt.

Formation à la capacité blanche de mécanique des solides indéformable.

.

# Chapter 3

# Le torseur, les torseurs de chargement et les torseurs transmissibles par une liaison parfaite

### 3.1 Le torseur, un outil franco-français

Si vous êtes allergique à l'utilisation de torseurs, malgré leur efficacité en mécanique générale, vous pouvez ne pas les utiliser dans ce cours. Dans ce cas, vous pouvez continuer la lecture en portant une attention particulière à ce qui est écrit en rouge, et qui vous est tout particulièrement dédié. Vous veillerez toujours à écrire deux grandeurs : rotation et déplacement, ou force et moment. Vous préciserez pour le déplacement de quel point vous parlez et par rapport à quel repère, pour le moment en quel point vous le calculez et par rapport à quel repère.

#### 3.1.1 Torseur en un point

Si les anglo-saxons manient les mêmes grandeurs

- $\bullet$  force et moment pour une action extérieure,
- $\bullet$  vitesse de rotation et vitesse de translation pour décrire la cinématique d'un solide,
- $\bullet$  la masse multipliée par l'accélération de translation et le moment dynamique,

ils n'ont pas comme usage de regrouper ces grandeurs dans un seul et même objet que nous appellerons torseur.

Un torseur  $\tau$  est un regroupement entre une grandeur vectorielle et une grandeur pseudovectorielle, ce torseur étant exprimé en un point  $A$ . Si l'on souhaite changer de point où ce torseur est exprimé :

• si  $\vec{a}$  est un vecteur et b est un pseudo vecteur exprimés en un point A (cas des torseur d'inter-effort, torseur dynamique)

$$
\{\tau\} = \left\{\begin{array}{c}\vec{a} \\ \vec{b} \\ \vec{b} \end{array}\right\}_A = \left\{\begin{array}{c}\vec{a} \\ \vec{b} \\ \vec{b} \end{array}\right\}_B = \left\{\begin{array}{c}\vec{a} \\ \vec{b} \\ \vec{b} \end{array} + \vec{a} \wedge \vec{AB}\right\}_B \tag{3.1}
$$

• Si  $\check{a}$  est un pseudo-vecteur et  $\vec{b}$  est un vecteur exprimés en un point A (torseur de position,

torseur de déplacement, torseur cinématique)

$$
\{\tau\} = \left\{\begin{array}{c} \overrightarrow{a} \\ \overrightarrow{b}_A \end{array}\right\}_A = \left\{\begin{array}{c} \overrightarrow{a} \\ \overrightarrow{b}_B \end{array}\right\}_B = \left\{\begin{array}{c} \overrightarrow{a} \\ \overrightarrow{b}_A + \overrightarrow{a} \wedge \overrightarrow{AB} \end{array}\right\}_B \tag{3.2}
$$

Deux notations peuvent être utilisées. L'important est que la notation choisie soit complète : que la base soit identifiée et que le point où est exprimé ce torseur aussi.

$$
\{\tau\} = \left\{\n\begin{array}{c}\n\check{a} \\
\vec{b}_A\n\end{array}\n\right\}_A = \left\{\n\begin{array}{c}\na_1 \check{i} + a_2 \check{j} + a_3 \check{k} \\
b_1 \check{i} + b_2 \check{j} + b_3 \check{k}\n\end{array}\n\right\}_A = \left\{\n\begin{array}{c}\na_1 & | & b_1 \\
a_2 & | & b_2 \\
a_3 & | & b_3\n\end{array}\n\right\}_\n(A, \vec{i}, \vec{j}, \vec{k})\n\tag{3.3}
$$

On notera dans la dernière écriture l'impossibilité de différentier vecteur et pseudo-vecteur. Cette notation pourra être néanmoins utilisée dans le cadre de ce cours.

#### Qu'est-ce que le moment d'une force ?

La réponse est dans la vidéo 241 disponible sur <http://umotion.univ-lemans.fr/search/?q=241>. Regarde-la, puis évalue son intérêt en entourant son numéro à la dernière page du poly si elle est intéressante, ou en la barrant si elle n'est pas intéressante.

#### Un torseur a une résultante et un moment... comment les utiliser ?

La réponse est dans la vidéo 250 disponible sur <http://umotion.univ-lemans.fr/search/?q=250>. Regarde-la, puis évalue son intérêt en entourant son numéro à la dernière page du poly si elle est intéressante, ou en la barrant si elle n'est pas intéressante.

#### C'est quoi un pseudo-vecteur ?

La réponse est dans la vidéo 251 disponible sur <http://umotion.univ-lemans.fr/search/?q=251>. Regarde-la, puis évalue son intérêt en entourant son numéro à la dernière page du poly si elle est intéressante, ou en la barrant si elle n'est pas intéressante.

Pour vérifier que vous avez assimilé ce paragraphe, je vous invite à obtenir les brevets 028 et 033 et 031. Si vous avez des difficultés, je vous invite à vous appuyer sur le "coup de pouce" qui décrit la démarche théorique à suivre, mais aussi à contacter le référent du brevet.

> brevet 028 : Deux écritures de torseur auteur : JM Génevaux ; ressource : [?] . Soit le torseur de déplacement au point A qui est composé par une translation  $0.12\vec{j}$  [m] et d'une rotation  $0.045\vec{k}$ , et un torseur de chargement composé d'une force  $34\vec{k}$  [N] et d'un couple  $-78\vec{i}$  [N.m].

> Ecrire chacun de ces deux torseurs avec deux notations : verti- ´ cale (m´ethode Catherine Potel) et horizontale (m´ethode Jean-Michel Génevaux).

brevet 033 : formule de changement de point. auteur : JM Génevaux ; ressource : [?] ; autoattribution

Soient, dans la base orthonomée directe  $(\vec{i}, \vec{j}, \vec{k})$ , les points O,A,B tels que  $\vec{OA} = 3\vec{i} + 2\vec{k}, \vec{OB} = 5\vec{i} - 2\vec{j}$ . Soit le torseur,

$$
\{\tau\} = \left\{ \begin{array}{c} 4\vec{k} - 5\vec{j} \\ 2\vec{i} \end{array} \right\}_{A} . \tag{3.4}
$$

Quelle est l'expression de ce torseur lorsqu'il est exprimé en B ?

brevet 031 : torseur de d´eplacement d'un solide, formule de changement de point d'un torseur

auteur : JM Génevaux ; ressource : [?], Autoattribution

Soient trois points A,B,C dans l'espace affine de base  $(\vec{i}, \vec{j}, \vec{k})$ , tels que  $\overrightarrow{AB} = 12\overrightarrow{i}$  m et  $\overrightarrow{BC} = 3\overrightarrow{j} - 6\overrightarrow{k}$  m. Soit un solide indéformable reliant les points A,B et C. Si le point A subit une translation  $4\vec{j} - 4\vec{k}$  m et une rotation  $2\tilde{i}$  rad, quel est le torseur de déplacement de ce solide exprimée au point C ?

#### 3.1.2 Torseur linéique en un point

Parfois un torseur linéique est appliqué en tout point P d'abscisse s d'un tronçon de longueur ds d'une poutre de longueur  $l$  entre les points A et B. Il sera noté dans ce cas

$$
\{\tau\} = \int_A^B \left\{ \begin{array}{c} \vec{p}(s)ds \\ \vec{c}(s)ds \end{array} \right\}_P = \int_A^B \left\{ \begin{array}{c} \vec{p}(s)ds \\ \vec{c}(s)ds + \vec{p}(s)ds \wedge \vec{PC} \end{array} \right\}_C = \left\{ \begin{array}{c} \int_A^B \vec{p}(s)ds \\ \int_A^B (\vec{c}(s) + \vec{p}(s) \wedge \vec{PC})ds \end{array} \right\}_C \tag{3.5}
$$

Attention dans la dernière égalité ci-dessus d'avoir exprimé  $\vec{p}$  et  $\breve{c}$  dans une base fixe qui ne dépend pas de l'abscisse curviligne.

Pour les allergiques : Si vous calculez le moment d'une force en un point B, alors que la force et un moment sont appliqués en un point A, il vous faudra écrire :  $\breve{M}_B = \breve{M}_A + \vec{F} \wedge \vec{AB}$ . De même si vous calculez un déplacement en un point B dû à un déplacement et une rotation en un point A, vous écrirez :  $\vec{u}_B = \vec{u}_A + \vec{\omega} \wedge \vec{AB}$ .

• Erreur classique : Il ne faut pas oublier de préciser, pour tout torseur, en quel point il est exprimé.

### 3.2 Torseurs de chargement

Dans ce cours, la résultante sera notée  $\vec{F}$ , le moment sera noté  $\breve{C}$ . Les différents torseurs de chargements sont :

• force concentrée au point A de direction  $\vec{i}$ 

$$
\{\tau_1\} = \left\{\begin{array}{c} F\vec{i} \\ \vec{0} \end{array}\right\}_A,\tag{3.6}
$$

 $\bullet~$ couple concentré au point A autour de l'axe  $\vec{i}$ 

$$
\{\tau_2\} = \left\{ \begin{array}{c} \vec{0} \\ C \vec{i} \end{array} \right\}_A, \tag{3.7}
$$

• densité linéique de force  $\vec{pi}$  sur un segment de longueur ds au point P

$$
\{d\tau_3\} = \begin{Bmatrix} p\vec{i}ds \\ 0 \end{Bmatrix}_P, \tag{3.8}
$$

• densité linéique de couple  $c \, i$  sur un segment de longueur ds au point  $P$ 

$$
\{d\tau_4\} = \left\{ \begin{array}{c} \vec{0} \\ \vec{c} \; i \; ds \end{array} \right\}_P,
$$
\n(3.9)

 $\bullet$  torseur équivalent exprimé au point C, d'un chargement linéique sur un segment AB :

$$
\{\tau_5\} = \int_A^B \left\{ \begin{array}{c} \vec{p}ds \\ \vec{c}ds \end{array} \right\}_P = \int_A^B \left\{ \begin{array}{c} \vec{p}ds \\ \vec{c}ds + \vec{p}ds \wedge \vec{PC} \end{array} \right\}_C = \left\{ \begin{array}{c} \int_A^B \vec{p}ds \\ \int_A^B (\vec{c} + \vec{p} \wedge \vec{PC})ds \end{array} \right\}_C. \tag{3.10}
$$

Attention dans la dernière égalité ci-dessus d'avoir exprimé  $\vec{p}$  et  $\breve{\epsilon}$  dans une base fixe qui ne dépend pas de l'abscisse curviligne.

Comment calculer la somme de charges réparties ? La réponse est dans la vidéo 252 disponible sur

<http://umotion.univ-lemans.fr/search/?q=252>. Regarde-la, puis évalue son intérêt en entourant son numéro à la dernière page du poly si elle est intéressante, ou en la barrant si elle n'est pas intéressante.

Pour vérifier que vous avez assimilé ce paragraphe, je vous invite à obtenir les brevets 039 et 090. Si vous avez des difficultés, je vous invite à contacter le référent du brevet correspondant.

> brevet 039 : Chargement réparti de couples auteur : JM Génevaux ; ressource : cours techno-mécanique ; autoattribution .

> Soit une poutre droite AB de longueur  $l = 2$  m d'axe  $\vec{i}$ , soumise tout son long à une répartition de couples par unité de longueur  $\breve{c} = 0.1\breve{j}$  en Nm/m.

Donnez l'expression de son torseur équivalent au point B.

brevet 090 : Réalisation expérimentale de liaisons et de chargements

auteurs : JM Génevaux ; ressource : [?], paragraphe .

Le problème est plan. Soit une poutre reliant les points A, B, qui ont comme coordonnées respectivement  $(0,0,0)$  et  $(l,0,0)$  dans un repère orthonormé direct  $(\vec{i}, \vec{j}, \vec{k})$ . Le point A est encastré, le point B chargé par une force  $-FJ$  (avec  $F > 0$ ).

Réalisez ce système à l'aide d'un spaghetti, deux parallélépipèdes et votre doigt.

## 3.3 Liaisons parfaites normalisée - torseur des efforts transmissibles

Dans ce cours, la résultante du torseur des efforts transmissibles sera notée  $\vec{R}$ , le moment, qui est un pseudo-vecteur, sera noté  $\overline{M}$ .

Pourquoi parle-t-on de pseudo-vecteur, pour l'un des termes du torseur ? La réponse est dans la vidéo 002 disponible sur

<http://umotion.univ-lemans.fr/search/?q=002>. Regarde-la, puis évalue son intérêt en entourant son numéro à la dernière page du poly si elle est intéressante, ou en la barrant si elle n'est pas intéressante.

Les couples sont représentés par des pseudo-vecteurs car ils n'obéissent pas aux mêmes règles en cas de plan de symétrie. La figure est peu claire pour le comprendre. La réponse est dans la vidéo 019 disponible sur

<http://umotion.univ-lemans.fr/search/?q=019>. Regarde-la, puis évalue son intérêt en entourant son numéro à la dernière page du poly si elle est intéressante, ou en la barrant si elle n'est pas intéressante.

La liaison étant considérée parfaite, la puissance développée dans cette liaison doit être nulle quels que soient les déplacements et rotations éventuels possibles. Ceci implique que le travail d'une liaison soit nul. Il est calculé par le *comoment* des deux vecteurs :

$$
\left\{ \begin{array}{c} \vec{\omega} \\ \vec{u}_A \end{array} \right\}_A \otimes \left\{ \begin{array}{c} \vec{R} \\ \vec{M}_A \end{array} \right\}_A = 0, \tag{3.11}
$$

qui se développe en

$$
\widetilde{\omega}.\widetilde{M}_A + \vec{u}_A.\vec{R} = 0. \tag{3.12}
$$

Ci-dessous, sont donnés les torseurs d'efforts transmissibles. On peut les retrouver à partir des formules ci-dessus, en écrivant pour la liaison choisie le torseur cinématique associé (mouvements de translation et de rotation autoris´es par la liaison), puis choisir un torseur d'inter-effort qui a a priori toutes les composantes en résultante et en moment, et écrire que le comoment est nul quelle que soit l'amplitude des mouvements possibles.

Comment trouve-t-on les termes non nuls des liaisons d'inter-effort ? La réponse est dans la vidéo 222 disponible sur

<http://umotion.univ-lemans.fr/search/?q=222>. Regarde-la, puis évalue son intérêt en entourant son numéro à la dernière page du poly si elle est intéressante, ou en la barrant si elle n'est pas intéressante.

Que signifie le fait que la puissance développée est nulle pour une liaison parfaite ? La réponse est dans la vid´eo 091 disponible sur

<http://umotion.univ-lemans.fr/search/?q=091>. Regarde-la, puis évalue son intérêt en cochant une case à la dernière page du polycopié.

 $Qu'est-ce que le principe des travaux virtuels?$  La réponse est dans la vidéo 238 disponible sur

<http://umotion.univ-lemans.fr/search/?q=238>. Regarde-la, puis évalue son intérêt en entourant son numéro à la dernière page du poly si elle est intéressante, ou en la barrant si elle n'est pas intéressante.

Les liaisons associées à un problème tridimensionnel sont normalisées. La symbolique est donc la même que celle que vous utilisez pendant la formation de Technologie-Mécanique. Utilisez les dessins associés !

• liaison tridimensionnelle encastrement : 
$$
\{\tau\}_A = \begin{Bmatrix} R_i \vec{i} + R_j \vec{j} + R_k \vec{k} \\ C_i \vec{i} + C_j \vec{j} + C_k \vec{k} \end{Bmatrix}_A
$$
,

- liaison tridimensionnelle pivot d'axe  $A\vec{i}$ :  $\{\tau\}_A = \begin{cases} R_i\vec{i} + R_j\vec{j} + R_k\vec{k} \\ C_i\vec{i} + C_i\vec{k} \end{cases}$  $C_j$  $\overline{y}$  $j + C_k$  $\overline{u}$ k  $\mathcal{L}$ A ,
- liaison tridimensionnelle glissière d'axe  $A\vec{i}$ :  $\{\tau\}_A = \begin{cases} R_j \vec{j} + R_k \vec{k} \\ C_j \vec{i} + C_j \vec{j} + R_k \vec{k} \end{cases}$  $C_i$  $i + C_j$  $\overline{y}$  $j + C_k$ k  $\mathcal{L}$ A
- liaison tridimensionnelle hélicoïdale d'axe A $\vec{i}$  de pas  $p: \{\tau\}_A = \begin{cases} -\frac{2\pi C_i}{p} \vec{i} + R_j \vec{j} + R_k \vec{k} \ \vec{C} & \vec{j} + C \ \vec{k} & \vec{k} \end{cases}$  $C_i$  $\,p$  $i + C_j$ y  $j + C_k$  $\kappa$ ' k  $\mathcal{L}$ A ,

,

,

.

,

- liaison tridimensionnelle pivot glissant d'axe  $A\vec{i}$ :  $\{\tau\}_A = \begin{cases} R_j \vec{j} + R_k \vec{k} \\ C_j \vec{j} + C_j \vec{k} \end{cases}$  $C_j$  $J$  $j + C_k$  $\mathbb{R}$ k  $\mathcal{L}$ A ,
- liaison tridimensionnelle sphérique à doigt d'axe  $A\vec{i}$  et  $A\vec{j}$  :  $\{\tau\}_A = \begin{cases} R_i\vec{i} + R_j\vec{j} + R_k\vec{k} \end{cases}$  $C_k$  $\int$ k  $\mathcal{L}$ A ,
- liaison tridimensionnelle sphérique en A :  $\{\tau\}_A =$  $\int R_i \vec{i} + R_j \vec{j} + R_k \vec{k}$  $\overline{0}$  $\mathcal{L}$ A
- liaison tridimensionnelle appui plan de normale  $A\vec{i}$ :  $\{\tau\}_A = \begin{cases} R_i\vec{i} & \text{if } i \neq j \end{cases}$  $C_j$  $j + C_k$ k  $\mathcal{L}$ A ,

• liaison tridimensionnelle linéaire rectiligne de normale  $A\vec{j}$  de direction  $A\vec{i}$ :  $\{\tau\}_A = \begin{cases} R_j\vec{j} & \text{if } k \in \mathbb{Z}^d, \\ C \cdot \vec{k} & \text{otherwise} \end{cases}$  $C_k$  $\overline{J}$ k  $\mathcal{L}$ A ,

• liaison tridimensionnelle linéaire annulaire d'axe  $A\vec{i}$ :  $\{\tau\}_A = \begin{cases} R_j \vec{j} + R_k \vec{k} \end{cases}$  $\overline{0}$  $\mathcal{L}$ A ,

• liaison tridimensionnelle ponctuelle d'axe  $A\vec{i}$ :  $\{\tau\}_A = \begin{cases} R_i\vec{i} \\ \varphi \end{cases}$  $\bar{0}$  $\mathcal{L}$ A

Les liaisons associées à un problème bidimensionnel ne sont pas normalisées. Faites attention à la signification de chaque symbole en fonction de l'ouvrage. Pour notre part, la symbolique présentée dans la figure 3.1 sera utilisée. Pour un problème dans le plan  $(A,\vec{i},\vec{j})$ :

- liaison bidimensionnelle encastrement :  $\{\tau\}_A =$  $\int R_i \vec{i} + R_j \vec{j}$  $C_k$  $\mathbf{r}$ k  $\mathcal{L}$ A ,
- liaison bidimensionnelle appui simple :  $\{\tau\}_A =$  $\int R_i \vec{i} + R_j \vec{j}$  $\theta$  $\mathsf{\Gamma}$  : k  $\mathcal{L}$ A
- liaison bidimensionnelle appui sur rouleaux de normale  $A\vec{j}$ :  $\{\tau\}_A = \begin{cases} R_j\vec{j} & \text{if } k \in \mathbb{Z}^d, \\ 0 & \text{if } k \in \mathbb{Z}^d \end{cases}$  $\theta$  $\jmath$   $\jmath$ k  $\mathcal{L}$ A ,
- liaison bidimensionnelle glissière d'axe  $A\vec{i}$ :  $\{\tau\}_A = \begin{cases} R_j\vec{j} & \text{if } k \in \mathbb{Z}^d \end{cases}$  $C_k$  $\overline{J}$ k  $\mathcal{L}$ A .

Les torseurs sont écrits en certains points. A quel moment doit-on effectuer le changement de point et comment le choisir ? La réponse est dans la vidéo 221 disponible sur <http://umotion.univ-lemans.fr/search/?q=221>. Regarde-la, puis évalue son intérêt en entourant son numéro à la dernière page du poly si elle est intéressante, ou en la barrant si elle n'est pas intéressante.

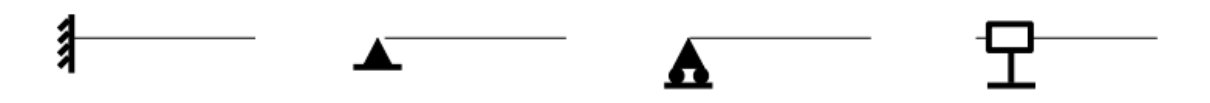

Figure 3.1: La symbolique des liaisons 2d utilisée dans ce cours (non normalisée) de gauche à droite : encastrement 2d, appui simple 2d, appui sur rouleau 2d, glissière 2d

• Erreur classique : Il ne faut pas, lorsque le problème est bidimensionnel, utiliser les liaisons tridimensionnelles (et inversement).

• Erreur classique : Lorsque 2 poutres (ou plus) de directions différentes se raccordent en un point B, il ne faut pas rajouter une liaison encastrement entre ce point B et le référentiel Galiléen : le point B peut se déplacer, tourner... et toutes les poutres aboutissant à ce point B se déplacent et tournent au point B de la même valeur.

Pour vérifier que vous avez assimilé ce paragraphe, je vous invite à obtenir les brevets 037 et 038. Si vous avez des difficultés, je vous invite à contacter le référent du brevet correspondant.

> brevet 037 : Torseur transmissible par la liaison bidimensionnelle appuis sur rouleaux auteur : JM Génevaux ; ressource : cours techno-mécanique ; autoattribution . Soit pour un problème dans le plan  $(A,\vec{x},\vec{y})$ , une laison appuis sur rouleau en un point B de normale  $\vec{y}$ . Si la liaison est parfaite, quel est le torseur des efforts transmissibles ? Vous l'exprimerez en B. brevet 038: Torseur transmissible par la liaison tridimensionelle hélicoidale auteur : JM Génevaux ; ressource : cours techno-mécanique ; autoattribution . Soit pour un problème dans l'espace  $(A,\vec{x},\vec{y},\vec{z})$ , une liaison hélicoidale d'axe  $B\vec{y}$  de pas p. Si la liaison est parfaite, quel est le torseur des efforts transmissibles ? Vous l'exprimerez en B.

Formation à la capacité jaune de statique des poutres droites.

.

# Chapter 4

# De la statique du solide à la statique des poutres

## 4.1 Equilibre d'un solide

#### 4.1.1 Principe fondamental de le statique et réactions aux liaisons.

L'équilibre d'un solide S1 dans un repère galiléen est

$$
\sum \{\tau\} = \{0\},\tag{4.1}
$$

Les torseurs  $\{\tau\}$  sont ceux

- $\bullet$  de chargement : des forces et/ou couples appliqués en des points précis, ou des chargement répartis sur des lignes ou des surfaces (pression par exemple) ou à distance (pesanteur, champs magnétique...),
- $\bullet$  de réaction aux liaisons entre le solide et le monde extérieur.

En général, les chargements sont des données du problème, les réactions aux liaisons sont des inconnues. Les liaisons tridimensionnelles sont normalisées : à chaque liaison, et donc mouvement possible entre deux solides, est associé un torseur de liaison qui a plusieurs composantes, en force et en couples, qui, à part celles qui sont nulles, sont des inconnues.

Résoudre un problème de statique des poutres permet de rechercher les inconnues aux liaisons.

- Si toutes les inconnues aux liaisons sont déterminables en fonction des chargements, le problème est isostatique.
- Si une ou plusieurs inconnues aux liaisons ne sont pas déterminables en fonction des chargements car il reste plus d'inconnues que d'équations indépendantes, le problème est hyperstatique.
- Si sur une équation, il manque des inconnues et la somme n'est pas égale à 0, l'équilibre n'est pas vérifié, le problème est hypostatique.

#### $Qu'est-ce qu'un système isostatique?$

La réponse est dans la vidéo 239 disponible sur <http://umotion.univ-lemans.fr/search/?q=239>. Regarde-la, puis évalue son intérêt en entourant son numéro à la dernière page du poly si elle est intéressante, ou en la barrant si elle n'est pas intéressante.

 $Je$   $nia$  pas compris comment on détermine le degré d'hyperstatisme ?

La réponse est dans la vidéo 033 disponible sur <http://umotion.univ-lemans.fr/search/?q=033>. Regarde-la, puis évalue son intérêt en entourant son numéro à la dernière page du poly si elle est intéressante, ou en la barrant si elle n'est pas intéressante.

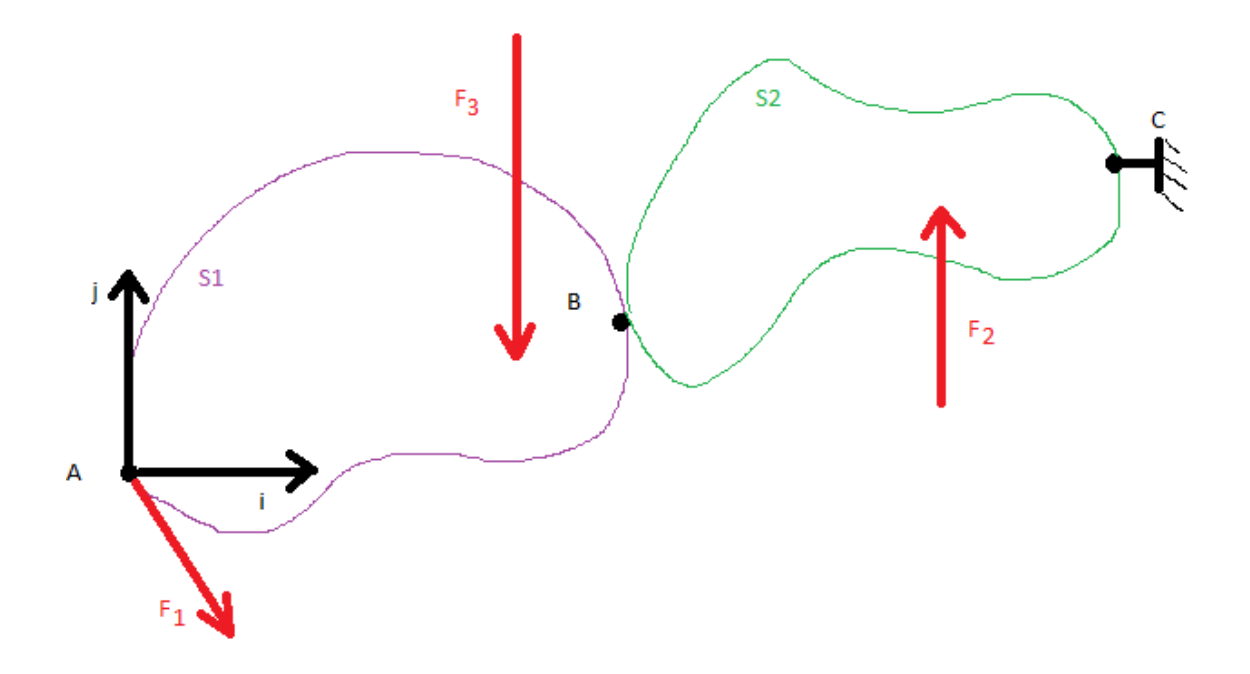

Figure 4.1: Deux solides en contact, reliés au monde extérieur par un encastrement et chargés.

Comment compte-t-on le nombre d'inconnues hyperstatique ?

La réponse est dans la vidéo 034 disponible sur <http://umotion.univ-lemans.fr/search/?q=034>. Regarde-la, puis évalue son intérêt en entourant son numéro à la dernière page du poly si elle est intéressante, ou en la barrant si elle n'est pas intéressante.

#### 4.1.2 Exemple isostatique

brevet 179.

Soient deux solides (Fig. 4.1) soudés entre eux au point B liés par un encastrement en C au monde extérieur et subissant trois forces ponctuelles connues.

Si l'on souhaite calculer les réactions à la liaison encastrement, on isole l'ensemble S1 et S2. Le principe fondamental de la statique donne, si l'on fait l'hypothèse que le problème est dans le plan  $(A,\vec{i},\vec{j}),$ 

$$
\begin{Bmatrix} F_{1i}\vec{i} + F_{1j}\vec{j} \\ +0\vec{k} \end{Bmatrix}_A + \begin{Bmatrix} F_{2j}\vec{j} \\ +0\vec{k} \end{Bmatrix}_D + \begin{Bmatrix} -F_{3j}\vec{j} \\ +0\vec{k} \end{Bmatrix}_E + \begin{Bmatrix} R_1\vec{i} + R_2\vec{j} \\ +C_1\vec{k} \end{Bmatrix}_C = \{0\}. \tag{4.2}
$$

On exprime tous ces torseurs en un même point, par exemple C,

$$
\left\{ \begin{array}{c} F_{1i}\vec{i} + F_{1j}\vec{j} \\ (F_{1i}\vec{i} + F_{1j}\vec{j}) \wedge \vec{AC} \end{array} \right\}_{C} + \left\{ \begin{array}{c} F_{2j}\vec{j} \\ F_{2j}\vec{j} \wedge \vec{DC} \end{array} \right\}_{C} + \left\{ \begin{array}{c} -F_{3j}\vec{j} \\ -F_{3j}\vec{j} \wedge \vec{EC} \end{array} \right\}_{C} + \left\{ \begin{array}{c} R_{1}\vec{i} + R_{2}\vec{j} \\ +C_{1}\vec{k} \end{array} \right\}_{C} = \{0\}. \tag{4.3}
$$

L'écriture des deux équations de résultantes sur  $\vec{i}$  et  $\vec{j}$  et de l'équation de moment autour de l'axe  $Ck$  nous permet de trouver les trois inconnues  $R_1, R_2$  et  $C_1$ .

Pour vérifier que vous avez assimilé ce paragraphe, je vous invite à obtenir le

brevet 179 : Solide et équilibre auteur : JM Génevaux ; ressource : [?], paragraphe .

Soit la structure suivante : une cube dont les huit sommets A,B,C,D,E,F,G,Q sont positionnés telles que leurs coordonnées respectives dans un repère  $(0, \vec{i}, \vec{j}, \vec{k})$  orthonormé direct soient  $(a, -a, -a), (a, a, -a)$ ,  $(a, a, a), (a, -a, a), (-a, -a, -a), (-a, a, -a), (-a, a, a)$  et  $(-a, -a, a)$ . Ce solide est lié au référentiel extérieur par une liaison glissière d'axe  $B\vec{j}$  et avec un appui ponctuel  $E\vec{j}$ . Ce cube subit une force en C de direction  $\vec{j}$ et de module 324 [N].

Le système est-il isostatique ? Quelles sont les réactions aux liaisons ?

Si l'on souhaite calculer les actions de S2 sur S1 au point B, on isole l'ensemble S1.

$$
\begin{Bmatrix} F_{1i}\vec{i} + F_{1j}\vec{j} \\ +0\vec{k} \end{Bmatrix}_A + \begin{Bmatrix} -F_{3j}\vec{j} \\ +0\vec{k} \end{Bmatrix}_E + \begin{Bmatrix} R_3\vec{i} + R_4\vec{j} \\ +C_2\vec{k} \end{Bmatrix}_B = \{0\}. \tag{4.4}
$$

On exprime tous ces torseurs en un même point, évidemment B,

$$
\begin{Bmatrix}\nF_{1i}\vec{i} + F_{1j}\vec{j} \\
(F_{1i}\vec{i} + F_{1j}\vec{j}) \wedge \vec{AB}\n\end{Bmatrix}_{B} + \begin{Bmatrix}\n-F_{3j}\vec{j} \\
-F_{3j}\vec{j} \wedge \vec{EB}\n\end{Bmatrix}_{+} + \begin{Bmatrix}\nR_{3}\vec{i} + R_{4}\vec{j} \\
+C_{2}\vec{k}\n\end{Bmatrix}_{B} = \{0\}.
$$
\n(4.5)

L'écriture des deux équations de résultantes sur  $\vec{i}$  et  $\vec{j}$  et de l'équation de moment autour de l'axe  $Bk$ ,

$$
F_{1i} + R_3 = 0, \t\t(4.6)
$$

$$
F_{1j} - F_{3j} + R_4 = 0, \t\t(4.7)
$$

$$
F_{1i}a_2 + F_{1j}a_1 - F_{3j}b_1 + C_2 = 0, \qquad (4.8)
$$

avec  $\vec{AB} = a_1 \vec{i} + a_2 \vec{j}$  et  $\vec{EB} = b_1 \vec{i} + b_2 \vec{j}$ , nous permet de trouver les trois inconnues  $R_3$ ,  $R_4$  et  $C_2$ . Les 3 inconnues à la liaison en B étant trouvées en fonction des chargements supposés connus, ce problème est dit isostatique.

Pour vérifier que vous avez assimilé ce paragraphe, je vous invite à obtenir le brevet 181.

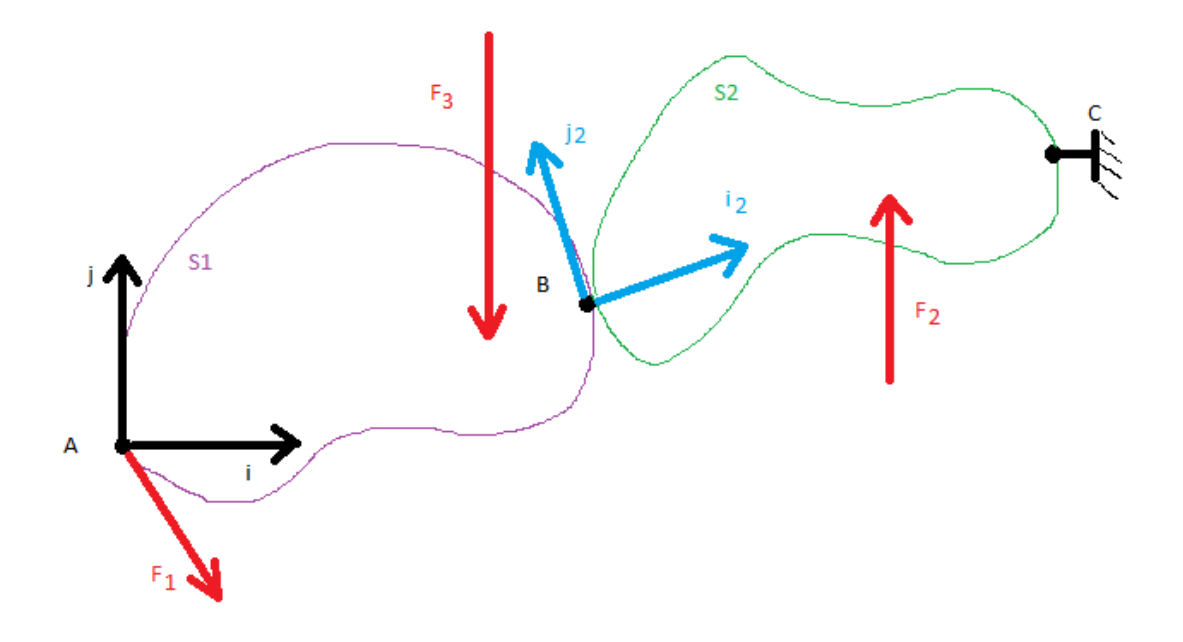

Figure 4.2: Deux solides en contact avec un plan tangent et une direction normale, reliés au monde extérieur par un encastrement et chargés.

brevet 181 : Solide en deux morceaux et équilibre auteur : JM Génevaux ; ressource : [?], paragraphe .

Soit les structures suivantes :

- $\bullet$  un cube dont les huit sommets  $A,B,C,D,E,F,G,Q$  sont positionnés telles que leurs coordonnées respectives dans un repère  $(0, \vec{i}, \vec{j}, \vec{k})$  orthonormé direct soient  $(a, -a, -a), (a, a, -a), (a, a, a), (a, -a, a),$  $(-a, -a, -a), (-a, a, -a), (-a, a, a)$  et  $(-a, -a, a)$ . Ce solide est lié au référentiel extérieur par une liaison glissière d'axe B $\vec{j}$ . Ce cube subit une force en C de direction  $\vec{j}$  et de module 324 [N].
- un cylindre ST d'axe  $S_t$  de rayon  $a/2$  de longueur  $2a$ , avec S milieu de la face ABCD et  $\vec{ST} = 2a\vec{i}$ . Il est en appui ponctuel  $T\vec{j}$ .

Quelles sont les actions en S du cube sur le cylindre ?

## 4.2 Torseur d'inter-effort entre deux solides dans un repère local

Nous avons calculé dans 4.1.2 les réactions aux liaisons. Les réactions aux liaisons sont exprimées dans le repère global. Pourtant, il apparaît un plan tangent et une direction normale  $\vec{i}_2$  entre les deux solides au point B. Intéressons nous à ces réactions dans ce repère local.

Sur l'exemple ci-dessus, on peut calculer le repère local en fonction du repère global,

$$
\vec{i}_2 = \cos \alpha \vec{i} + \sin \alpha \vec{j}, \qquad (4.9)
$$

$$
\vec{j}_2 = -\sin\alpha \vec{i} + \cos\alpha \vec{j},\tag{4.10}
$$

$$
\vec{k}_2 = \vec{k}.\tag{4.11}
$$

mais aussi calculer le repère global en fonction du repère local,

$$
\vec{i} = \cos\alpha \vec{i}_2 - \sin\alpha \vec{j}_2, \qquad (4.12)
$$

$$
\vec{j} = \sin \alpha \vec{i}_2 + \cos \alpha \vec{j}_2, \qquad (4.13)
$$

$$
\vec{k} = \vec{k}_2. \tag{4.14}
$$

Lorsque l'on injecte ces dernières équations dans le torseur des actions de S2 sur S1, on trouve les composantes de ce torseur dans le repère local.

$$
\{\tau_{21}\} = \left\{\n \begin{array}{c}\n R_3 \vec{i} + R_4 \vec{j} \\
 + C_2 \vec{k}\n \end{array}\n \right\}_B
$$
\n(4.15)

$$
= \left\{ \begin{array}{c} R_3(\cos \alpha \vec{i}_2 - \sin \alpha \vec{j}_2) + R_4(\sin \alpha \vec{i}_2 + \cos \alpha \vec{j}_2) \\ + C_2 \vec{k} \end{array} \right\}_B \tag{4.16}
$$

$$
= \left\{ \begin{array}{c} (R_3 \cos \alpha + R_4 \sin \alpha) \vec{i}_2 + (-R_3 \sin \alpha + R4 \cos \alpha) \vec{j}_2 \\ + C_2 \vec{k} \end{array} \right\}_B, \tag{4.17}
$$

$$
= \left\{ \begin{array}{c} R_5 \vec{i}_2 + R_6 \vec{j}_2 \\ + C_2 \vec{k}_2 \end{array} \right\}_B, \tag{4.18}
$$

$$
(4.19)
$$

avec  $R_5 = R_3 \cos \alpha + R_4 \sin \alpha$ ,  $R_6 = -R_3 \sin \alpha + R_4 \cos \alpha$  et  $C_2 = C_1$ .

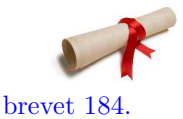

Pour vérifier que vous avez assimilé ce paragraphe, je vous invite à obtenir le

brevet 184 : Solide en deux morceaux, équilibre et torseur exprim´e dans la base tangente locale

auteur : JM Génevaux ; ressource : [?], paragraphe

Soit un cube dont les huit sommets A,B,C,D,E,F,G,Q sont positionnés telles que leurs coordonnées respectives dans un repère  $(0, \vec{i}, \vec{j}, \vec{k})$ orthonormé direct soient  $(a, -a, -a), (a, a, -a), (a, a, a), (a, -a, a),$  $(-a, -a, -a), (-a, a, -a), (-a, a, a)$  et  $(-a, -a, a)$ . Ce solide est lié au référentiel extérieur par une liaison encastrement au point A. Ce cube subit une force en C de direction  $\vec{j}$ . Ce cube est coupé en deux par un plan passant par son barycentre O et de normale le vecteur  $\vec{n} = \cos 3\pi/8\vec{i} + \sin 3\pi/8\vec{j}.$ 

Dessinez ce cube, la normale et le plan de coupe. Quelles sont les actions du morceau S2 de solide contenant le point C, sur le morceau S1 du solide contenant le point A, exprimées au point O et dans la base locale du plan tangent et de la normale ?

Formation à la capacité orange de statique des poutres droites.

.

# Chapter 5

# Torseur des efforts intérieurs et composantes

### 5.1 Notion de poutre

Attention : ce cours ne traite pas

- des poutres à fibre moyenne courbe,
- $\bullet$  des systèmes hyperstatiques,
- du calcul des directions principales d'une section droite.

Pour plus de détails, veuillez consulter le cours fait à l'Ensim en quatrième année.

Un corps dont l'une des dimensions est bien plus grande que les deux autres sera appelé *poutre* uniquement dans le cas où, si il est maintenu à l'une de ses extrémités horizontalement, il reste quasi-horizontal sous son poids propre. Dans le cas contraire, ce corps élancé sera appelé corde.

#### Qu'est-ce que la fibre moyenne d'une poutre ?

La réponse est dans la vidéo 054 disponible sur <http://umotion.univ-lemans.fr/search/?q=054>. Regarde-la, puis évalue son intérêt en entourant son numéro à la dernière page du poly si elle est intéressante, ou en la barrant si elle n'est pas intéressante.

Le même jeu de relations observé en élasticité tridimensionnelle est présent dans le cas de la théorie des poutres (voir tableau 5.1), seules les grandeurs utilisées sont décrites à l'aide d'objets que l'on appelle torseur. Ce sont les mêmes êtres mathématiques que ceux que vous avez utilisé en m´ecanique des solides ind´eformables pour d´ecrire leur mouvement. Ils seront ici simplement associés aux déplacement et rotation d'une section droite, aux déformations d'une section droite et aux efforts généralisés (résultante et moment) sur cette section.

Pour décrire ce système d'équations, nous allons considérer uniquement des poutres droites,  $c'$ est-à-dire dont la grande dimension est rectiligne dans la direction  $\vec{x}$ . Nous appellerons sections droites les coupes de cette poutre dans des plans perpendiculaires à  $\vec{x}$  et fibre moyenne l'ensemble des barycentres  $H$  de ces sections droites. On pourra représenter la poutre par sa fibre moyenne, qui sera orientée d'un point  $A$  à un point  $B$ .

Nous considérerons, une poutre de référence, de longueur  $l$ .

#### Pourquoi fait-on la théorie des poutres avant de faire l'élasticité ?

La réponse est dans la vidéo 057 disponible sur <http://umotion.univ-lemans.fr/search/?q=057>. Regarde-la, puis évalue son intérêt en entourant son numéro à la dernière page du poly si elle est intéressante, ou en la barrant si elle n'est pas intéressante.

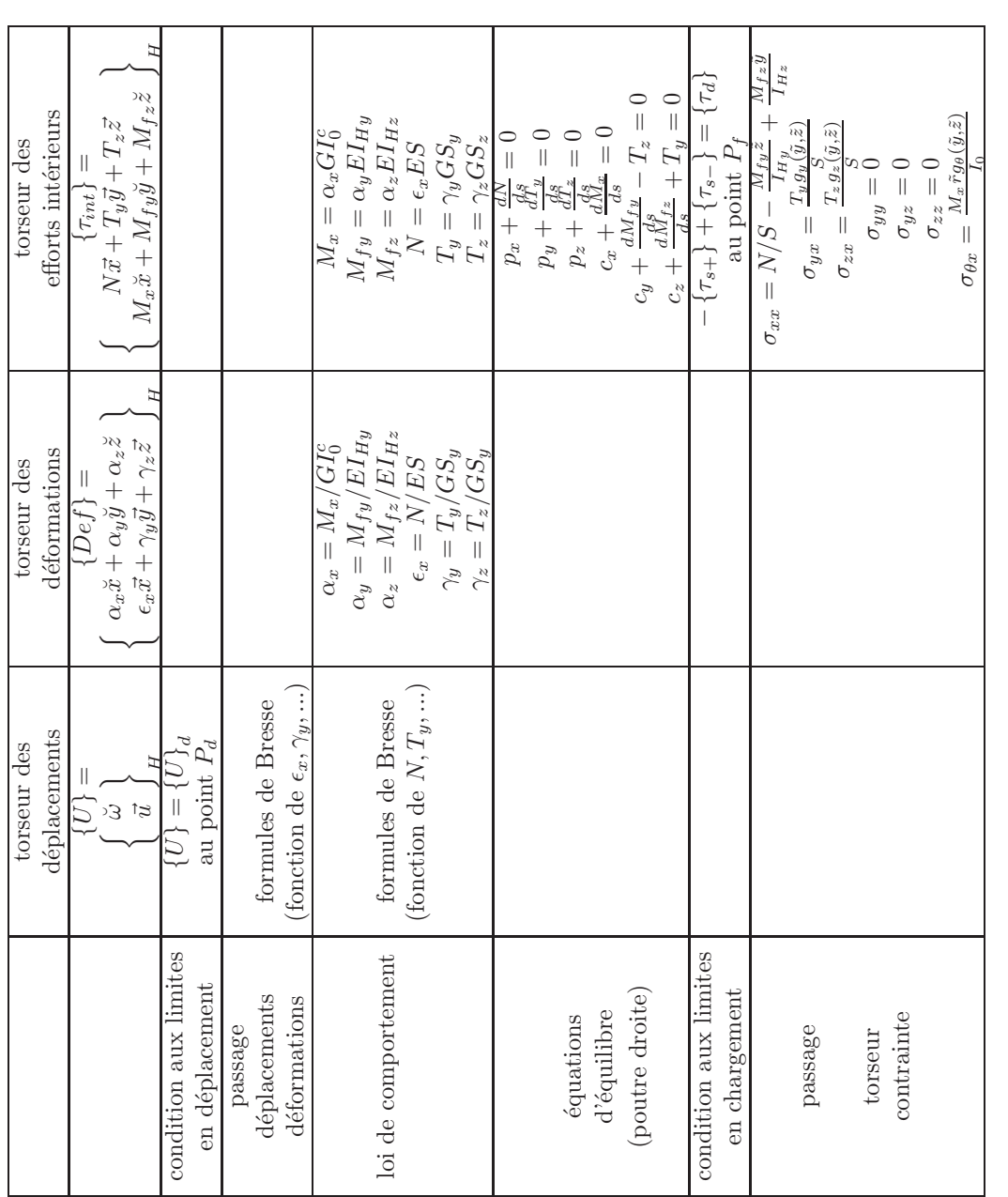

Table 5.1: `⊨ Equations de la mécanique des solides déformables dans le cas d'une modélisation unidimensionnelle.

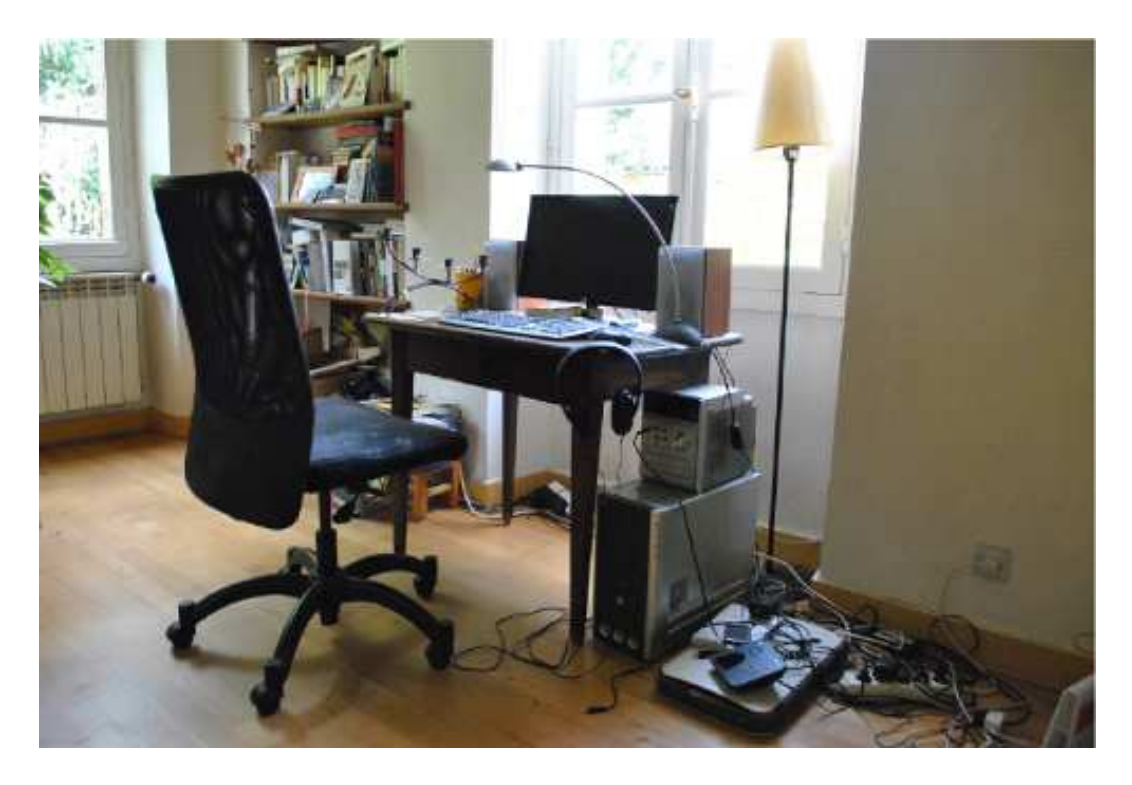

Figure 5.1: Un bureau plein d'objets manufacturés (pas de remarque sur le rangement... merci !)

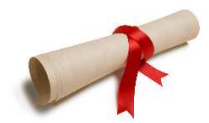

Pour vérifier que vous avez assimilé ce paragraphe, je vous invite à obtenir le brevet 078.

brevet 0078 : Identification de poutres parmi des objets manufacturés auteur : JM Génevaux ; ressource : [?] ; autoattribution .

Si vous avez du mal à faire ce brevet, je vous invite à lire le paragraphe De l'élasticité à la théorie des poutres et de regarder les vidéos afférentes.

Déterminez parmi les objets présents sur la figure 5.1, au moins 6 objets qui soient modélisables par une poutre, ou dont une partie est modélisable par une poutre.

## 5.2 Torseur d'inter-effort entre un solide et une poutre

Imaginons maintenant que le solide S2 soit un solide élancé, c'est à dire avec une dimension bien plus grande que les deux autres (Fig. 5.2).

Nous utiliserons dans ce cours le vecteur unitaire  $\vec{i}_2$  pour indiquer la direction de la poutre, et  $\vec{j}_2$  et  $\vec{k}_2$  les deux directions perpendiculaires à  $\vec{i}_2$  telles que  $(\vec{i}_2, \vec{j}_2, \vec{k}_2)$  soit une base orthonormée directe. Le vecteur  $\vec{i}_2 = \vec{x}$  évoqué précédemment dans le cas où la poutre est orientée dans le même sens que  $\vec{i}_2$  afin de calculer le torseur des efforts intérieurs (voir plus loin). Les actions de la poutre sur le solide S1 peuvent être calculées en appliquant la démarche précédente qui est inchangée, car elle ne dépend pas de la forme du solide S2. Le torseur des actions de S2 sur S1, exprimé dans le repère local est donc :

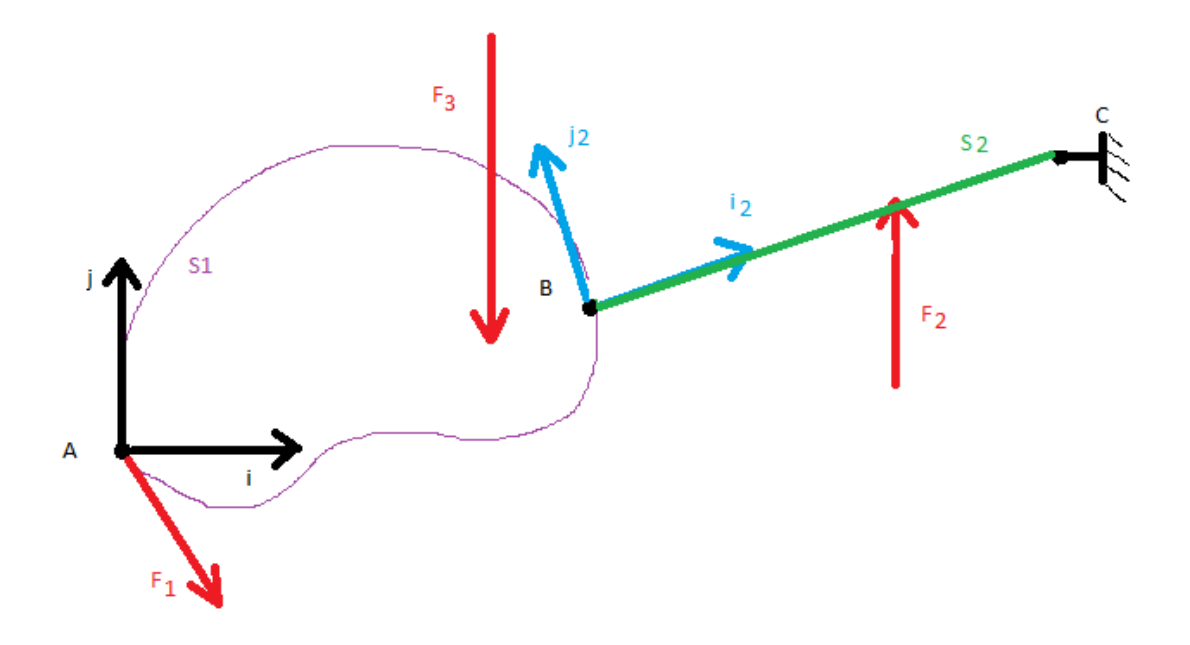

Figure 5.2: Un solide en contact avec une poutre, reliés au monde extérieur par un encastrement et chargés.

$$
\{\tau_{21}\} = \left\{\n \begin{array}{c}\n R_5 \vec{i}_2 + R_6 \vec{j}_2 \\
 + C_2 \vec{k}_2\n \end{array}\n \right\}_B.
$$
\n(5.1)

$$
(5.2)
$$

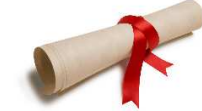

Pour vérifier que vous avez assimilé ce paragraphe, je vous invite à obtenir le brevet 180.

brevet 180 : Solide en deux morceaux et équilibre auteur : JM Génevaux ; ressource : [?], paragraphe .

Soit les structures suivantes :

- $\bullet$  un cube dont les huit sommets  $A,B,C,D,E,F,G,Q$  sont positionnés telles que leurs coordonnées respectives dans un repère  $(0, \vec{i}, \vec{j}, \vec{k})$  orthonormé direct soient  $(a, -a, -a), (a, a, -a), (a, a, a), (a, -a, a),$  $(-a, -a, -a), (-a, a, -a), (-a, a, a)$  et  $(-a, -a, a)$ . Ce solide est lié au référentiel extérieur par une liaison glissière d'axe  $B\vec{j}$ . Ce cube subit une force en C de direction  $\vec{j}$  et de module 324 [N].
- $\bullet\,$ une poutre ST d'axe  $\vec{ {\rm S}i}$  de rayon $a/10$  de longueur  $3a,$ avec S milieu de la face ABCD et  $\vec{ST} = 3a\vec{i}$ . Il est en appui ponctuel  $T\vec{j}$ .

Quelles sont les actions en S de la poutre sur le cube ?

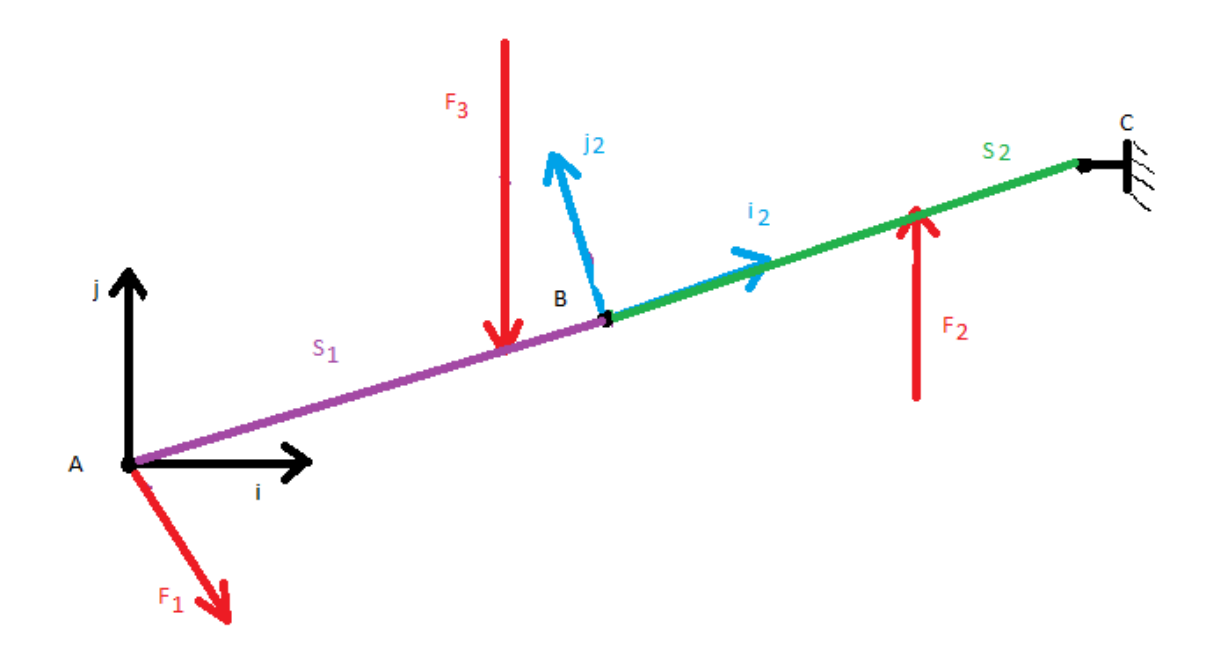

Figure 5.3: Deux poutres soudées entre elles au point B, reliées au monde extérieur par un encastrement et chargées.

### 5.3 Torseur des efforts intérieurs

Imaginons maintenant que le solide S1 soit aussi une poutre ayant la même direction que la poutre S2 (Fig. 5.3).

Si l'on s'intéresse aux actions de la poutre S2 sur la poutre S1, dans le repère local, rien n'est changé :

$$
\{\tau_{21}\} = \left\{\n \begin{array}{c}\n R_5 \vec{i}_2 + R_6 \vec{j}_2 \\
 + C_2 \vec{k}_2\n \end{array}\n \right\}_B.
$$
\n(5.3)

(5.4)

Si maintenant on s'intéresse au torseur des actions de S1 sur S2, du fait du principe des actions et réactions, le résultat est l'opposé du torseur des actions de S2 sur S1 :

$$
\{\tau_{12}\} = -\{\tau_{21}\}\tag{5.5}
$$

$$
= \left\{ \begin{array}{c} -R_5 \vec{i}_2 - R_6 \vec{j}_2 \\ -C_2 \vec{k}_2 \end{array} \right\}_B.
$$
 (5.6)

#### Comment fonctionne le principe d'action et de réaction ?

La réponse est dans la vidéo 004 disponible sur <http://umotion.univ-lemans.fr/search/?q=004>. Regarde-la, puis évalue son intérêt en entourant son numéro à la dernière page du poly si elle est intéressante, ou en la barrant si elle n'est pas intéressante.

Comme les poutres S1 et S2 sont liées par un encastrement entre elles, considérons maintenant la poutre S qui est l'union de ces deux poutres S1 et S2. Si l'on souhaite connaître les efforts et couples `a l'int´erieur de cette poutre au point B, il faut choisir l'un des deux torseurs : actions de S2 sur S1 ou actions S1 sur S2 ? Pour choisir, il est n´ecessaire d'orienter la poutre, par exemple de A vers C (Fig. 5.4a). On notera  $\vec{x}$  le vecteur tangent à la poutre dans le sens de l'orientation de celle-ci. Sur l'exemple, on aura  $\vec{x} = \vec{i}_2$ . Le segment AB sera l'amont de la poutre au point B et le

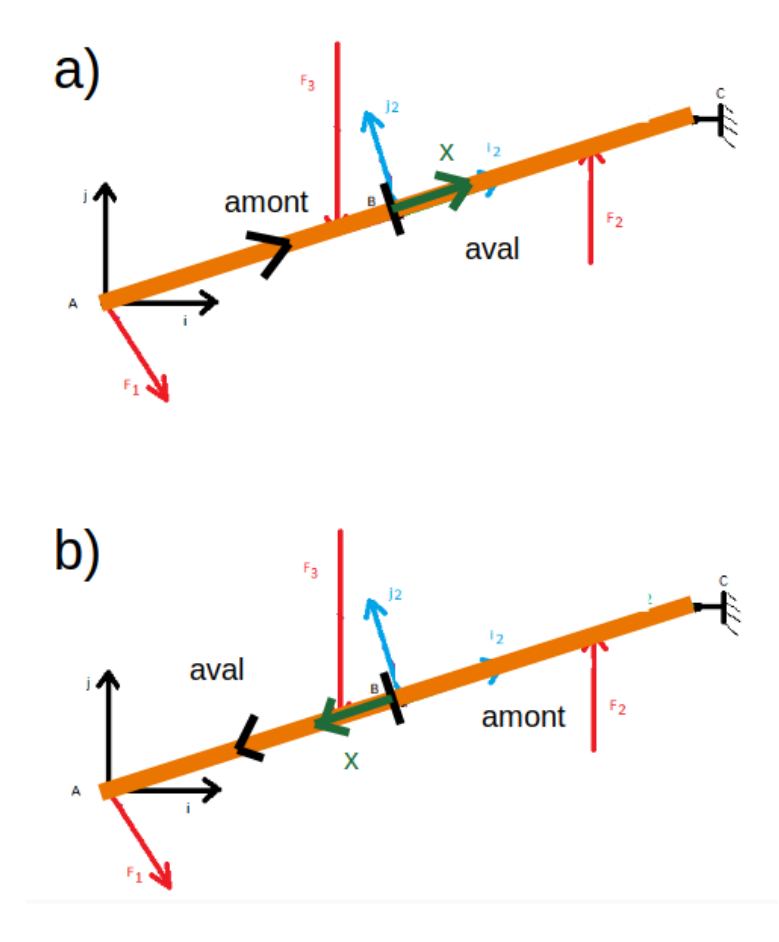

Figure 5.4: L'orientation de la poutre permet de définir les secteurs amont et aval, donc le vecteur  $\vec{x}$ , donc le torseur des efforts intérieurs (actions de l'aval sur l'amont).

segment BC sera l'aval au point B. Par convention, nous appellerons torseur des efforts intérieurs, les actions de l'aval sur l'amont. Si la poutre avait été orientée de C vers A (Fig. 5.4b), alors  $\vec{x} = -\vec{i}_2.$ 

#### 5.3.1 Deux méthodes de calcul du torseur des efforts intérieurs

Pour le calculer on peut faire l'équilibre de l'amont ou de l'aval.

• Equilibre de l'amont : ´

$$
\sum \{\tau_{ext->amount}\} + \{\tau_{effint}\} = \{0\},\tag{5.7}
$$

où  $\sum \{\tau_{ext->amont}\}\$ désigne la somme de tous les torseurs extérieurs agissant sur l'amont, d'où,

$$
\{\tau_{effint}\} = -\sum \{\tau_{ext->amount}\}.
$$
\n(5.8)

Pour notre exemple, dans le cas où l'on choisi l'orientation de A vers C, cela fourni :

$$
\{\tau_{effint}\} = -\left\{ \begin{array}{c} F_{1i}\vec{i} + F_{1j}\vec{j} \\ +0\vec{k} \end{array} \right\}_{A} - \left\{ \begin{array}{c} -F_{3j}\vec{j} \\ +0\vec{k} \end{array} \right\}_{E} . \tag{5.9}
$$

On remarquera que les deux torseurs extérieurs sont des données du problème. Le calcul du torseur des efforts intérieurs est donc faisable directement.

 $\bullet$  Équilibre de l'aval :

$$
\sum \{\tau_{ext->aval}\} - \{\tau_{effint}\} = \{0\},\tag{5.10}
$$

où  $\sum \{ \tau_{ext->aval} \}$  désigne la somme de tous les torseurs extérieurs agissant sur l'aval, d'où,

$$
\{\tau_{effint}\} = \sum \{\tau_{ext->aval}\}.
$$
\n(5.11)

Pour notre exemple, dans le cas où l'on choisi l'orientation de A vers C, cela fourni :

$$
\{\tau_{effint}\} = \begin{Bmatrix} F_{2j}\vec{j} \\ +0\vec{k} \end{Bmatrix}_D + \begin{Bmatrix} R_1\vec{i} + R_2\vec{j} \\ +C_1\vec{k} \end{Bmatrix}_C.
$$
 (5.12)

On remarquera que le torseurs extérieur en D est connu car c'est une donnée du problème, mais que le torseur de réactions en C n'est pas a priori connu. Il faut donc faire l'équilibre global de la structure pour le d´eterminer comme cela est fait dans la section 4.1.2. Le calcul du torseur des efforts intérieurs est donc plus long... pour un résultat qui est évidemment identique.

Nous vous conseillons donc,

- de choisir le segment où tous les torseurs sont connus, sans avoir à faire l'équilibre global de la structure,
- s'il y a des liaisons sur les secteurs amont et aval, de choisi le segment où il y a le moins de torseurs à calculer.

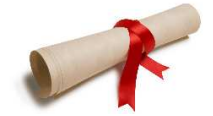

Pour vérifier que vous avez assimilé ce paragraphe, je vous invite à obtenir le brevet 002.

brevet 002 : choix du secteur aval ou amont à utiliser pour le calcul du torseur des efforts intérieurs auteur : JM Génevaux ; ressource : [?] ; autoattribution .

Si vous avez du mal à faire ce brevet, je vous invite à lire le paragraphe Efforts intérieurs et de regarder les vidéos afférentes.

Soient les points A,B,C,D,E positionnés tels que  $\vec{AB} = l\vec{i} + a\vec{j}$ ,  $\vec{AC} = 2l\vec{i}$ ,  $\vec{AE} = 2.5\vec{i}, \vec{AD} = 3\vec{i}$ . Soit une poutre formée par les lignes droites AB, BC, CE et ED. Cette poutre est en appui simple en A et en appui sur rouleau de normale  $\vec{j}$  en C. Elle résiste vaillamment à une charge répartie sur le segment  $ED$  de force linéique  $d\vec{F} = p dx\vec{j}$ . Soient  $(H_1, H_2, H_3)$ les points courants des fibres moyennes AC, CE et ED. La poutre est orientée de A vers D.

Donnez pour chaque point  $H_1, H_2, H_3$ , la définition du torseur des efforts intérieurs que vous utiliserez pour faire le moins de calculs possibles (vers l'aval ou vers l'amont ?).

#### 5.3.2 Les composantes

Ce torseur des efforts intérieurs au point B peut être exprimé dans la base locale orthonormée directe  $(\vec{x}, \vec{y}, \vec{z})$ . Par définition nous noterons,

$$
\{\tau_{effint}\} = \left\{\begin{array}{c} N\vec{x} + T_y\vec{y} + T_z\vec{z} \\ M_x\vec{x} + M_{fy}\vec{y} + M_{fz}\vec{z} \end{array}\right\}_B,
$$
\n(5.13)

avec N l'effort normal,  $T_y$  l'effort tranchant dans la direction  $\vec{y}$ ,  $T_z$  l'effort tranchant dans la direction  $\vec{z}$ ,  $M_x$  le moment de torsion autour de l'axe B $\vec{x}$ ,  $M_{fy}$  le moment fléchissant autour de l'axe B $\vec{y}$  et  $M_{fz}$  le moment fléchissant autour de l'axe B $\vec{z}$ .

Pourquoi est-il indispensable de calculer le torseur des efforts intérieurs dans une base locale ? La réponse est dans la vidéo 303 disponible sur <http://umotion.univ-lemans.fr/search/?q=303>. Regarde-la, puis évalue son intérêt en entourant son numéro à la dernière page du poly si elle est intéressante, ou en la barrant si elle n'est pas intéressante.

Pour vérifier que vous avez assimilé ce paragraphe, je vous invite à obtenir le brevet 182, 821, 822. Si vous avez des difficultés, je vous invite à vous appuyer sur le "coup de pouce" qui décrit la démarche théorique à suivre, mais aussi à contacter le référent du brevet.

> brevet 182 : Poutre en deux morceaux et équilibre auteur : JM Génevaux ; ressource : [?], paragraphe

Soit une poutre de section circulaire de rayon  $a/20$  reliant les points  $B, C, S, T$  sont positionnés telles que leurs coordonnées respectives dans un repère  $(0, \vec{i}, \vec{j}, \vec{k})$  orthonormé direct soient  $(a, a, -a), (a, a, a), (a, 0, 0)$  et  $(4a, 0, 0)$ . Ce solide est lié au référentiel extérieur par une liaison glissière d'axe  $\vec{B}$ . Ce cube subit une force en C de direction  $\vec{j}$  et de module 324 [N] et est en appui ponctuel  $T_{i}^{7}$ .

Quelles sont les composantes du torseur des efforts intérieurs en un point U de coordonnées  $(1.05a, 0, 0)$  si l'on oriente la poutre de B vers T ?

brevet 821 : Est-ce une sollicitation de traction/compression ? Sur le viaduc de Millau, on s'intéresse au tablier entre deux poteaux.

On considérera la structure lors de sa construction, donc quand le poteau vertical est construit, que de part et d'autre de ce poteau, de chaque coté et symétriquement, les tabliers sont installés par tronçons en étant soutenu par les câbles.

Le tablier est-il sollicité en traction/compression ? Est-ce la seule sollicitation ?

brevet 822 : Est-ce une sollicitation de traction/compression ? Sur le viaduc de Millau, on s'intéresse à la flèche au dessus du poteau qui débute au niveau du tablier.

La flèche est-elle sollicitée en traction/compression ? Est-ce la seule sollicitation ?

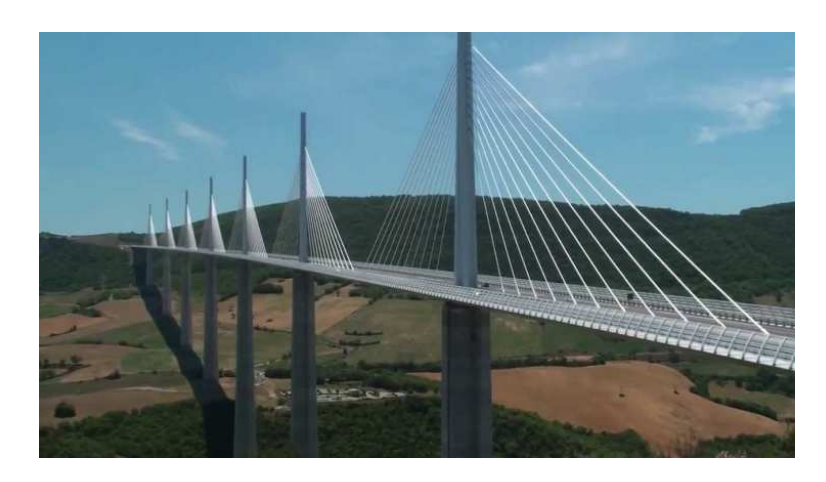

Figure 5.5: Le viaduc de Millau.

.

Formation à la capacité bleue de statique des poutres droites.

# Chapter 6

# Détermination du chargement maximal admissible par une poutre

### 6.1 L'élasticité tridimensionnelle linéaire isotrope

L'objectif de ce cours n'est pas de résoudre les problèmes appliqués à des solides tridimensionnels, aussi seront simplement rappelés ici pour information, les équations nécessaires à la résolution de ceux-ci.

Dans le cas d'un solide déformable, il nous faut définir la loi de comportement qui relie les tenseurs des d´eformations au tenseur des contraintes dans le cas orthotrope. Nous appellerons :

- $E$  le module de Young du matériau (en Pa),
- $\nu$  le coefficient de Poisson du matériau (sans unité),
- $G = \frac{E}{2(1+\nu)}$  le module de Coulomb du matériau (en Pa),

 $Qu'est ce qu'un matériau orthotrope?$ 

La réponse est dans la vidéo 244 disponible sur <http://umotion.univ-lemans.fr/search/?q=244>. Regarde-la, puis évalue son intérêt en entourant son numéro à la dernière page du poly si elle est intéressante, ou en la barrant si elle n'est pas intéressante.

Que représente le module de Coulomb noté " $G$ " ?

La réponse est dans la vidéo 018 disponible sur <http://umotion.univ-lemans.fr/search/?q=018>. Regarde-la, puis évalue son intérêt en entourant son numéro à la dernière page du poly si elle est intéressante, ou en la barrant si elle n'est pas intéressante.

On admettra que

$$
\bar{\bar{\epsilon}} = \frac{1+\nu}{E}\bar{\bar{\sigma}} - \frac{\nu}{E}trace(\bar{\bar{\sigma}})\bar{\bar{I}}_d,\tag{6.1}
$$

ou

$$
\bar{\bar{\sigma}} = 2\mu \bar{\bar{\epsilon}} + \lambda trace(\bar{\epsilon}) \bar{\bar{I}}_d,\tag{6.2}
$$

avec  $\bar{\bar{\sigma}}$  le tenseur des contraintes et  $\bar{\bar{\epsilon}}$  le tenseur des déformations.

Que signifient les 2 barres au dessus du terme  $\epsilon$  ? La réponse est dans la vidéo 253 disponible sur <http://umotion.univ-lemans.fr/search/?q=253>. Regarde-la, puis évalue son intérêt en entourant son numéro à la dernière page du poly si elle est intéressante, ou en la barrant si elle n'est pas intéressante.

Qu'est-ce qu'un tenseur ?

La réponse est dans la vidéo 058 et 074 disponibles sur <http://umotion.univ-lemans.fr/search/?q=058>
et <http://umotion.univ-lemans.fr/search/?q=074>. Regarde-la, puis évalue son intérêt en entourant son numéro à la dernière page du poly si elle est intéressante, ou en la barrant si elle n'est pas intéressante.

#### Qu'est ce que la trace d'un tenseur ?

La réponse est dans la vidéo 053 disponible sur <http://umotion.univ-lemans.fr/search/?q=053>. Regarde-la, puis évalue son intérêt en entourant son numéro à la dernière page du poly si elle est intéressante, ou en la barrant si elle n'est pas intéressante.

Comment différenciez-vous un tenseur et une matrice ?

La réponse est dans la vidéo 258 disponible sur <http://umotion.univ-lemans.fr/search/?q=258>. Regarde-la, puis évalue son intérêt en entourant son numéro à la dernière page du poly si elle est intéressante, ou en la barrant si elle n'est pas intéressante.

Que représente un terme hors diagonale dans la matrice des contraintes ?

La réponse est dans la vidéo 294 disponible sur <http://umotion.univ-lemans.fr/search/?q=294>. Regarde-la, puis évalue son intérêt en entourant son numéro à la dernière page du poly si elle est intéressante, ou en la barrant si elle n'est pas intéressante.

Ces deux équations étant équivalentes, il existe des relations entre module de Young et coefficients de Lamé :

$$
\mu = \frac{E}{2(1+\nu)} = G,\tag{6.3}
$$

$$
\lambda = \frac{E\nu}{(1+\nu)(1-2\nu)}.\tag{6.4}
$$

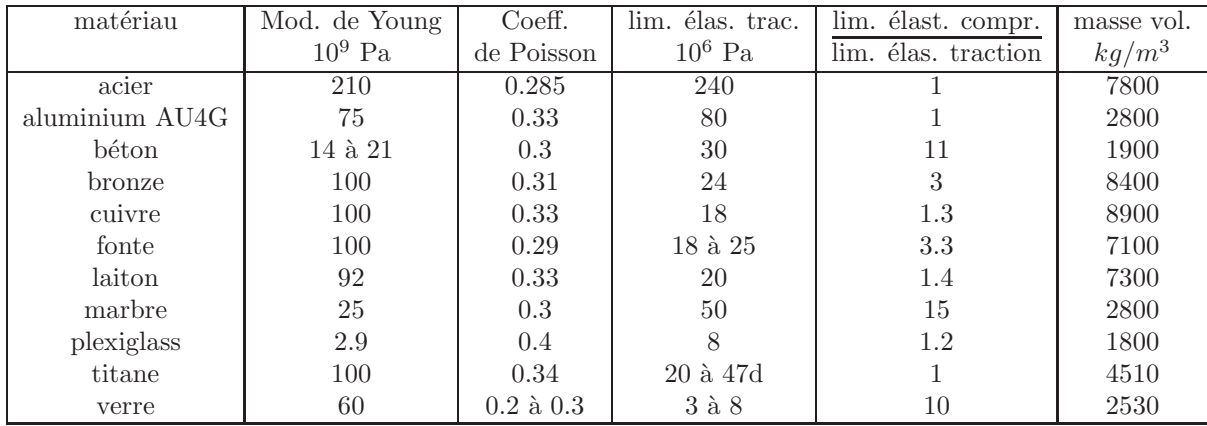

Poser un problème d'élasticité revient à définir des conditions aux limites en déplacement et en contrainte sur la surface de ce solide, d'écrire la relation entre déplacements et déformations, ´ecrire l'´equilibre (ou le PFD) sur un ´el´ement de volume. Il reste alors `a chercher une solution `a ce système d'équations présenté tableau 6.1. Pour la lecture de ce tableau, on rappellera simplement que en coordonnées cartésiennes,

- le laplacien d'une fonction  $f(x, y, z)$  est  $\Delta f = \frac{\partial^2 f}{\partial x^2} + \frac{\partial^2 f}{\partial y^2} + \frac{\partial^2 f}{\partial z^2}$ ,
- la matrice identité (des 1 sur la diagonale des 0 ailleur) est notée  $\bar{I}_d$ ,
- le gradient d'un scalaire  $f$  est  $\vec{grad} f = \frac{\partial f}{\partial x}\vec{x} + \frac{\partial f}{\partial y}\vec{y} + \frac{\partial f}{\partial z}\vec{z}$ ,
- la trace d'un tenseur est la somme des termes sur sa diagonale.

### Pouvez-vous faire un schéma des déformations de cisaillement ?

La réponse est dans la vidéo 061 disponible sur <http://umotion.univ-lemans.fr/search/?q=061>. Regarde-la, puis évalue son intérêt en entourant son numéro à la dernière page du poly si elle est intéressante, ou en la barrant si elle n'est pas intéressante.

Que représentent les équations de compatibilité ?

La réponse est dans la vidéo 015 disponible sur <http://umotion.univ-lemans.fr/search/?q=015>.

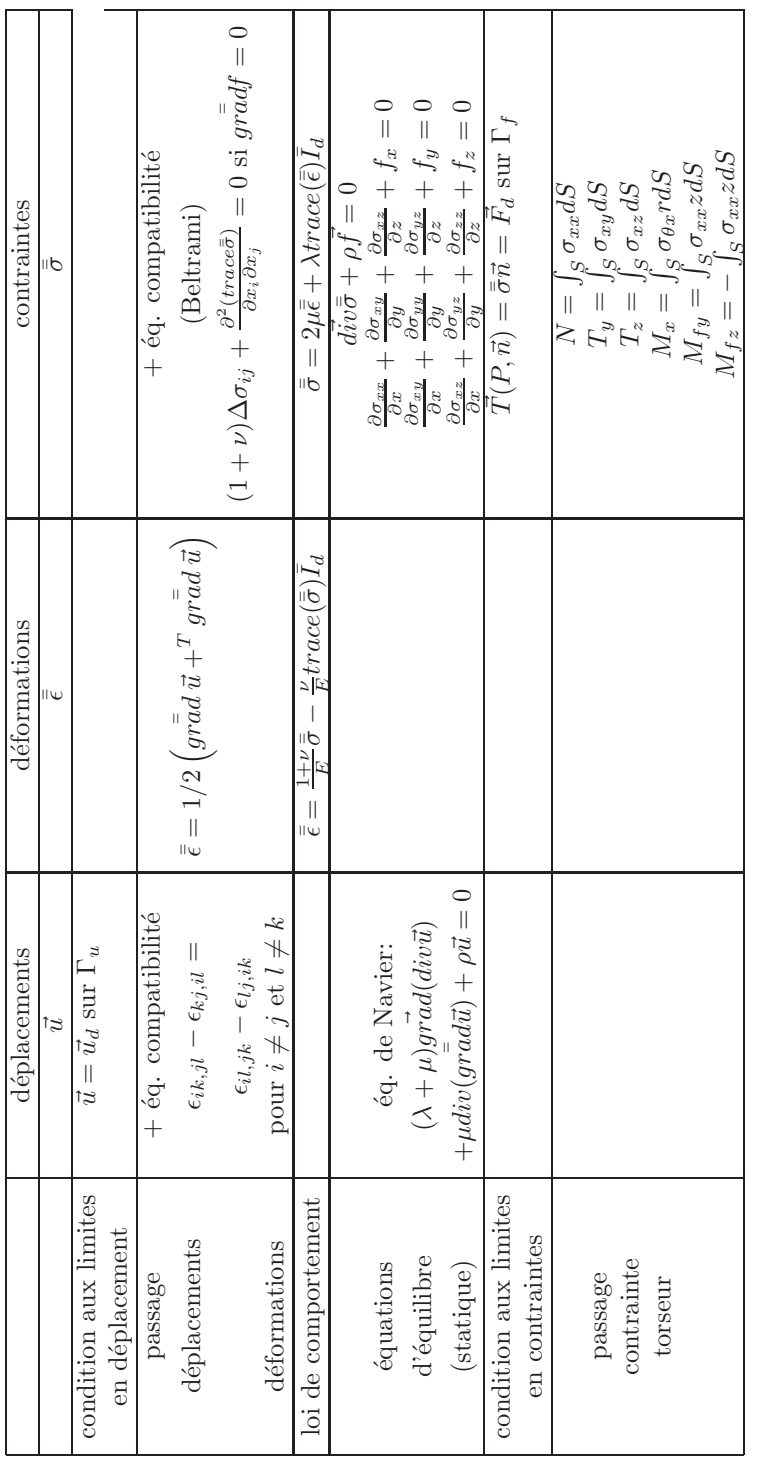

Table 6.1: Equations de la mécanique des solides déformables dans le cas d'une modélisation tridimensionnelle Table 6.1: Equations de la mécanique des solides déformables dans le cas d'une modélisation tridimensionnelle

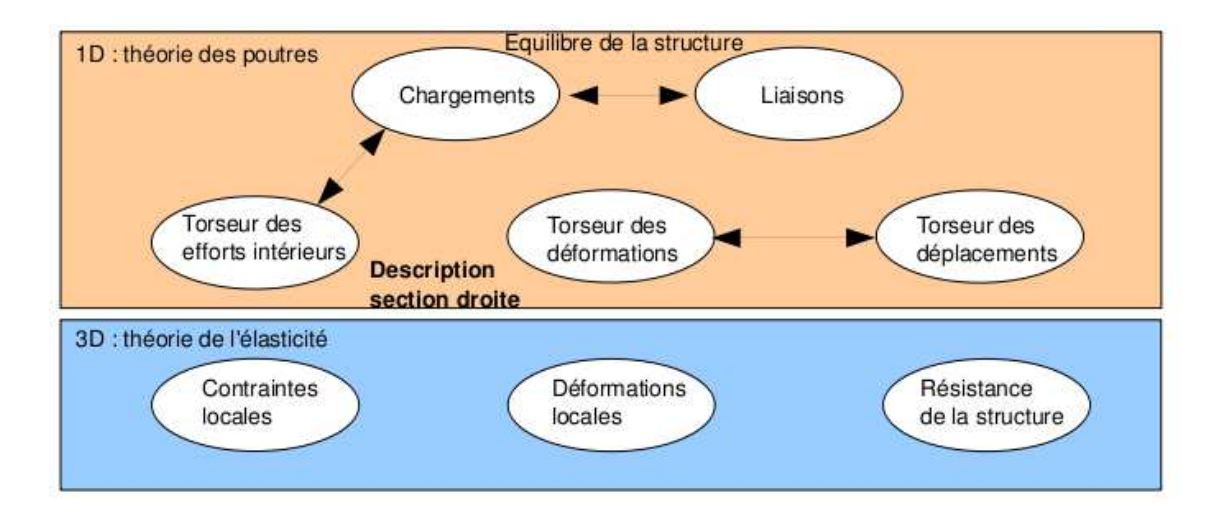

Figure 6.1: Les concepts utiles à la détermination à venir de la loi de comportement de la fibre moyenne.

Regarde-la, puis évalue son intérêt en entourant son numéro à la dernière page du poly si elle est intéressante, ou en la barrant si elle n'est pas intéressante.

Que représentent les équations de Beltrami ?

La réponse est dans la vidéo 016 disponible sur <http://umotion.univ-lemans.fr/search/?q=016>. Regarde-la, puis évalue son intérêt en entourant son numéro à la dernière page du poly si elle est intéressante, ou en la barrant si elle n'est pas intéressante.

Pour la déformation d'un solide, vous avez parlé de cisaillement, mais pas de torsion et de rotation. Pourquoi ?

La réponse est dans la vidéo 254 disponible sur <http://umotion.univ-lemans.fr/search/?q=254>. Regarde-la, puis évalue son intérêt en entourant son numéro à la dernière page du poly si elle est intéressante, ou en la barrant si elle n'est pas intéressante.

# 6.2 Description de la section droite

Ce paragraphe concerne les étapes mises en gras dans le synopsis figure 6.1.

La théorie des poutres n'utilisant que la fibre moyenne, il est nécessaire d'associer à cette fibre moyenne des grandeurs décrivant la section droite.

• Erreur classique : Attention aux unités ! Les intégrales sont effectuées sur des surfaces et non des volumes (comme dans le cas du cours de mécanique générale), et la masse volumique n'apparaît pas (comme dans le cas du cours de mécanique générale).

# 6.2.1 Moment statique d'une aire plane

Si la section droite est notée S, et  $\delta$  la distance entre un point M de cette section droite et une droite ∆ appartenant au plan de la section droite,

$$
m_{\Delta} = \int \int_{S} \delta \, dS. \tag{6.5}
$$

est le moment statique de cette section par rapport à la droite  $\Delta$ . Elle est homogène à une longueur<sup>3</sup>.

Un exemple de calcul de moment statique est fait figure 6.2.

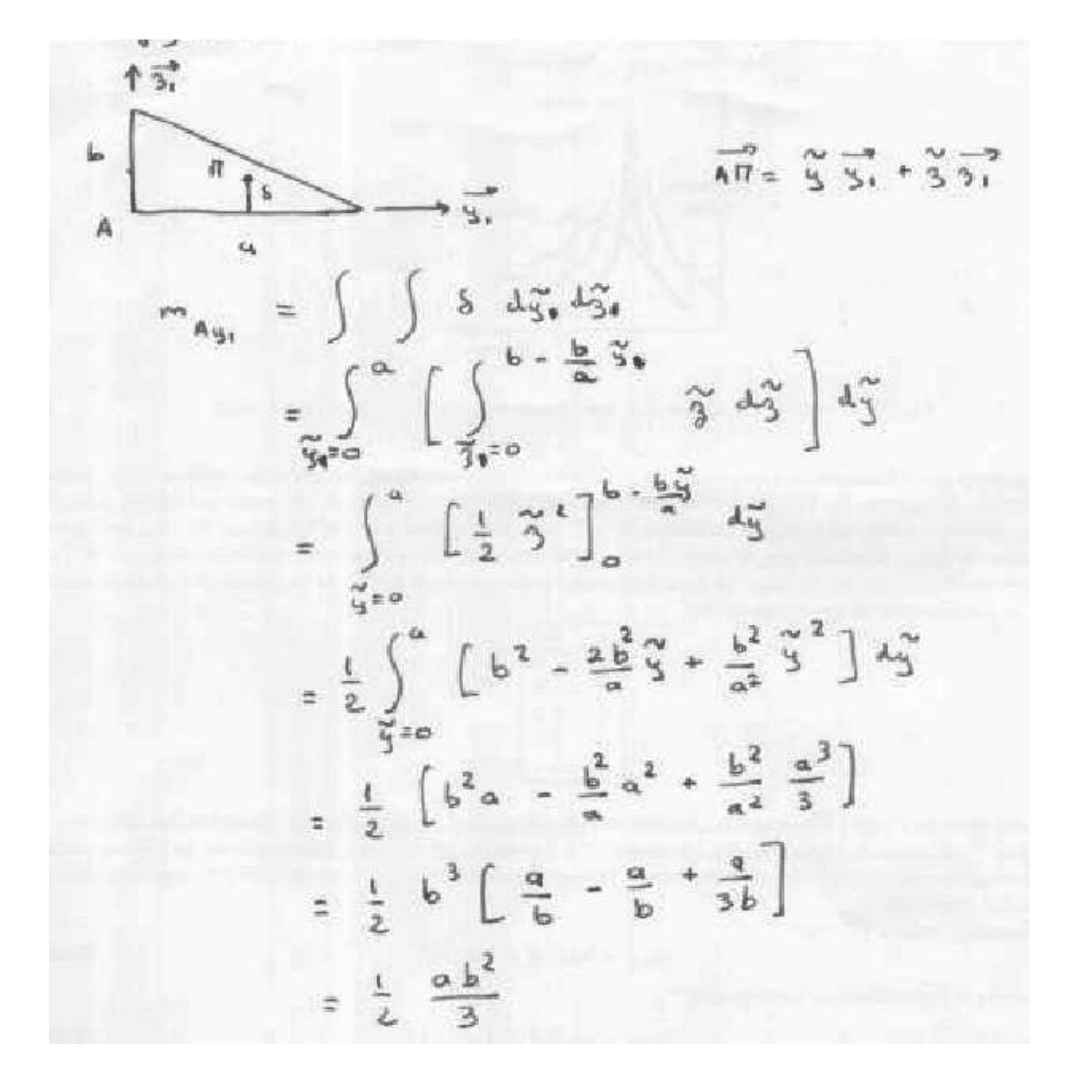

Figure 6.2: Exemple de détermination du moment statique d'une section droite triangulaire.

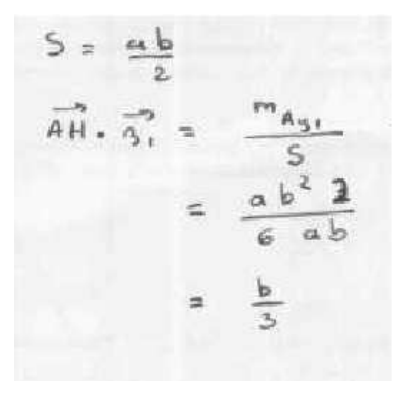

Figure 6.3: Exemple de détermination du barycentre d'une section droite triangulaire.

### 6.2.2 Barycentre

Si  $d_H$  est la distance entre le barycentre de la section droite et la droite  $\Delta$  appartenant au plan de la section droite, et  $S$  l'aire de la section droite, alors :

$$
d_H = \frac{m_\Delta}{S}.\tag{6.6}
$$

Le distance est homogène à une longueur (Si! Si! N'est-ce pas formidable ?). Un exemple de calcul du barycentre est fait figure 6.3.

• Erreur classique : Ne pas confondre le barycentre  $H$  d'une section avec le centre de gravité  $G$  de la poutre complète. Ils ne sont pas confondus pour une poutre faite en deux matériaux de masse volumique différentes dans l'épaisseur (par exemple un bilame).

# 6.2.3 Moment quadratique - rayon de giration - produit quadratique d'une aire plane

La figure 6.4 présente un exemple des différents axes autours desquels peuvent être calculés les moments quadratiques et polaire passant par le barycentre H d'une section droite.

Le moment quadratique par rapport à une droite  $\Delta$  appartenant au plan de la section droite

$$
I_{\Delta} = \int \int_{S} \delta^2 \, dS,\tag{6.7}
$$

est homogène à une longueur<sup>4</sup>. On peut donc l'écrire

• par rapport à l'axe  $H\vec{y}$ :

$$
I_{Hy} = \int \int_{S} \tilde{z}^2 dS,
$$
\n(6.8)

• par rapport à l'axe  $H\vec{z}$  :

$$
I_{Hz} = \int \int_S \tilde{y}^2 \, dS. \tag{6.9}
$$

Ce terme apparaîtra dans la loi de comportement en flexion : plus le point est éloigné de la fibre moyenne, plus il sera sollicité (proportionnalité à  $\delta$ ) et plus sa sollicitation créera un moment (à nouveau proportionnalité à  $\delta$ ): d'où le terme en  $\delta^2$ . A aire de section droite S constante, plus la matière est loin de la fibre moyenne, plus le moment quadratique est grand.

Si la section droite est notée S,  $\delta$  la distance entre un point M de cette section droite et une droite ∆ appartenant au plan de la section droite, et δ ′ la distance entre un point M de cette

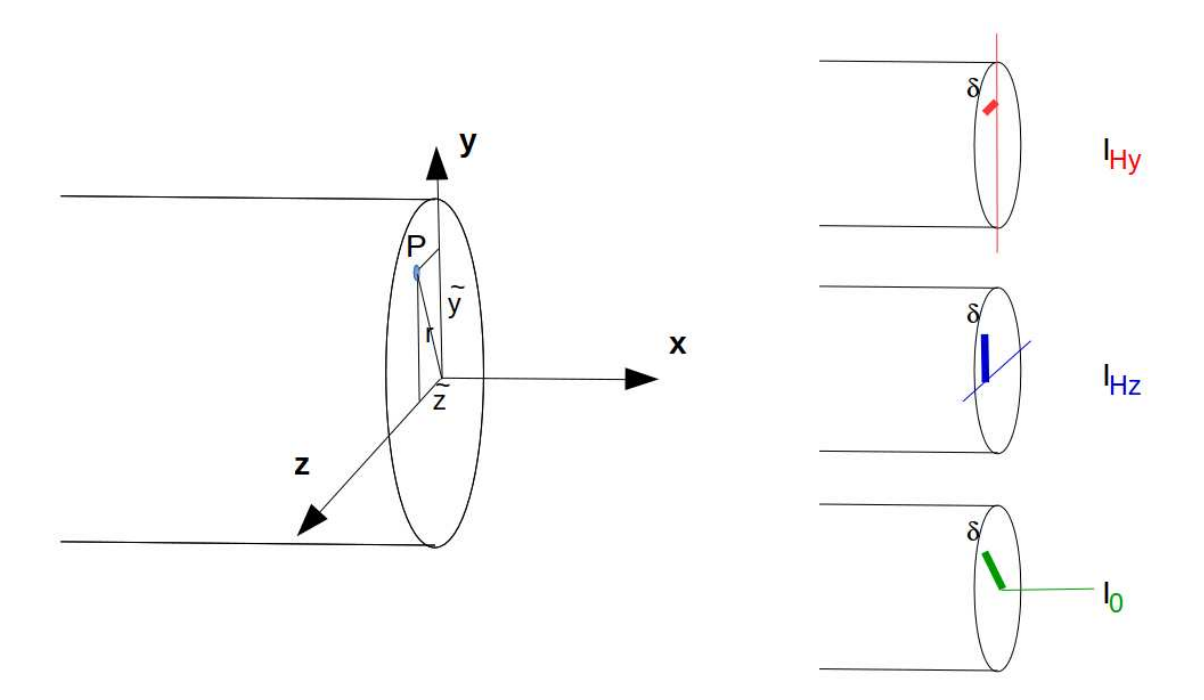

Figure 6.4: Exemples de définition de la distance  $\delta$  pour chaque calcul de moment quadratique ou polaire.

section droite et une droite ∆′ appartenant au plan de la section droite, le produit quadratique de cette section par rapport aux deux axes  $\delta$  et  $\delta'$  est donné par

$$
I_{\Delta\Delta'} = -\int \int_{S} \delta \, \delta' \, dS,\tag{6.10}
$$

qui est homogène à une longueur<sup>4</sup>. Par exemple, par rapport aux axes h $\vec{y}$  et H $\vec{z}$  le produit quadratique s'écrit :

$$
I_{Hyz} = -\int \int_{S} \tilde{z} \, \tilde{y} \, dS. \tag{6.11}
$$

 $Quelle est la difference entre un moment quadratique et un produit quadratique. . . et avez-vous$ un exemple ? La réponse est dans la vidéo 534 disponible sur

<http://umotion.univ-lemans.fr/videos/?tag=534>. Regarde-la, puis évalue son intérêt en entourant son numéro à la dernière page du poly si elle est intéressante, ou en la barrant si elle n'est pas intéressante.

A l'aide de ces grandeurs, on peut construire le tenseur quadratique de la section droite. Par exemple, par rapport aux deux droites  $H\vec{y}_1$  et  $H\vec{z}_1$  avec  $\vec{y}_1$  et  $\vec{z}_1$  deux directions orthogonales entre elles, on obtient,

$$
\bar{I}_H = \left[ \begin{array}{cc} I_{Hy_1} & I_{Hy_1z_1} \\ I_{Hy_1z_1} & I_{Hz_1} \end{array} \right]_{(\vec{y}_1, \vec{z}_1) \otimes (\vec{y}_1, \vec{z}_1)}.
$$
(6.12)

Les axes principaux d'une section droite, sont les deux axes  $H\vec{y}$  et  $H\vec{z}$  tels que les termes hors diagonale de ce tenseur sont nuls :

$$
\bar{I}_H = \begin{bmatrix} I_{Hy} & 0\\ 0 & I_{Hz} \end{bmatrix}_{(\vec{y}, \vec{z}) \otimes (\vec{y}, \vec{z})}.
$$
 (6.13)

Pour la diagonalisation d'une matrice, veuillez consulter vos cours de math ou [?].

 $2<sub>b</sub>$ 3  $b_{\ell}$  $\widetilde{\mathcal{E}}$  $T_u$ de la droite est dennée l'iquation car  $3a = r\ddot{3} + c$  $\left(-\frac{6}{3} - \frac{29}{3}\right)$  $\tau$  $\overline{\phantom{a}}$ soit  $\frac{b}{a}$  $\equiv$  $\mathcal{T}^{\mathbf{L}}$ 

Figure 6.5: Exemple de détermination d'un moment quadratique d'une section droite triangulaire.

 $Qu'est ce physiquement qu'un moment quadratique?$  La réponse est dans la vidéo 005 disponible sur

<http://umotion.univ-lemans.fr/videos/?tag=005>. Regarde-la, puis évalue son intérêt en entourant son numéro à la dernière page du poly si elle est intéressante, ou en la barrant si elle n'est pas intéressante.

Exemple Les calculs d'un moment quadratique et d'un produit quadratique d'une section triangulaire par rapport à deux droites passant par son barycentre sont détaillés figures 6.5 et 6.6. Le calcul des directions principales et de l'expression du tenseur d'inertie dans cette base est donnée ci-dessous.

Si l'on prend comme dimensions de la section triangulaire  $a = 3$  mm et  $b = 2$  mm, le programme scilab (demo09.sce) suivant donne A la matrice associée au tenseur d'inertie dans la base  $(\vec{y}_1, \vec{z}_1) \otimes$  $(\vec{y}_1, \vec{z}_1),$  A2 la matrice associée au tenseur d'inertie dans la base  $(\vec{y}, \vec{z}) \otimes (\vec{y}, \vec{z})$  et X les vecteurs directeurs (en colonne) des deux directions principales.

$$
T_{H_{3,3}} = - \iint_{S} \tilde{g} \tilde{g} \, d\tilde{g} \, d\tilde{g}
$$
  
=  $-\int_{\tilde{S}^{2}} \frac{2\tilde{g}}{3} \int_{\tilde{S}^{2}} \int_{\tilde{g}^{2}} \frac{-\frac{1}{6} \tilde{g} + \frac{1}{3}}{\tilde{g} \, 3} \tilde{g} \, d\tilde{g}$   
=  $-\int_{\tilde{S}^{2}} \frac{2\tilde{g}^{2}}{\tilde{g}^{2}} \int_{\tilde{g}^{2}} \frac{-\frac{1}{6} \tilde{g} + \frac{1}{3}}{\tilde{g} \, 3} \tilde{g} \, d\tilde{g}$ 

Figure 6.6: Exemple de détermination d'un produit quadratique d'une section droite triangulaire.

```
//demo09.sce avec scilab
a=3;b=2;
iyy=a*b∧3/36;izz=b*a∧3/36;iyz=a∧2*b∧2/72;izy=iyz;
A=[iyy,iyz;izy,izz];
Ai
[A2,X]=bdiag(A);A2
X
```
Ceci fournit les résultats :  $\,$ 

$$
\bar{\bar{I}}_H = \begin{bmatrix} 0.67 & 0.5 \\ 0.5 & 1.5 \end{bmatrix}_{(\vec{y}_1, \vec{z}_1) \otimes (\vec{y}_1, \vec{z}_1)} \text{mm}^4.
$$
 (6.14)

$$
\bar{I}_H = \begin{bmatrix} 0.43 & 0 \\ 0 & 1.73 \end{bmatrix}_{(\vec{y}, \vec{z}) \otimes (\vec{y}, \vec{z})} \text{mm}^4.
$$
 (6.15)

$$
\vec{y} = -0.91\vec{y}_1 + 0.42\vec{z}_1,\tag{6.16}
$$

$$
\vec{z} = -0.42\vec{y}_1 - 0.91\vec{z}_1. \tag{6.17}
$$

Les deux vecteurs sont bien de norme 1. On remarquera dans ce cas que les direction principales ne sont pas parallèles à l'un des bords de la surface considérée. Les valeurs de moments quadratiques autour des deux axes principaux d'inertie sont les deux valeurs extrêmes (minimale et maximale) lorsque la base d'expression du tenseur d'inertie tourne autour de l'axe  $H\vec{x}$ .

Pour vérifier que vous avez assimilé ce paragraphe, je vous invite à obtenir la partie du brevet 006 associée au moment quadratique.

$$
\begin{array}{ccc}\n\mathcal{F}_{o} &= & \iint_{S} r^{2} r dr d\theta \\
\hline\n\frac{r^{2}}{d} &= & \iint_{S} \frac{2\pi}{r} \left[ \int_{r=0}^{d/2} r^{2} dr \right] d\theta \\
&= & \frac{1^{2}r}{4 \cdot 2^{2} + 2^{2}} \\
&= & \frac{\pi d^{2}}{22}\n\end{array}
$$

Figure 6.7: Exemple de détermination d'un moment polaire d'une section droite circulaire.

brevet 006 : Moment quadratique auteur : JM Génevaux ; ressource : [?] et cours "mécanique générale" ; autoattribution .

Si vous avez du mal à faire ce brevet, je vous invite à lire le paragraphe Moment quadratique - rayon de giration - produit quadratique d'une aire  $plane$  et de regarder les vidéos afférentes.

Soit dans un repère global  $(\vec{i}, \vec{j}, \vec{k})$ , un tube d'acier de masse volumique  $\rho = 7800 \text{ kg.m}^{-3}$  de section circulaire de diamètre extérieur  $d = 0.3 \text{ m}$ , de diamètre intérieur  $d_1 = 0.25$  m,de longueur  $l = 1.4$  m, de centre d'inertie  $G, d'$ axe  $Gk$ .

Une section droite de ce cylindre, nécessite l'utilisation du repère local  $(\vec{x}, \vec{y}, \vec{z})$ , avec l'axe  $\vec{x}$  parallèle à l'axe  $\vec{k}$ . Quel est le moment quadratique  $I_{Hz}$  de la section droite passant par le point  $H = G$ ?

# 6.2.4 moment polaire

Si la section droite est notée S, la normale à cette section  $\vec{x}$  (tangent à la fibre moyenne), et r la distance entre un point M de cette section droite et la droite  $H\vec{x}$ , alors le moment polaire par rapport à l'axe  $H\vec{x}$ 

$$
I_0 = \int \int_S r^2 \, dS. \tag{6.18}
$$

a la dimension d'une longueur<sup>4</sup>.

Quelles différences entre moment quadratique et moment polaire ? La réponse est dans la vidéo 007 disponible sur

<http://umotion.univ-lemans.fr/videos/?tag=007>. Regarde-la, puis évalue son intérêt en entourant son numéro à la dernière page du poly si elle est intéressante, ou en la barrant si elle n'est pas intéressante.

exemple Le calcul du moment polaire d'une section circulaire est détaillé figure 6.7.

• Erreur classique : Ne pas confondre moment quadratique et moment d'inertie. Ils ne sont pas homogènes entre eux !

• Erreur classique : Ne pas confondre produit quadratique et produit d'inertie. Ils ne sont pas homogènes entre eux !

# 6.2.5 Quelques exemples de sections droites

|                |                      |                   | ឌី នី              |                   |                       |       |                                                        |                      |                 |                                         |              |                               |                                              | <b>888888888888888</b>        |               |       |                     |                         |                  | Profile                                                                                                    |                                           |
|----------------|----------------------|-------------------|--------------------|-------------------|-----------------------|-------|--------------------------------------------------------|----------------------|-----------------|-----------------------------------------|--------------|-------------------------------|----------------------------------------------|-------------------------------|---------------|-------|---------------------|-------------------------|------------------|----------------------------------------------------------------------------------------------------|-------------------------------------------|
| 케              |                      |                   | ខ្លី ខ្លី          | ä                 | û\$                   | å     | ă                                                      | š                    | ă               | DLZ                                     | <b>G</b>     | 022                           | ã                                            | ទី ទី                         |               |       |                     | <b>5588</b>             | WW               | ×                                                                                                    |                                           |
|                |                      | 02Z               |                    | $rac{1}{25}$      | GE <sub>1</sub>       |       | a z                                                    | $\overline{a}$       | is              | $\overline{\overline{\overline{u}}}$ in |              |                               |                                              | <b>E E 5 5</b>                |               |       |                     | <b>NESS</b>             | 3                | $\overline{ }$                                                                                                    |                                           |
| poutrelles IPE |                      | 12.0              | Ξ                  | $\overline{c}$    | $\ddot{\bm{x}}$       | ៉ុ    | D"B                                                    | $\tilde{\mathbf{r}}$ | $\Xi$ 2         |                                         |              |                               |                                              | 2 2 3 3 3 3                   |               |       |                     | COON                    | š                |                                                                                                    | Dimensions                                |
|                |                      | 19.0              | 17.2               | $\overline{5}$    | $\overline{14.5}$     | 13.5  | $\overline{12}$                                        | 듡                    | <b>E E</b>      |                                         | 8,8          | $\overline{z}$                | $\ddot{s}$<br>G.g                            | ≈                             |               |       |                     | 2.2                     | ì                |                                                                                                    |                                           |
|                |                      | z                 | z                  | $\overline{2}$    | 11                    | z     |                                                        | $\overline{a}$       |                 | <b>555</b>                              |              | 12                            | ಸ                                            |                               |               |       |                     |                         | ì                | -                                                                                                    |                                           |
|                |                      | Ξ                 | â                  | $\ddot{a}$        | 379                   | 뵤     | 552                                                    | 771                  | <b>G</b> rZ     | 270                                     | G1           | $\Xi$                         | $\tilde{\mathbf{s}}$<br>$\tilde{\mathbf{s}}$ | 121                           | $\vec{u}$     |       | <b>555</b>          |                         | 5                | <b>Fisik</b>                                                                                                    |                                           |
|                |                      | 221               | 501                |                   | EE.3<br>77.5          |       | E                                                      | i <sup>3</sup>       | $\overline{12}$ | <b>SC</b>                               | L'DE         | 26,2                          | izz<br>$\overline{\mathbf{a}}$               | E                             | 12.9          |       | $5 - 5$             |                         | 5                | $\begin{array}{c}\n\mathbf{z} & \mathbf{z} \\ \mathbf{z} & \mathbf{z} \\ \mathbf{z} & \mathbf{z}\n\end{array}$                                                                                                    |                                           |
|                |                      | 951               | 耳                  | $\overline{5}$    | 8.88.                 | 54.5  | ru                                                     | 9729                 | 53.8            | 45.9                                    | 39.1         | <b>JI.4</b><br>28.5           | 23,9                                         | 1'02                          | JE.4          | 112   | ដ                   | 7.54                    | Cm°              | Section<br>A                                                                                                    |                                           |
|                |                      | 2.02              | i.es               | ¥ΰ                | 13.1                  | 141   | 55                                                     | 521                  | $\frac{1}{2}$   | 1.01                                    | 0.921        | 8180<br>0.768                 | 869'0                                        | 229'0                         | 0550          | 0.474 | 10'61               | <b>BZE</b> <sup>0</sup> | m <sup>1</sup> m |                                                                                                    |                                           |
|                |                      | $\overline{16.6}$ | $\ddot{z}$         | $\overline{z}$ ii | 22.2                  |       | 23.6                                                   | 25.5                 | 28.9            | 30.0                                    | 32.4         | ័                             | E                                            | 39.4                          | 42.6          |       | 45.6                | č                       | 同                | Surface de                                                                                                    |                                           |
|                |                      | 000 Z 6           | 87120              | 00Z 87            | 33 130<br>02 140      |       | QLZ 91                                                 | orr 11               | <b>BSC 8</b>    | DE <i>L</i> 5<br><b>ZEBS</b>            | zuz          | $\overline{5}$                | E                                            | 59                            | š             |       | $\frac{11}{2}$      |                         | S,               | $\overline{\phantom{m}}$                                                                                                    |                                           |
|                | $\frac{1}{\epsilon}$ | <b>DZO C</b>      | 3 440              |                   |                       |       | <b>SCH 55</b>                                          |                      |                 | 5.5, 5.5                                |              |                               |                                              | $\overline{a}$ $\overline{a}$ | ξï            |       |                     | 20.0<br>2 X<br>2 3      | S,               | 21x                                                                                                    |                                           |
|                |                      | 22.3              |                    | 502               |                       | 16.5  | G.I                                                    |                      | $113$<br>$123$  | 16                                      | $\ddot{\Xi}$ |                               | 2.58                                         | O.S                           | \$7.          | GS'y  | 3.24                |                         | ï                | ñ.                                                                                                    |                                           |
|                |                      | <b>U</b> 760      | OGC 1              | $\overline{a}$    | នី                    | ès,   | g                                                      |                      | <b>a = a</b>    | ឌ                                       |              | $\overline{5}$ $\overline{5}$ | ETE <sub>8</sub>                             | 513                           | $\ddot{a}$    | r'oc  | $\frac{11}{2}$      |                         | Ę                | Memas<br>Hainque<br>S                                                                                                    | Caractéristiques rapportes à l'axe neutre |
|                |                      | SZ.               | të,                | Ĝ                 | 35.4                  |       | 29.3                                                   |                      | 24.2            |                                         | 31.2         | 17.5                          | 15.9                                         | ā                             | 121           |       | នីឌីឌី              |                         | 5                | i:                                                                                                    |                                           |
|                |                      | 25.16             | 23.02              |                   | អ្នករ<br>ស្រុ         |       | $\begin{array}{c} 11.58 \\ 14.30 \\ 15.43 \end{array}$ |                      |                 |                                         |              |                               | <b>រ:និន</b><br>និន្នន                       | os"s                          | <b>SERE</b>   |       |                     |                         |                  | $\mathbf{r}_{\mathbf{z}}$                                                                                                    |                                           |
|                |                      | 1307              | <b>1668</b>        | 2112              | 3491                  | iπ    | 1043<br>38B                                            | $\tilde{\mathbf{S}}$ | C2D             |                                         |              |                               |                                              | <b>SASSES SERES</b>           |               |       |                     |                         | Ĵ                | 4                                                                                                    |                                           |
|                |                      |                   |                    |                   |                       |       |                                                        |                      |                 |                                         |              |                               | zzz                                          | E,                            | E             | 57    | <b>3.69</b><br>8.79 |                         | Ę                | ミド                                                                                                    |                                           |
|                |                      | $\frac{1}{2}$     | $\hat{\mathbf{s}}$ | έâ                | 56°C                  |       | SST.<br>2,79                                           | SC'L                 | 3.02            | <b>SS7</b>                              | 2,48         | 5.24                          | 2.05                                         | $\overline{1}$                | $\frac{1}{2}$ |       | 501                 |                         | E                | Ą,                                                                                                    |                                           |
|                |                      | <b>L65.2</b>      | Ful                | 89.ad             | 63.80<br><b>46.80</b> |       | 25,70<br>36,20                                         | 19.47                | 551             | <b>U.60</b>                             | $rac{6}{36}$ | 9.9                           | û6                                           | ξĩ                            | vs:           | ü     | $\frac{1}{2}$       |                         | ä,               | $\begin{array}{c}\n\textbf{F}_\text{1} & \textbf{F}_\text{2} \\ \textbf{F}_\text{2} & \textbf{F}_\text{2} \\ \textbf{F}_\text{3} & \textbf{F}_\text{3} \\ \textbf{F}_\text{4} & \textbf{F}_\text{5} \\ \textbf{F}_\text{5} & \textbf{F}_\text{6} \\ \textbf{F}_\text{6} & \textbf{F}_\text{7} \\ \textbf{F}_\text{7} & \textbf{F}_\text{8} \\ \textbf{F}_\text{8} & \textbf{F}_\text{1} \\ \textbf{F}_\text{1} & \textbf{F}_\text$ |                                           |
|                |                      | 169'0             | <b>0.657</b>       | 0.540             | 919°0<br>0.607        | 009°0 | <b>BS50</b>                                            | SES <sup>-</sup> 0   | 01910           | Os>'0                                   | 0370         | <b>6.425</b>                  | <b>P.404</b>                                 | <b>BZC'D</b>                  | 0,359         | 0.338 | 0.313               | 552'0                   | S                | Module<br>criterer<br>de Carderer                                                                                                    |                                           |
|                |                      |                   | <b>8858</b>        |                   |                       |       |                                                        |                      |                 | <b>SESSSSS</b>                          |              |                               |                                              | <b><i><u>EEEE</u></i></b>     |               |       |                     |                         |                  | Profils                                                                                                    |                                           |

Figure 6.8: Un exemple de caractéristiques d'une section droite.

Pour vérifier que vous avez assimilé ce paragraphe, nous vous invitons à obtenir les brevets 040 et 094. Si vous avez des difficultés, je vous invite à vous appuyer sur le "coup de pouce" qui décrit la démarche théorique à suivre, mais aussi à contacter le référent du brevet.

> brevet 040 : Moment polaire d'une section droite auteur : JM Génevaux ; ressource : cours techno-mécanique ; autoattribution .

> Si vous avez du mal à faire ce brevet, je vous invite à lire le paragraphe Moment quadratique - rayon de giration - produit quadratique d'une aire  $plane$  et de regarder les vidéos afférentes.

> Soit une section droite de section carré de coté  $a = 10$  mm, évidée en son centre par une section circulaire de diamètre  $d = 5$  mm.

> Quelle est la valeur de son moment polaire  $I_0$  par rapport à son axe  $H\vec{x}$ , avec  $H$  son barycentre et  $\vec{x}$  le vecteur normal à cette surface.

> brevet 094 : Comparaison expérimentale des moments polaires de deux poutres auteurs : JM Génevaux ; ressource : [?], paragraphe

> Si vous avez du mal à faire ce brevet, je vous invite à lire le paragraphe Moment quadratique - rayon de giration - produit quadratique d'une aire plane et de regarder les vidéos afférentes.

> Le problème est plan. Soit deux poutres de fibres moyennes reliant les points A et B, qui ont comme coordonnées respectivement  $(0,0,0)$  et  $(l,0,0)$ dans un repère orthonormé direct  $(i, j, k)$ . Le point A est encastré et le point B est soumis à un couple  $C_i$  (avec  $C > 0$ ).

> La première poutre est réalisée par le collage le long de leur génératrice de 7 spaguettis, tel que la section droite est représentée figure ??a. La seconde poutre est réalisée par le collage le long de leur génératrice de 6 spaguettis, tel que la section droite est représentée figure ??b. Pour les fabriquer, nous vous suggérons aux deux extrémités de la poutre, d'insérer un petit bout de spaguetti au centre tel que la longeur soit très inférieure  $a \cdot l$  : cela permettra de positionner les spaguettis.

L'encastrement et le couple sont appliqués à l'aide de vos mains.

# 6.3 Cinématique de la section droite

Le plan normal se déforme dans le plan tel que  $\sigma_{yy}$  et  $\sigma_{zz}$  restent nuls, et tel que les contraintes  $\sigma_{ux}$  et  $\sigma_{zx}$  soient nulles sur les bords de la section droite. Cette cinématique (Fig. 6.9) sera étudiée plus avant dans le cours de modélisation [?]. Nous y obtiendrons des facteurs correctifs du moment polaire et des sections équivalentes sous effort tranchant. Ces facteurs correctifs sont détaillés dans les tableaux (et non pas les équations) des figures 6.11 et 6.12. Il en est de même pour la sollicitation de torsion pour laquelle la proportionnalité de la contrainte de cisaillement avec la distance au point H n'est vérifiée que dans le cas d'une poutre de section droite circulaire (Fig. 6.10).

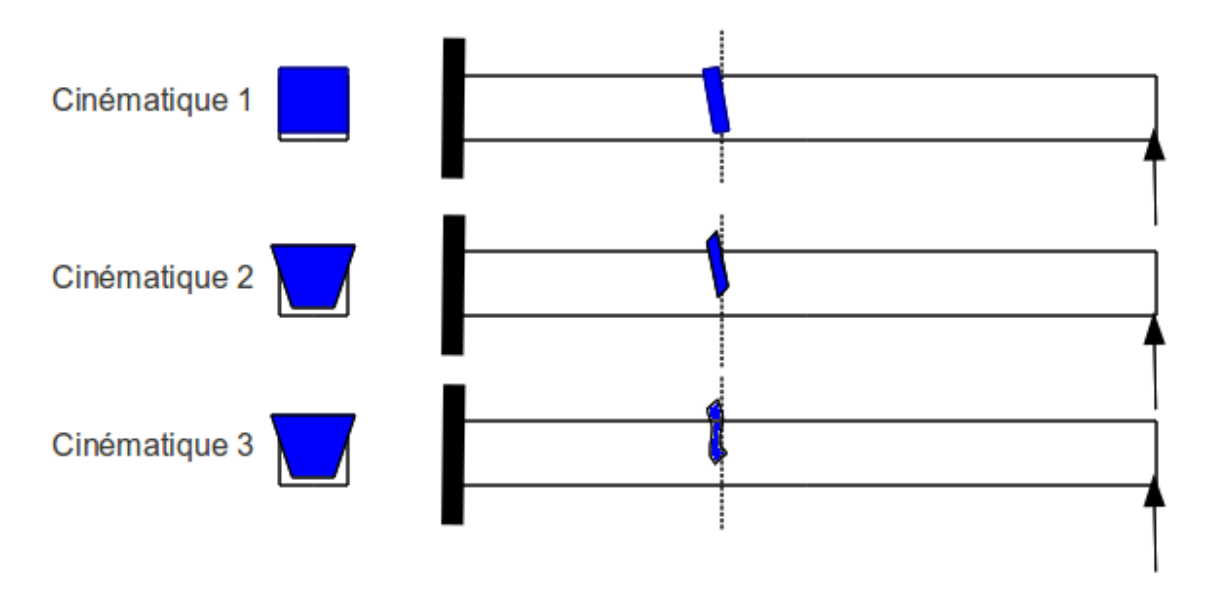

Figure 6.9: Les trois cinématiques des sections droites envisagées, illustrées dans le cas d'une poutre de section droite rectangulaire, sollicitée en flexion et effort tranchant.

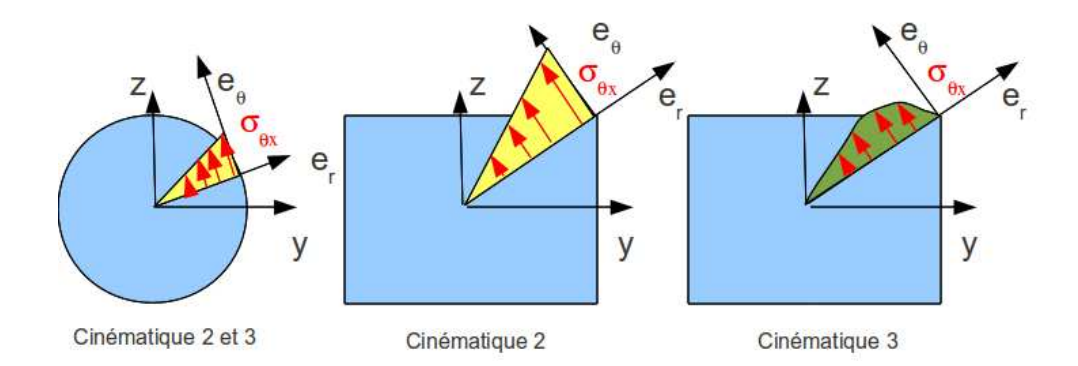

Figure 6.10: Répartition des contraintes de cisaillement dues à une sollicitation de torsion, en fonction de la forme de la section droite et de la cinématique choisie.

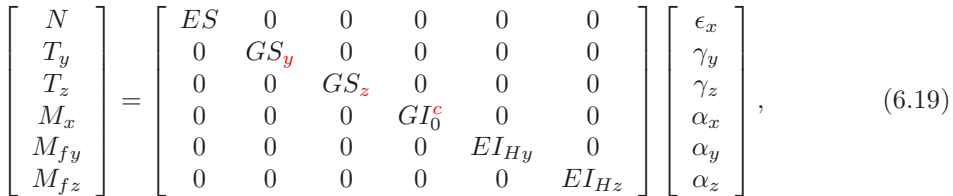

Vous retrouverez dans 5.1 la définition des composantes du torseur des efforts intérieurs et du torseur des déformations.

• Erreur classique : Ne pas confondre dans la notation ci-dessus, G le module de Coulomb exprimé en [Pa], le centre de gravité de l'ensemble de la poutre G (c'est un point, cela n'a pas  $d'$ unité), et le barycentre d'une section droite H (c'est un point, cela n'a pas d'unité).

Pour vérifier que vous avez assimilé ce paragraphe, je vous invite à obtenir le brevet 185. Si vous avez des difficultés, je vous invite à vous appuyer sur le "coup de pouce" qui décrit la démarche théorique à suivre, mais aussi à contacter le référent du brevet.

> brevet 185 : Contrainte de cisaillement maximale dans une section droite. auteur : JM Génevaux ; ressource : [?] ; autoattribution . Soit une poutre droite de section droite rectangulaire de largeur  $b = 0.1$ m dans la direction  $\vec{z}$  et de hauteur  $h = 0.2$  m dans la direction  $\vec{y}$ . Dans une section droite l'effort tranchant est  $T_y = 1000$  N. Faites un dessin de la structure. Quelle est la contrainte de cisaillement  $\sigma_{yx}$  maximale dans la section droite

en utilisant la cinématique avec voilement de la section droite car les contraintes sont non constantes dans la section droite ?

### 6.3.1 Exemple d'utilisation : sollicitation de traction

Pour une poutre sollicitée en traction-compression, seul l'effort normal  $N$  est différent de 0. La loi de comportement de la fibre moyenne 6.19 fournie donc,

$$
\begin{bmatrix}\n\epsilon_x \\
\gamma_y \\
\gamma_z \\
\alpha_x \\
\alpha_y \\
\alpha_z\n\end{bmatrix} = \begin{bmatrix}\nN/ES \\
0 \\
0 \\
0 \\
0 \\
0 \\
0\n\end{bmatrix}.
$$
\n(6.20)

Les composantes du tenseur des déformations  $\bar{\bar{\epsilon}}$  en un point P à la distance  $y_1$  et  $z_1$  de la fibre moyenne, sont alors données par,

$$
\epsilon_{xx} = N/ES,
$$
  
\n
$$
\epsilon_{yy} = -\nu \epsilon_{xx},
$$
  
\n
$$
\epsilon_{zz} = -\nu \epsilon_{xx},
$$
  
\n
$$
\epsilon_{xy} = 0,
$$
  
\n
$$
\epsilon_{yz} = 0,
$$
  
\n
$$
\epsilon_{zx} = 0.
$$
  
\n(6.21)

# TABLEAU II. - EFFORT TRANCHANT - CONTRAINTES DE CISAILLEMENT

# TABLEAU II, 2. - SECTIONS USUELLES - CONTRAINTES DE CISAILLEMENT ET DÉFORMATION DUES A L'EFFORT TRANCHANT - FORMULES APPROCHÉES

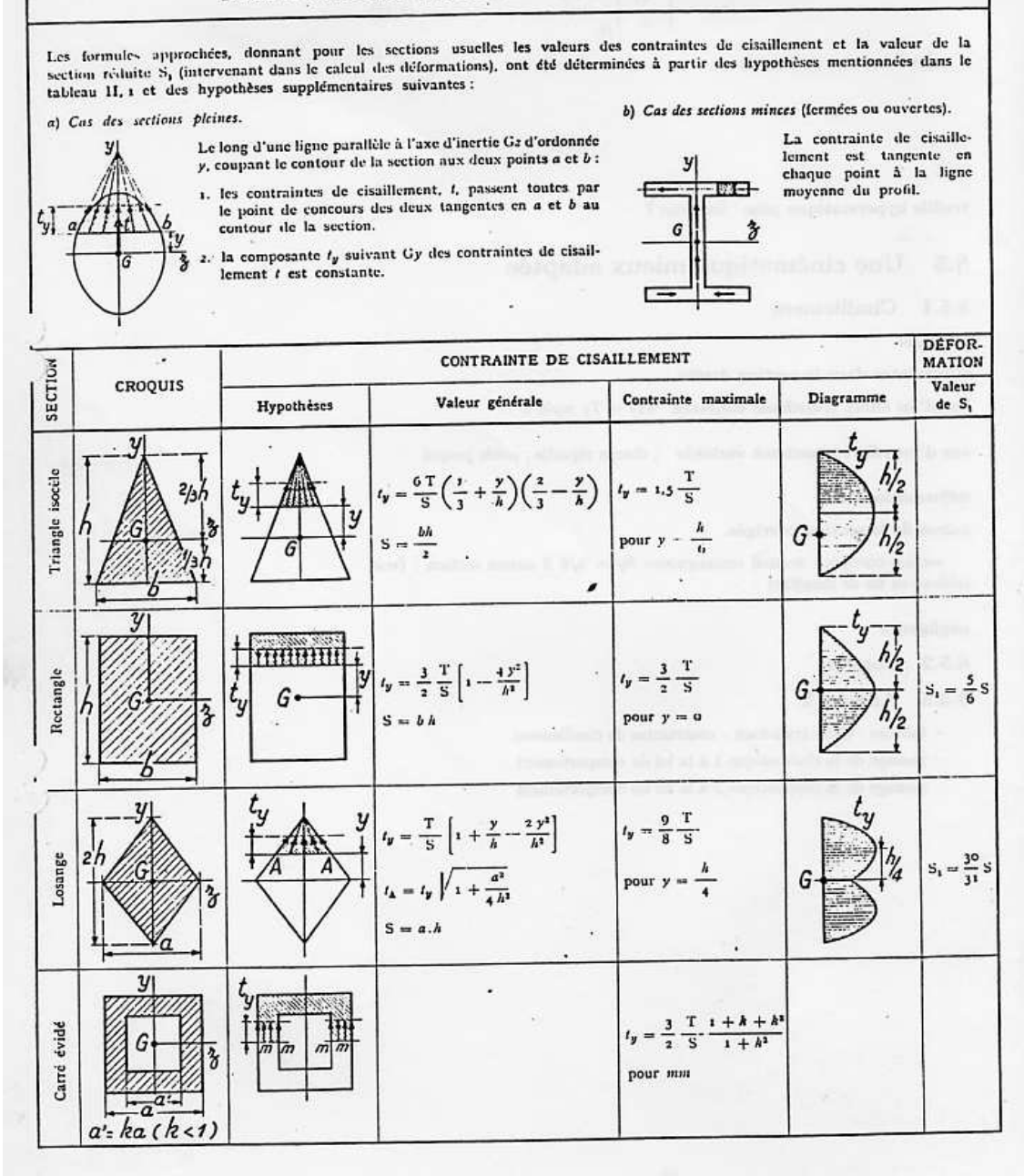

Figure 6.11: Effet du cisaillement p1

|                                |                                                                                                    | CONTRAINTE DE CISAILLEMENT              |                                                                                                    |                                                                                                    |                             |                        |  |  |  |  |
|--------------------------------|----------------------------------------------------------------------------------------------------|-----------------------------------------|----------------------------------------------------------------------------------------------------|----------------------------------------------------------------------------------------------------|-----------------------------|------------------------|--|--|--|--|
| SECTION                        | <b>CROQUIS</b>                                                                                             | Hypothèses                              | Valeur générale                                                                                                    | Contrainte maximale                                                                                                    | Diagramme                   | Valeur<br>$de S_1$     |  |  |  |  |
| Hexagone                       |                                                                                                    |                                         | $t_y=\frac{\text{T}}{\text{a},\text{88}\;h^4}\frac{(h-y)\;(2h^2\,+\,2\text{y}\,h\,-\,\text{y}^2)}{(2h-y)}$<br>$S = 3.464 h^2$                                                                                                    | $t_y = 1.46 \frac{T}{S}$ .<br>point A<br>direction AB                                                                                                    | .<br>У<br>o.195h<br>G       |                        |  |  |  |  |
| Cercle                         | У                                                                                                    | G                                       | $t_{\rm F}=\frac{4}{3}\,\frac{\rm T}{\rm S}\left(1-\frac{y^2}{\rm R^3}\right)$<br>$t \text{ cn A} = \frac{4}{3} \frac{T}{S} \sqrt{1 - \frac{y^2}{R^2}}$<br>S = $\pi R^2$                                                           | $t_y = \frac{4}{3} \cdot \frac{T}{S}$<br>le long de CD                                                                                                    | $t_y$<br>G                  | $S_1 = \frac{9}{10} S$ |  |  |  |  |
| Ellipse                        | $\overline{\mathbf{z}}$                                                                                    |                                         | $t_{\mathbf{y}} = \frac{4}{3} \, \frac{\mathrm{T}}{\mathrm{S}} \left( 1 - \frac{y^2}{a^4} \right)$<br>$S = \pi a b$                                                                                                    | $t_y = \frac{4}{3} \frac{T}{S}$<br>le long de CD                                                                                                    | $t_y$<br>G                  |                        |  |  |  |  |
| Section en I                   | z                                                                                                    |                                         | $t_1 = \frac{6 \text{ Te } (h - e)}{bh^3 - (b - b') (h - 2e)^3}$<br>$t_1 = t_1 (b/b')$<br>$t_1 = \frac{3}{2} \frac{\Gamma}{b'h} \frac{b - (b - b') \left(1 - \frac{2e}{h}\right)^2}{b - (b - b') \left(1 - \frac{2e}{h}\right)^2}$ | $t_y = t_2$                                                                                                    | G                           |                        |  |  |  |  |
| Section circulaire<br>$min$ cc |                                                                                                    |                                         | $t_x = \frac{2T}{S} \cos \varphi$<br>$S = 2 \pi Re$                                                                                                    | $t_A = t_B = \frac{2T}{S}$                                                                                                    | G                           | $S_1 = 0.55$           |  |  |  |  |
| Profil mince en I              | e<br>e<br>$S = 2hc$<br>$\mathbb{S}' = \mathsf{2}\mathsf{bc}' \ \ \lambda = \frac{\mathbb{S}}{\mathbb{S}'}$ | 戸<br>G<br>$1 = \frac{h^2}{3} (5 + 65')$ | $t_{\mathrm{t}(\mathrm{a};l\kappa)}=\frac{\mathrm{T}}{\mathrm{1}}\left(b-\varepsilon\right)h$<br>$t_{2(dme)}=\frac{\mathrm{T}}{1e}\left[ z\ be^{\prime }h+\frac{e}{z}\left( h^{2}-y^{2}\right) \right] \label{eq:2.13}%$           | $t_{t(\lambda)} = \frac{\mathrm{T}}{\mathrm{1}} \ b h$<br>$t_3(\frac{\lambda}{9}) = \frac{T}{S} \frac{1}{1 + \frac{\lambda}{6}}$<br>$\frac{4}{\lambda}$<br>$l_{z(c)} = \frac{T}{S}$ | t, (A)<br>$t_{\text{s}}(G)$ | $S_1 = 2h\epsilon$     |  |  |  |  |

Tableau II, 2. - Sections usuelles - Contraintes de cisaillement et déformation dues à l'effort tranchant - Formules approchées (suite)

Figure 6.12: Effet du cisaillement p2

Les composantes du tenseur des contraintes  $\bar{\bar{\sigma}}$  sont alors données par,

$$
\begin{array}{rcl}\n\sigma_{xx} &= N/S, \\
\sigma_{yy} &= 0, \\
\sigma_{zz} &= 0, \\
\sigma_{xy} &= 0, \\
\sigma_{yz} &= 0, \\
\sigma_{zx} &= 0.\n\end{array} \tag{6.22}
$$

On note dans ce cas particulier que les tenseurs des contraintes et des déformations ne dépendent pas de la position du point P par rapport au point H.

Pour vérifier que vous avez assimilé ce paragraphe, je vous invite à obtenir le brevet 054. Si vous avez des difficultés, je vous invite à vous appuyer sur le "coup de pouce" qui décrit la démarche théorique à suivre, mais aussi à contacter le référent du brevet.

### brevet 054 : Déformation mesurée sur une poutre en traction auteur : JM Génevaux ; ressource : [?] ; autoattribution

Soit une poutre droite de longueur  $l = 1$  m, dont la fibre moyenne relie un point A et un point B, de section droite rectangulaire de largeur  $b = 0.015$ m dans la direction  $\vec{z}$  et de hauteur  $h = 0.02(s + 1)$  m dans la direction  $\vec{y}$ , avec s l'abscisse d'un point courant de la poutre tel que  $\vec{AH} = s\vec{i}$ . Les repères locaux  $(\vec{x}, \vec{y}, \vec{z})$  et global  $(\vec{i}, \vec{j}, \vec{k})$  coïncident. Le point A est encastré, et une force à l'extrémité B implique que l'effort normal dans toute la poutre est  $N = 1000$  N. Le module de Young du matériau est  $E = 2.110^{11}$ Pa, son coefficient de Poisson est  $\nu = 0.3$ .

Si une jauge de déformation est collée sur la surface libre de normale  $+\vec{j}$  dans la section droite du point H d'abscisse  $s = 0.2$  m, quelle est la déformation mesurée si la jauge est collée dans la direction  $\vec{i}$  ? Même question si elle est collée dans la direction  $\vec{k}$  ?

## 6.3.2 flexion simple autour de l'axe H $\vec{z}$

Une poutre est sollicitée en flexion simple autour de l'axe H $\vec{z}$  lorsque  $M_{fz}$  et  $T_y$  sont différents de 0. La loi de comportement de la fibre moyenne 6.19 fournie donc,

$$
\begin{bmatrix}\n\epsilon_x \\
\gamma_y \\
\gamma_z \\
\alpha_x \\
\alpha_y \\
\alpha_z\n\end{bmatrix} = \begin{bmatrix}\n0 \\
T_y / GS_y \\
0 \\
0 \\
0 \\
M_{fz} / EI_{Hz}\n\end{bmatrix} .
$$
\n(6.23)

Les composantes du tenseur des déformations  $\bar{\bar{\epsilon}}$  en un point P à la distance  $y_1$  et  $z_1$  de la fibre moyenne, sont alors données par,

$$
\epsilon_{xx}(y_1, z_1) = -\frac{Mf_z}{EI_{Hz}} y_1,\n\epsilon_{yy}(y_1, z_1) = -\nu \epsilon_{xx},\n\epsilon_{zz}(y_1, z_1) = -\nu \epsilon_{xx},\n\epsilon_{xy}(y_1, z_1) = \frac{T_y}{GS} g(y_1),\n\epsilon_{yz} = 0,\n\epsilon_{zx} = 0.
$$
\n(6.24)

La répartition des déformations dans l'épaisseur de la poutre n'est pas constante (cinématique 3). La fonction  $q(y_1)$  peut être calculée (voir cours de mécanique du solidde déformable de L3). C'est la raison pour laquelle il faut corriger la section en cisaillement  $(S_y)$  dans la loi de comportement. Des exemples de ces fonctions sont fournies dans les tableaux joints (figures 6.11 6.12).

Les composantes du tenseur des contraintes  $\bar{\bar{\sigma}}$  sont alors données par,

$$
\begin{array}{rcl}\n\sigma_{xx}(y_1, z_1) &=& -\frac{Mf_z}{I_{Hz}} y_1, \\
\sigma_{yy} &=& 0, \\
\sigma_{zz} &=& 0, \\
\sigma_{xy}(y_1, z_1) &=& \frac{T_y}{S} g(y_1), \\
\sigma_{yz} &=& 0, \\
\sigma_{zx} &=& 0,\n\end{array} \tag{6.25}
$$

avec  $\sigma_{xy}(y_1, z_1) = t_y$  du tableau précédent.

On note dans ce cas particulier que les tenseurs des contraintes et des déformations dépendent de la position du point P par rapport au point H.

Pour vérifier que vous avez assimilé ce paragraphe, je vous invite à obtenir le brevet 186. Si vous avez des difficultés, je vous invite à vous appuyer sur le "coup de pouce" qui décrit la démarche théorique à suivre, mais aussi à contacter le référent du brevet.

> brevet 186 : Contraintes en un point d'une poutre en flexion simple. auteur : JM Génevaux ; ressource : [?] ; autoattribution

> Soit une poutre droite de section droite rectangulaire de largeur  $b = 0.1$  m dans la direction  $\vec{z}$  et de hauteur  $h = 0.2$  m dans la direction  $\vec{y}$ . Dans une section droite l'effort tranchant est  $T_y = 1000$  [N] et le moment fléchissant autour de l'axe H $\vec{z}$  est  $Mfz = 100$  [N.m].

> Faites un dessin de la structure. Quelle est la contrainte de cisaillement  $\sigma_{xx1}$  au point  $P_1$  tel que  $\vec{HP}_1 =$  $h/2\vec{y}$  et  $\sigma_{xx2}$  au point P<sub>2</sub> tel que  $\vec{HP}_2 = -h/2\vec{y} + b/2\vec{z}$ ?

# 6.4 Dimensionnement

Ce paragraphe concerne les étapes mises en gras dans le synopsis figure 6.13.

## 6.4.1 Cercle de Mohr des contraintes

Voir le cours de Mécanique des solides déformables [?].

# $6.4.2$  Critères de limite d'élasticité

### Rappels

Nous ne rappelons ici que quelques définitions.

• Contraintes principales. Le tenseur des contraintes exprimé dans la une base  $(\vec{e}_1, \vec{e}_2, \vec{e}_3)$ correspondant aux directions principales a pour forme

$$
\overline{\overline{\sigma}} = \begin{bmatrix} \sigma_1 & 0 & 0 \\ 0 & \sigma_2 & 0 \\ 0 & 0 & \sigma_3 \end{bmatrix}_{(\vec{e}_1, \vec{e}_2, \vec{e}_3) \otimes (\vec{e}_1, \vec{e}_2, \vec{e}_3)}.
$$
(6.26)

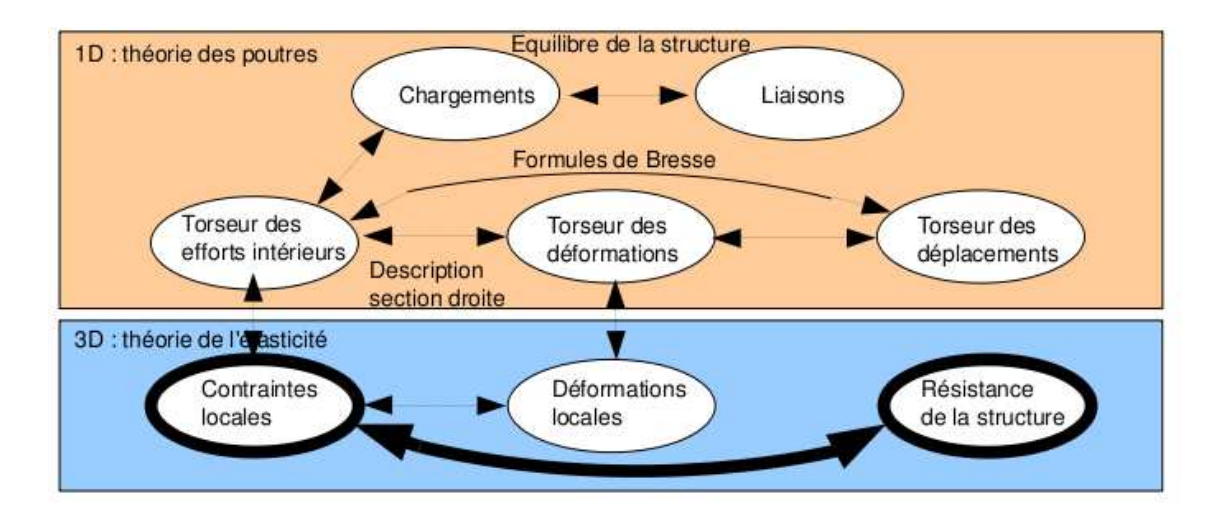

Figure 6.13: Les concepts utiles au passage direct du torseur des efforts intérieurs au torseur de déplacement.

• Les invariants de ce tenseur sont

$$
I_1(\overline{\overline{\sigma}}) = \text{trace}(\overline{\overline{\sigma}}) = \sigma_1 + \sigma_2 + \sigma_3, \tag{6.27}
$$

$$
I_2(\overline{\overline{\sigma}}) = (\text{trace}(\overline{\overline{\sigma}}))^2 - \text{trace}(\overline{\overline{\sigma}}^2) = \sigma_1 \sigma_2 + \sigma_2 \sigma_3 + \sigma_3 \sigma_1,\tag{6.28}
$$

$$
I_3(\overline{\overline{\sigma}}) = \det(s) = \sigma_1 \sigma_2 \sigma_3. \tag{6.29}
$$

• Les parties sphérique  $\overline{\overline{S}}$  et déviatorique  $\overline{\overline{D}}$  peuvent aussi être calculées :

$$
\overline{\overline{S}} = \frac{1}{3} \text{trace}(\overline{\overline{\sigma}}) \overline{\overline{Id}},\tag{6.30}
$$

$$
\overline{\overline{D}} = \overline{\overline{\sigma}} - \overline{\overline{S}},\tag{6.31}
$$

avec  $\overline{\overline{Id}}$  le tenseur identité constitué de 1 sur la diagonale.

### Critère de Von-Mises

Le critère de Von-Mises est lié à la partie déviatorique du tenseur des contraintes

$$
-I_2\left(\overline{\overline{D}}\right) < g^2,\tag{6.32}
$$

soit

$$
(\sigma_{xx} - \sigma_{yy})^2 + (\sigma_{yy} - \sigma_{zz})^2 + (\sigma_{zz} - \sigma_{xx})^2 + 6(\sigma_{xy} + \sigma_{yz} + \sigma_{zx})^2 < g^2,\tag{6.33}
$$

avec  $g$  la valeur de contrainte à ne pas dépasser. Dans un espace engendré par les contraintes  $(\sigma_1, \sigma_2, \sigma_3)$ , la limite de Von Mises est un cylindre d'axe  $(1,1,1)$  et de section circulaire de rayon g.

### Critère de Tresca

Le vecteur contrainte tangentielle a un module inférieur à une valeur  $\tau$ . Dans un espace engendré par les contraintes  $(\sigma_1, \sigma_2, \sigma_3)$ , la limite de Tresca est un cylindre d'axe  $(1,1,1)$  et de section hexagonal de coté  $\tau$ .

Comment choisir entre Tresca et Von Mises, pour dimensionner une structure ? La réponse est dans la vidéo 010 disponible sur

<http://umotion.univ-lemans.fr/videos/?tag=010>. Regarde-la, puis évalue son intérêt en entourant son numéro à la dernière page du poly si elle est intéressante, ou en la barrant si elle n'est pas intéressante.

## 6.4.3 Méthode de calcul : détermination des limites d'élasticité

Lors des travaux pratiques, les charges maximales à appliquer à la structure doivent absolument ˆetre calcul´ees avant de faire les essais. L'enseignant, ne vous donnera l'autorisation de charger cette structure que lorsque vous lui aurez fourni les valeurs que vous ne dépasserez pas.

La démarche à suivre est la suivante :

- bilan des actions
- $\bullet$  calcul du torseur des efforts intérieurs
- d´etermination des ´evolutions de ses composantes le long de la poutre (avec l'abscisse curviligne s) :
	- effort normal :  $N(s)$  =
	- effort tranchant dans la direction  $\vec{y}$  :  $T_y(s)$  =
	- effort tranchant dans la direction  $\vec{z}$ :  $T_z(s)$  =
	- moment de torsion :  $M_x(s)$  =
	- moment de flexion autour de l'axe  $H \mathcal{Y}$ :  $M_{fy}(s)$  =
	- moment de flexion autour de l'axe  $H\tilde{z}$ :  $M_{fz}(s)$  =
- recherche du point le plus sollicité : Les critères de limite d'élasticité s'écrivant en élasticité, il faudrait calculer le tenseur des contraintes en tout point P et lui appliquer un critère (par exemple de Von-Mises pour de l'acier). On peut simplifier le critère dans quelques cas particuliers :
	- si la poutre est soumise à de la flexion  $M_{fz}$ , de l'effort tranchant  $T_y$  et de l'effort normal N, la contrainte en un point P de la section droite tel que  $\vec{HP} = \hat{y}\vec{y} + \hat{z}\vec{z}$ est donnée par :

$$
\sigma_{xx}(s,\hat{y}) = \frac{N(s)}{S(s)} - \frac{M_{fz}(s)\hat{y}}{I_{Hz}(s)}.
$$
\n(6.34)

– si la poutre est soumise à de la flexion  $M_{fy}$ , de l'effort tranchant  $T_z$  et de l'effort normal N, la contrainte en un point P de la section droite tel que  $\vec{HP} = \hat{y}\vec{y} + \hat{z}\vec{z}$ est donnée par :

$$
\sigma_{xx}(s,\hat{z}) = \frac{N(s)}{S(s)} + \frac{M_{fy}(s)\hat{z}}{I_{Hy}(s)}.
$$
\n(6.35)

Attention à l'inversion de signe dans le calcul de la contrainte qui est simplement dû au fait que le repère local est direct.

Il faut rechercher le maximum et le minimum de  $\sigma_{xx}$  qui se situent sur une fibre appartenant à la surface latérale de la poutre. On considérera donc les demi-épaisseurs de la poutre  $\hat{y}_{maxi} = h(s)/2$  ou  $\hat{y}_{maxi} = -h(s)/2$ .

Dans le cas où les limites d'élasticité en traction et compression sont les mêmes, par exemple,

- pour de l'acier à -240 [MPa]  $\sigma_{xx}$  ; 240 [MPa]
- pour de l'aluminium et ses alliages à -80 [MPa]  $\sigma_{xx}$  ; 80 [MPa],

il est possible de vérifier que la valeur absolue de  $\sigma_{xx}$  reste inférieure à la limite d'élasticité  $\sigma_{ce}$ .

Dans le cas où les limites d'élasticité en traction et compression sont différentes, par exemple,

- pour du béton à -18 [MPa]  $\sigma_{xx}$  ; 18/11 [MPa],
- pour du bois dans le sens des fibres (direction longitudinale du tronc) à -20 [MPa]  $\sigma_{xx}$ ¡ 50 [MPa],

il faut vérifier les contraintes sur la fibre supérieure et la fibre inférieur en tenant compte du signe. Le lieu où la contrainte atteint en premier sa limite d'élasticité indique si la rupture apparaˆıt d'abord en compression ou en traction.

Pour les autres matériaux, consultez les tableaux affichés en salle tp.

 $O\dot{u}$  sont les fibres supérieure et inférieure ? La réponse est dans la vidéo 291 disponible sur

<http://umotion.univ-lemans.fr/videos/?tag=291>. Regarde-la, puis évalue son intérêt en entourant son numéro à la dernière page du poly si elle est intéressante, ou en la barrant si elle n'est pas intéressante.

Pourquoi dans la capacité bleue, on a besoin d'une fibre supérieure et d'une fibre inférieure ? La réponse est dans la vidéo 541 disponible sur

<http://umotion.univ-lemans.fr/videos/?tag=541>. Regarde-la, puis évalue son intérêt en entourant son numéro à la dernière page du poly si elle est intéressante, ou en la barrant si elle n'est pas intéressante.

si la poutre est soumise à de la torsion pure  $M_x$ , et que la section est circulaire de rayon  $r(s)$ , alors la contrainte est une contrainte de cisaillement. Elle est donnée en un point P de la section droite tel que  $\vec{HP} = \hat{r}\vec{e}_r$  par,

$$
\sigma_{x\theta}(s,\hat{r}) = \frac{M_x(s)\hat{r}}{I_0(s)}.\tag{6.36}
$$

Sa valeur maximale est donnée pour  $\hat{r} = r(s)$ . On se limitera :

- pour de l'acier à -240/2 [MPa]  $\sigma_{xx}$  ; 240/2 [MPa],
- pour de l'aluminium et ses alliages -80/2 [MPa] ;  $\sigma_{xx}$  ; 80/2 [MPa],

Pour les autres matériaux, consultez les tableaux affichés en salle tp.

Comment chercher le point le plus sollicité ? La réponse est dans la vidéo 265 disponible sur <http://umotion.univ-lemans.fr/videos/?tag=265>. Regarde-la, puis évalue son intérêt en entourant son numéro à la dernière page du poly si elle est intéressante, ou en la barrant si elle n'est pas intéressante.

La charge maximale en torsion est différente si la section est carrée. Pourquoi ? La réponse est dans la vidéo 304 disponible sur

<http://umotion.univ-lemans.fr/videos/?tag=304>. Regarde-la, puis évalue son intérêt en entourant son numéro à la dernière page du poly si elle est intéressante, ou en la barrant si elle n'est pas intéressante.

dans le cas d'un point P où sont présentes une contrainte normale  $\sigma_{xx}$  et une contrainte de cisaillement  $\sigma_{x\theta}$ , alors on calculera une contrainte équivalente (de Tresca),

$$
\sigma_{equiv} = \sqrt{\sigma_{xx}^2 + 4\sigma_{x\theta}^2}.
$$
\n(6.37)

Sa valeur doit être telle que :

- pour de l'acier  $\sigma_{equiv}$  ; 240 [MPa],
- pour de l'aluminium  $\sigma_{equiv}$  ; 80 [MPa],

## 6.4.4 Exemple de calcul

Soit une poutre droite  $AB = l\vec{i}$  (avec  $l = 0.2$  m), encastrée au point A et chargé par un effort  $F\vec{j}$ en B, de section circulaire de rayon  $r = 0.005$  m, en acier. Calculez la force F maximale admissible par la structure.

• bilan des actions :

une liaison encastrement en A  $\begin{cases} \vec{R_1} \end{cases}$  $\overline{M}_1$  $\mathcal{L}$ A ; un torseur de chargement  $\begin{cases} F_{J}^{\overline{j}} \end{cases}$  $\bar{0}$  $\mathcal{L}$ B

• calcul du torseur des efforts intérieurs : on oriente la poutre de A vers B. Le torseur des efforts intérieurs en  $H(s)$  tel que  $\vec{AH} = s\vec{i}$ , se calcule en fonction de la partie aval :

$$
\{\tau_H\} = \left\{ \begin{array}{c} F_j^{\vec{j}} \\ 0 \end{array} \right\}_B = \left\{ \begin{array}{c} F_j^{\vec{j}} \\ F(l-s) \breve{\kappa} \end{array} \right\}_H = \left\{ \begin{array}{c} F_{\vec{y}} \\ F(l-s) \breve{\kappa} \end{array} \right\}_H, \tag{6.38}
$$

avec  $(H, \vec{x}, \vec{y}, \vec{z})$  le repère local en H.

- $\bullet$  détermination des évolutions de ses composantes le long de la poutre (avec l'abscisse s) :
	- effort normal :  $N(s) = 0$
	- effort tranchant dans la direction  $\vec{y}$ :  $T_y(s) = F$
	- effort tranchant dans la direction  $\vec{z}$ :  $T_z(s) = 0$
	- moment de torsion :  $M_x(s) = 0$
	- moment de flexion autour de l'axe  $H \mathcal{V}$ :  $M_{fy}(s) = 0$
	- moment de flexion autour de l'axe  $H\tilde{z}$ :  $M_{fz}(s) = F(l-s)$
- $\bullet\,$  recherche du point le plus sollicité :

La poutre est soumise à de la flexion  $M_{fz}$  de l'effort tranchant  $T_y$ , la contrainte en un point P de la section droite tel que  $\vec{HP} = \hat{y}\vec{y} + \hat{z}\vec{z}$  est donnée par :

$$
\sigma_{xx}(s,\hat{y}) = -\frac{F(l-s)\hat{y}}{\pi r^4/4}.
$$
\n(6.39)

Il faut rechercher le maximum et le minimum de  $\sigma_{xx}$ . On considérera donc les demi-épaisseurs de la poutre  $\hat{y}_{maxi} = r$  ou  $\hat{y}_{maxi} = -r$ . On obtient donc :

$$
\sigma_{xx}(0, -r) = \frac{Flr}{\pi r^4 / 4} = \frac{4Fl}{\pi r^3},\tag{6.40}
$$

d'o`u,

$$
F < \frac{240 \, 10^6 \, \text{Pa} \pi r^3}{4l}.\tag{6.41}
$$

Soit pour une poutre de rayon  $r = 0.005$  m et une longueur de  $l = 0.2$  m, une force maximale admissible de  $F = 118$  N.

Formation à la compétence verte de statique des poutres droites.

.

# Chapter 7

# Déplacement et rotation d'un point d'une poutre droite

# 7.1 Formules de Bresse

Ce paragraphe concerne les étapes mises en gras dans le synopsis figure 7.1. Utilité : L'utilisation des Formules de Bresse, permet de résoudre des problèmes :

- dans l'espace tridimensionnel,
- pour des poutres dont la ligne moyenne n'est pas rectiligne.

C'est leur généralité qui leur donne toute leur force. Elles sont donc étudiées dans ce cours plutôt qe se limiter aux méthodes associées uniquement aux poutres droites qui utilisent des formules du type  $EI_{Hz} \frac{d^2y}{dx^2} = M_{fz}$ .

Les formules de Bresse peuvent être construite par approche successive. Soit une poutre reliant un point  $A$  à un point  $B$ , orientée de  $A$  vers  $B$ , le point courant étant noté  $H$ .

• Supposons que cette poutre soit infiniment rigide. Si le point A subit un torseur de déplacement composé d'un angle de rotation  $\mathcal{A}_A$  et d'une translation  $\mathcal{A}_A$ , alors le torseur de déplacement au point B est obtenu par la formule de changement de point.

$$
\widetilde{\omega}_B = \widetilde{\omega}_A,\tag{7.1}
$$

$$
\vec{u}_B = \vec{u}_A + \vec{\omega}_A \wedge \vec{AB}.\tag{7.2}
$$

• Supposons cette fois que le point A est immobile mais que seul se déforme un petit tronçon HH' de longueur  $ds$  à partir du point H. Le torseur de déplacement de H' est composé de  $\omega_{H'}=(\alpha_x\vec{x}+\alpha_y\vec{y}+\alpha_z\vec{z})ds$  et d'une translation  $\vec{u}_{H'}=(\epsilon_x\vec{x}+\gamma_y\vec{y}+\gamma_z\vec{z})ds$ . La déformation de ce petit segment implique un torseur de déplacement au point B :

$$
\widetilde{\omega}_B = (\alpha_x \widetilde{x} + \alpha_y \widetilde{y} + \alpha_z \widetilde{z})ds,\tag{7.3}
$$

$$
\vec{u}_B = (\epsilon_x \vec{x} + \gamma_y \vec{y} + \gamma_z \vec{z})ds + (\alpha_x \vec{x} + \alpha_y \vec{y} + \alpha_z \vec{z})ds \wedge \vec{HB}.
$$
\n(7.4)

• Supposons cette fois que le point A est mobile et que toute la poutre se déforme. Il suffit de faire la somme des torseurs : du premier et du second que l'on aura intégré le long de toute la poutre AB. On obtient les formules de Bresse ci-dessous.

Soit une poutre dont l'orientation de la fibre moyenne est de  $P_{deb}$  à  $P_{fin}$ , si le torseur des déformations est noté,

$$
\{Def_H\} = \left\{ \begin{array}{c} \alpha_x \widetilde{x} + \alpha_y \widetilde{y} + \alpha_z \widetilde{z} \\ \epsilon_x \widetilde{x} + \gamma_y \widetilde{y} + \gamma_z \widetilde{z} \end{array} \right\} = \left\{ \begin{array}{c} M_x / G I_0^c \ \widetilde{x} + M f_y / E I_{Hy} \ \widetilde{y} + M f_z / E I_{Hz} \ \widetilde{z} \\ N / E S \ \widetilde{x} + T_y / G S_y \ \widetilde{y} + T_z / G S_z \ \widetilde{z} \end{array} \right\}_{H} , \tag{7.5}
$$

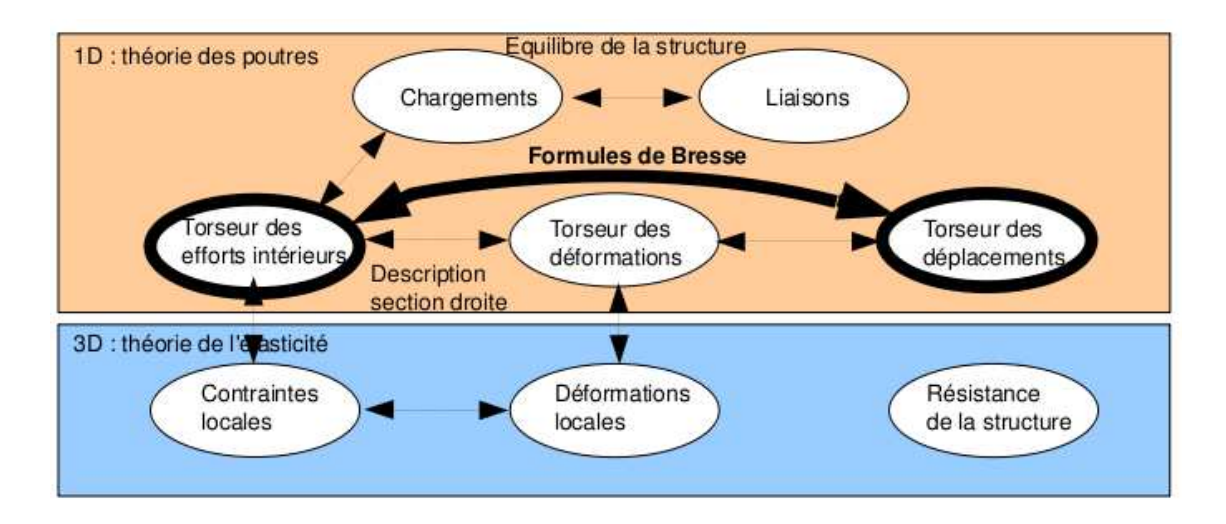

Figure 7.1: Les concepts utiles au passage direct du torseur des efforts intérieurs au torseur de déplacement.

avec le module de Coulomb  $G$  donné par (Eq. ??)

$$
G = \frac{E}{2(1+\nu)}.\tag{7.6}
$$

Alors le torseur de déplacement au point  $P_{fin}$  par rapport au torseur de déplacement du point  $P_{deb}$  est,

$$
\{U_{Pfin}\} = \begin{cases} \omega_{Pfin} \\ \bar{u}_{Pfin} \end{cases}_{Pfin} \n= \begin{cases} \omega_{Pfin} \\ \bar{u}_{Pdeb} + \omega_{Pdeb}^{\mathcal{F}} \wedge P_{deb} \bar{P}_{fin} + \int_{s_{Pdeb}}^{s_{Pfin}} (\alpha_x \tilde{x} + \alpha_y \tilde{y} + \alpha_z \tilde{z}) ds \\ \omega_{Pdeb} + \omega_{Pdeb}^{\mathcal{F}} \wedge P_{deb} \bar{P}_{fin} + \int_{s_{Pdeb}}^{s_{Pfin}} (\epsilon_x \tilde{x} + \gamma_y \tilde{y} + \gamma_z \tilde{z}) ds \\ + \int_{s_{Pdeb}}^{s_{Pfin}} (\alpha_x \tilde{x} + \alpha_y \tilde{y} + \alpha_z \tilde{z}) \wedge H \bar{P}_{fin} ds \end{cases}_{Pfin} \n= \begin{cases} \omega_{Pdeb} + \int_{s_{Pdeb}}^{s_{Pfin}} (M_x / G I_0^c \tilde{x} + M f_y / E I_{Hy} \tilde{y} + M f_z / E I_{Hz} \tilde{z}) ds \\ \bar{u}_{Pdeb} + \omega_{Pdeb} \wedge P_{deb} \bar{P}_{fin} + \int_{s_{Pdeb}}^{s_{Pfin}} (N / E S \tilde{x} + T_y / G S_y \tilde{y} + T_z / G S_z \tilde{z}) ds \\ + \int_{s_{Pdeb}}^{s_{Pfin}} (M_x / G I_0^c \tilde{x} + M f_y / E I_{Hy} \tilde{y} + M f_z / E I_{Hz} \tilde{z}) \wedge H \bar{P}_{fin} ds \end{cases} (7.7)
$$

Dans la formule de Bresse, les sections corrigées  $S_y$  et  $S_z$  sont indiquées dans la figure 6.11, dans l'avant dernière colonne. Elles diffèrent en fonction de la forme de la section droite.

Pourquoi doit-on utiliser dans les formules de Bresse, les valeurs corrigées des aires des sections et du moment polaire ? La réponse est dans la vidéo 008 disponible sur <http://umotion.univ-lemans.fr/videos/?tag=008>. Regarde-la.

A quel moment a-t-on un angle de rotation non nul dans la formule de Bresse? A quoi  $correspond-t-il exactement$  ? La réponse est dans la vidéo 307 disponible sur <http://umotion.univ-lemans.fr/videos/?tag=307>. Regarde-la.

Comment utilise-t-on de façon efficace les formules de Bresse ? La réponse est disponible sur <http://umotion.univ-lemans.fr/videos/?tag=545>. Regarde-la, puis évalue son intérêt.

Les formules de Bresse ci-dessus sont relatifs à la cinématique 3. Nous rappelons ci-dessous, les formules de Bresse pour la cinématique 2 qui en prend pas en compte le voilement de la section et qui ne diffèrent que par 3 termes :

$$
\{U_{Pfin}\} = \begin{cases} \stackrel{\vee}{\omega}_{Pfin} \\ \stackrel{\psi}{\omega}_{Pdeb} + \int_{sp_{deb}}^{sp_{fin}} (M_x/GI_0 \mathcal{L} + Mf_y/EI_{Hy} \mathcal{V} + Mf_z/EI_{Hz} \mathcal{L}) ds \\ \stackrel{\psi}{\omega}_{Pdeb} + \stackrel{\vee}{\omega}_{Pdeb} \wedge P_{deb} \mathcal{P}_{fin} + \int_{sp_{deb}}^{sp_{fin}} (N/ES \mathcal{L} + T_y/GS \mathcal{V} + T_z/GS \mathcal{Z}) ds \\ + \int_{sp_{deb}}^{sp_{fin}} (M_x/GI_0 \mathcal{L} + Mf_y/EI_{Hy} \mathcal{V} + Mf_z/EI_{Hz} \mathcal{L}) \wedge H\mathcal{P}_{fin} ds \end{cases} (7.8)
$$

• Erreur classique la plus souvent commise (une seule fois... après vous ne le ferez plus !) : Les formules de Bresse sont écrites dans le repère local. Lorsque vous faites les calculs et que l'on vous demande à la fin les valeurs de déplacement ou de rotation dans le repère global, il est nécessaire de refaire le changement de repère. Si la poutre est avec un repère local qui dépend continûment de s, alors exprimez le repère local dans le repère global, puis faite l'intégration.

• Erreur classique : Une fois les formules de Bresse utilisées, votre résultat ne doit plus faire apparaître les coordonnées du point  $H$ . Si c'est le cas, c'est que vous n'avez pas effectué l'intégration entre les abscisses  $s_{P deb}$  et  $s_{Pfin}$ .

• Erreur classique : Si dans un problème donné, le déplacement en  $P_{fin}$  et connu et que vous recherchez le déplacement en  $P_{deb}$ , écrivez la formule de Bresse comme ci-dessus, puis passer le termes complémentaires à  $\vec{u}_{Pfin}$  de l'autre coté de l'égalité.

• Erreur classique : Si vous utilisez les formules de Bresse entre un point  $s_{P deb}$  et  $s_{Pfin}$  et que vous devez couper l'intégrale en deux en passant par un point  $s_{P\,int}$  (comme "intermédiaire", la formule de Bresse en déplacement s'écrit :

$$
\vec{u}_{Pfin} = \vec{u}_{Pdeb} + \vec{\omega}_{Pdeb} \wedge P_{deb} \vec{P}_{fin}
$$
\n
$$
+ \int_{s_{Pdeb}}^{s_{Pint}} (N/ES \vec{x} + T_y / GS_y \vec{y} + T_z / GS_z \vec{z}) ds
$$
\n
$$
+ \int_{s_{Pdeb}}^{s_{Pint}} (M_x / GI_0^c \vec{x} + Mf_y / EI_{Hy} \vec{y} + Mf_z / EI_{Hz} \vec{z}) \wedge \vec{HP}_{fin} ds
$$
\n
$$
+ \int_{s_{Pint}}^{s_{Pfin}} (N/ES \vec{x} + T_y / GS_y \vec{y} + T_z / GS_z \vec{z}) ds
$$
\n
$$
+ \int_{s_{Pint}}^{s_{Pfin}} (M_x / GI_0^c \vec{x} + Mf_y / EI_{Hy} \vec{y} + Mf_z / EI_{Hz} \vec{z}) \wedge \vec{HP}_{fin} ds. \tag{7.9}
$$

Vous noterez bien que le vecteur après le produit vectoriel reste  $\vec{HP}_{fin}$  dans les deux intégrales.

Pour vérifier que vous avez assimilé ce paragraphe, je vous invite à obtenir le brevet 093, 042, 095, 050, 089, 051, 052 et 096. Si vous avez des difficultés, je vous invite à vous appuyer sur le "coup de pouce" qui décrit la démarche théorique à suivre, mais aussi à contacter le référent du brevet.

### brevet 093 : Comparaison expérimentale des moments quadratiques d'une poutre auteurs : JM Génevaux ; ressource : [?], paragraphe

Le problème est plan. Soit une poutre reliant les points A, B et C, qui ont comme coordonnées respectivement  $(0,0,0), (l/2,0,0)$  et  $(l,0,0)$  dans un repère orthonormé direct  $(\vec{i}, \vec{j}, \vec{k})$ . Les points A et B sont sur des appuis sur rouleau de normale  $\vec{j}$ , le point C chargé par une force  $-f\vec{j}$  (avec  $F > 0$ ). La poutre est réalisée par le collage le long de leur génératrice de 8 spaguettis, tel que la section droite soit un assemblage de 4 x 2 spaguettis. Les appuis sur rouleau sont réalisé par le contact entre la poutre et deux cylindres. Le chargement est réalisé par un doigt.

La rigidité de la structure est-elle plus grande lorsque la grande hauteur de la section droite (4 spaguettis) est parallèle au chargement ?

# brevet 042 : Raideur d'un plot en compression posé sur un plan parfaitement lubrifié

auteur : JM Génevaux ; ressource : [?] ; autoattribution.

Soit un cylindre de direction  $\vec{j}$ , de section droite circulaire de diamètre  $d = 10$  mm, en aluminium AU4G, de longueur  $l = 50$  mm. Ce plot est soumis à une force  $\vec{F}$  =  $-200\vec{j}$  sur sa surface supérieure. Sa surface inférieure est bloquée en translation dans la direction  $\vec{j}$  par une surface parfaitement lubrifiée. Sous cette charge, la surface supérieure se déplace d'une valeur  $\vec{u} = -u\vec{j}$ .

Quelle est la rigidité  $k = F/u$  de ce plot ?

brevet 095 : Comparaison expérimentale des rigidités de deux plots en fonction de leur cinématiques possibles auteurs : JM Génevaux ; ressource : [?], paragraphe

Le problème est plan tel que représenté figure 7.2. Soit deux poutres de fibres moyennes reliant les points  $A$  et  $B$ , qui ont comme coordonnées respectivement  $(0,0,0)$  et  $(0,l,0)$  dans un repère orthonormé direct  $(\vec{i},\vec{j},\vec{k})$ . Le point A est encastré et le point B est soumis à une force  $-F\vec{j}$  (avec  $F > 0$ ). Les poutres sont en caoutchouc, ou en flamby, ou en flan patissier maison. L'une d'elle est insérée dans un cylindre creux parfaitement ajusté et lubrifié, l'autre est libre de se dilater. Les forces égales sont réalisées en posant de façon bien symétrique une masse.

Après chargement, la masse est-elle inclinée (contractions différentes des deux plots) ?

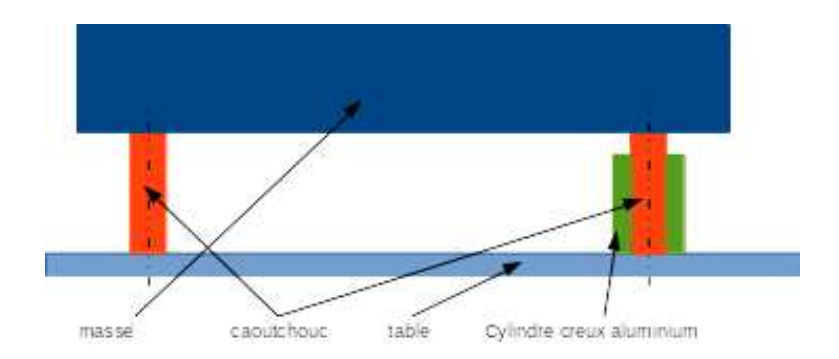

Figure 7.2: Un montage de test de la dépendance de la rigidité à la cinématique possible de section droite.

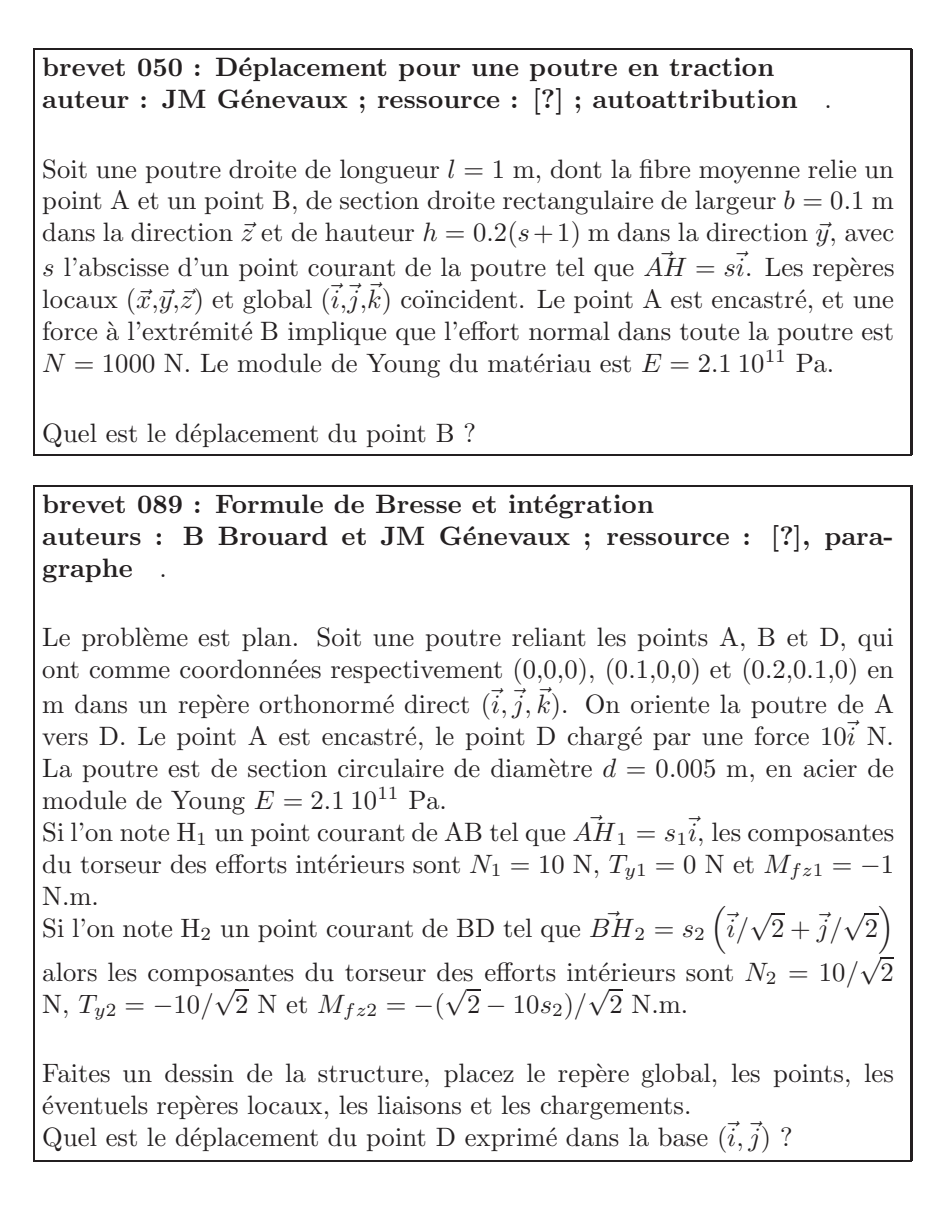

brevet 051 : Déplacement pour une poutre en flexion dû au moment fléchissant

auteur : JM Génevaux ; ressource : [?] ; autoattribution .

Soit une poutre droite de longueur  $l = 1$  m, dont la fibre moyenne relie un point A et un point B, de section droite rectangulaire de largeur  $b = 0.15$  m dans la direction  $\vec{z}$  et de hauteur  $h = 0.02(s+1)$  m dans la direction  $\vec{y}$ , avec s l'abscisse d'un point courant de la poutre tel que  $\vec{AH} = s\vec{i}$ . Les repères locaux  $(\vec{x}, \vec{y}, \vec{z})$  et global  $(\vec{i}, \vec{j}, \vec{k})$  coïncident. Le point A est encastré, et une force à l'extrémité B dans la direction  $\vec{j}$  implique que l'effort tranchant  $T_y = 1000$  N et un moment fléchissant  $Mf_z(s) = 1000(l - s)$  Nm. Le module de Young du matériau est  $E = 2.1\,10^{11}$  Pa.

Faites un dessin de la structure, placez le repère global, les points, les éventuels repères locaux, les liaisons et les chargements. Quel est le déplacement dans la direction  $\vec{j}$  du point B dû au moment fléchissant ?

brevet 052 : Déplacement pour une poutre en flexion dû à l'effort tranchant dans le cas de la cinématique 3 (avec voilement de la section droite)

auteur : JM Génevaux ; ressource : [?] ; autoattribution

Soit une poutre droite de longueur  $l = 1$  m, dont la fibre moyenne relie un point A et un point B, de section droite rectangulaire de largeur  $b = 0.15$  m dans la direction  $\vec{z}$  et de hauteur  $h = 0.02(s+1)$  m dans la direction  $\vec{y}$ , avec s l'abscisse d'un point courant de la poutre tel que  $\vec{AH} = s\vec{i}$ . Les repères locaux  $(\vec{x}, \vec{y}, \vec{z})$  et global  $(\vec{i}, \vec{j}, \vec{k})$  coïncident. Le point A est encastré, et une force à l'extrémité B dans la direction  $\vec{j}$  implique que l'effort tranchant  $T_u = 1000$  N et un moment fléchissant  $Mf_z(s) = 1000(l - s)$  N.m. Le module de Young du matériau est  $E = 2.1 10^{11}$  Pa, son coefficient de Poisson est  $\nu = 0.3$ .

Faites un dessin de la structure, placez le repère global, les points, les  $éventuels$  repères locaux, les liaisons et les chargements. Quel est le déplacement dans la direction  $\vec{j}$  du point B dû à l'effort tranchant dans le cas de la cinématique 3 ?

brevet 096 : Déterminations expérimentales du lieu de déplacement maximal et du lieu de rupture auteurs : JM Génevaux ; ressource : [?], paragraphe .

Le problème est plan. Soit une poutre reliant les points A, B et C, qui ont comme coordonnées respectivement  $(0,0,0), (l/3,0,0)$  et  $(l,0,0)$  dans un repère orthonormé direct  $(\vec{i}, \vec{j}, \vec{k})$ . Le point A est encastré, le point B chargé par une force  $-F\vec{j}$  (avec  $F > 0$ ).

Expérimentalement, la poutre est réalisée avec un spaghetti, l'encastrement à l'aide de deux parallélépipèdes, le chargement par votre doigt.

Quel est le point de déplacement maximum ? Quel est le point où se produit la rupture ?

# 7.2 Résolutions de problèmes

Si l'objectif est de calculer un déplacement (ou une rotation) d'un point de la poutre, il faut :

- $\bullet$  choisir un point de départ où le déplacement et/ou la rotation est connue
- orienter la poutre du point de départ au point où s'effectue la recherche de déplacement
- $\bullet$  écrire la ou les formules de Bresse nécessaires
- identifier les composantes du torseur des efforts intérieurs qui doivent être calculées, et sur quel segment,
- calculer ces composantes en fonction du chargement (et des éventuelles inconnues hyperstatiques (en vert)). Le choix judicieux du secteur aval ou amont peut parfois permettre d'éviter de calculer les réactions aux liaisons.
- deux cas sont possibles :
	- $-$  le système est hyperstatique
		- ∗ il faut écrire une équation supplémentaire : elle concerne le degré de liberté dual de l'inconnue hyperstatique (en vert).
		- ∗ Si c'est une force dans une direction, c'est le d´eplacement dans cette direction. Si c'est un moment autour d'un axe, c'est la rotation autour de cet axe.
		- ∗ Calculer (comme ci-dessus par les formules de Bresse ou une méthode énergétique) le déplacement recherché (ou la rotation recherchée). Ceci vous donne une équation supplémentaire qui lie l'inconnue hyperstatique (en vert) aux chargements (en rouge).
		- ∗ Remplacer dans les expressions des composantes d'effort intérieur, l'inconnue hyperstatique (en vert) par son expression en fonction du chargement,
	- $-$  si le système est isostatique, les composantes du torseur des efforts intérieurs sont alors connues en fonction uniquement des chargements (en rouge).
- injecter ces expressions dans les formules de Bresse,
- $\bullet$  faire les intégrales

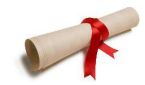

Pour vérifier que vous avez assimilé ce paragraphe, je vous invite à obtenir les brevets 075. Si vous avez des difficultés, je vous invite à vous appuyer sur le "coup de pouce" qui décrit la démarche théorique à suivre, mais aussi à contacter le référent du brevet.

> brevet 075 : Démarche générale de résolution d'un problème de déplacement en théorie des poutres auteur : JM Génevaux ; ressource : [?] ; autoattribution

> Soit un crochet fixé au plafond, représenté par une poutre en acier de diamètre  $d$ , composé d'un segment droit reliant les points  $A$  et  $B$ , puis d'un segment d'arc de cercle de rayon r reliant les points B C et D. On appellera  $O$  le centre du cercle. Les coordonnées des points dans un repère  $(0,\vec{i},\vec{j})$  sont  $A(0, r + l), B(0, r), c(0, -r), D(-r, 0)$ . Une force  $\vec{F} = -F\vec{j}$ est exercée en  $C$ .

> Donnez la démarche pour calculer le déplacement du point  $C$  (ne pas faire les calculs).

# 7.2.1 Résolution par superposition

### Hypothèses

Pour que le principe de superposition soit valide, il faut que la loi de comportement du matériau utilis´e soit lin´eaire et que les d´eplacements soient petits devant les dimensions de la structure. Cette deuxième condition s'exprime plus précisément par le fait qu'il faut que le torseur des efforts intérieurs ne varie que de façon négligeable s'il est calculé pour la poutre dans sa configuration initiale et s'il est calculé dans sa configuration déformée.

### Enoncé

Soit une structure élastique linéaire, sous un ensemble de chargements  $\{\tau_1\}$  cette structure subit un champs de déplacement  ${U_1}$ , sous un ensemble de chargements  ${\tau_2}$  cette structure subit un champs de déplacement  ${U_2}$ , alors si elle est chargée simultanément par  ${\tau_1} + {\tau_2}$ , son champs de déplacement est  $\{U_1\} + \{U_2\}.$ 

### Exemple

Soit une poutre droite de longueur  $l = 1$  m, de moment quadratique  $I_{Hz} = 1 \times 10^{-8}$  m<sup>4</sup> autour de l'axe H $\vec{z}$ , reliant les points A et B, tel que  $\vec{AP} = l\vec{i}$  et que le point A est encastré.

- Cette poutre sous une charge en B  $\vec{F} = 100\vec{j}$  N, subit un déplacement en B qui vaut  $\vec{u}_B =$  $0.0159\bar{j}$  m.
- Cette poutre sous un couple  $C = 100$  $k$  N.m en D, milieu de  $[AB]$ , subit un déplacement en B qui vaut  $\vec{u}_B = 0.0179\vec{j}$  m.

Sous les deux chargements, le déplacement du point B vaut  $\vec{u}_B = 0.0338\vec{j}$  m.

Pour vérifier que vous avez assimilé ce paragraphe, je vous invite à obtenir les brevets 056, 074, 097 et 057. Si vous avez des difficultés, je vous invite à vous appuyer sur le "coup de pouce" qui décrit la démarche théorique à suivre, mais aussi à contacter le référent du brevet.

# brevet 056 : Le principe de superposition est-il applicable ? auteur : JM Génevaux ; ressource : [?] ; autoattribution

Soit une poutre droite de longueur  $l = 1$  m, dont la fibre moyenne relie un point A et un point B, de section droite rectangulaire de largeur  $b =$ 0.015 m dans la direction  $\vec{z}$  et de hauteur  $h = 0.02$  m dans la direction  $\vec{y}$ , avec s l'abscisse d'un point courant de la poutre tel que  $\vec{AH} = s\vec{i}$ . Les repères locaux  $(\vec{x}, \vec{y}, \vec{z})$  et global  $(\vec{i}, \vec{j}, \vec{k})$  coïncident. Le point A est encastré. Un premier chargement est constitué d'une force à l'extrémité B  $\vec{F}_1 = 100\vec{j}$ . Un second chargement est constitué d'une force à l'extrémité B  $\vec{F}_2 = -1000\vec{j}$ . Le module de Young du matériau est  $E = 2.1\,10^{11}$  Pa.

Faites un dessin de la structure, placez le repère global, les points, les  $éventuels$  repères locaux, les liaisons et les chargements. En calculant le déplacement en bout de poutre, dites si les hypothèses du principe de supperposition sont vérifiées dans ce cas ?

brevet 074 : Le principe de superposition est-il applicable ? (version 2) auteur : JM Génevaux ; ressource : [?] ; autoattribution .

Soit une poutre droite de longueur  $l = 1$  m, dont la fibre moyenne relie un point A et un point B, de section droite rectangulaire de largeur  $b = 0.015$ m dans la direction  $\vec{z}$  et de hauteur  $h = 0.02$ ) m dans la direction  $\vec{y}$ , avec s l'abscisse d'un point courant de la poutre tel que  $\vec{AH} = s\vec{i}$ . Les repères locaux  $(\vec{x}, \vec{y}, \vec{z})$  et global  $(\vec{i}, \vec{j}, \vec{k})$  coïncident. Le point A est encastré. Un premier chargement est constitué d'une force à l'extrémité B $\vec{F_1}$  =  $1000\vec{i}$ . Un second chargement est constitué d'une force à l'extrémité B

 $\vec{F}_2 = -100\vec{j}$ . Le module de Young du matériau est  $E = 2.1\,10^{11}$  Pa.

Faites un dessin de la structure, placez le repère global, les points, les  $éventuels$  repères locaux, les liaisons et les chargements.

En calculant le moment en A dans la configuration de référence et dans la configuration déformée, dites si les hypothèses du principe de supperposition sont vérifiées dans ce cas ?

brevet 097 : Vérification expérimentales approximative du principe de superposition

auteurs : JM Génevaux ; ressource : [?], paragraphe

Le problème est plan. Soit une poutre reliant les points A, B, C, et D qui ont comme coordonnées respectivement  $(0,0,0), (l/3,0,0), (l/2,0,0)$  et  $(l,0,0)$  dans un repère orthonormé direct  $(\vec{i},\vec{j},\vec{k})$ . Le point A est encastré, le point B chargé par une force  $-F_1 \vec{j}$  (avec  $F_1 > 0$ ), le point C chargé par une force  $-F_2\vec{j}$  (avec  $F_2 > 0$ ).

Faites un dessin de la structure, placez le repère global, les points, les  $éventuels$  repères locaux, les liaisons et les chargements.

Expérimentalement, la poutre est réalisée avec un spaghetti, l'encastrement à l'aide de deux parallélépipèdes, les chargements, en suspendant avec un fil un tube de tipex ou un stylo.

Mesurez le déplacement du point D sous le chargement en B dû au tipex, puis lorsque le chargement en C est dû au stylo, puis lorsque les deux chargements sont appliqués simultanément.

Le principe de superposition est-il vérifié approximativement ?

brevet  $057:$  Énergie de déformation auteur : JM Génevaux ; ressource : [?] ; autoattribution

Si vous avez du mal à faire ce brevet, je vous invite à lire le paragraphe Résolution par superposition et de regarder les vidéos afférentes.

Soit une poutre droite de longueur  $l = 1$  m, dont la fibre moyenne relie un point A et un point B, de section droite rectangulaire de largeur  $b = 0.15$ m dans la direction  $\vec{z}$  et de hauteur  $h = 0.02$  m dans la direction  $\vec{y}$ , avec s l'abscisse d'un point courant de la poutre tel que  $\vec{AH} = s\vec{i}$ . Les repères locaux  $(\vec{x}, \vec{y}, \vec{z})$  et global  $(\vec{i}, \vec{j}, \vec{k})$  coïncident. Le point A est encastré. Un chargement est constitué d'une force à l'extrémité B  $\vec{F}_2 = 100\vec{j}$  N. Le module de Young du matériau est  $E = 2.1 10^{11}$  Pa.

Quelle est l'énergie de déformation  $W_{int}$  contenue dans la poutre ?

Formation aux compétences marron et noire de statique des poutres droites.

.

# Chapter 8

# Les travaux pratiques

Les textes, les modalités de formation et d'évaluation des travaux pratiques vous seront fournies dans un document séparé. Néanmoins, nous vous invitons à prendre connaissance des sections suivantes.

# 8.1 Travail pratique : une poutre en flexion

Avant de venir pour ce travail pratique, je vous invite à regarder les vidéos suivantes Présentation du banc de tp sur le thème "flexion".

accessible dans la vidéo 281 disponible sur <http://umotion.univ-lemans.fr>. Regarde-la. Le kit de survie en modélisation sur le thème "flexion"

accessible dans la vidéo 493 disponible sur <http://umotion.univ-lemans.fr>. Regarde-la. Le compte-rendu type à trous qui est accessible via

[http://perso.univ-lemans.fr/~jmgenev/l2/tp\\_flex.pdf](http://perso.univ-lemans.fr/~jmgenev/l2/tp_flex.pdf)

n'est complété qu'à moitié. Vous ne serez évalués sur votre manière de compléter l'autre moitié de ce compte-rendu, qu'en terme de compétences et objectifs pédagogiques marron et noire. Une grille critériée vous est fournie afin que vous puissiez optimiser votre travail via

### <http://perso.univ-lemans.fr/~jmgenev/l2>.

Lors d'un tp, comment faire lorsque le tracé des points  $b(V)$  en fonction de  $a(m)$ , complété comme il se doit par les incertitudes, met en évidence des incertitudes très petites qui empêchent de tracer avec précision la pente maximale et la pente minimale ?

La réponse est dans la vidéo 293 disponible sur <http://umotion.univ-lemans.fr>. Regarde-la.

# 8.2 Travail pratique : une poutre en torsion

Avant de venir pour ce travail pratique, je vous invite à regarder les vidéos suivantes

 $Pr$ ésentation du banc de tp sur le thème "torsion"

accessible dans la vidéo 266 disponible sur <http://umotion.univ-lemans.fr>. Regarde-la. Le kit de survie en modélisation sur le thème "torsion"

accessible dans la vidéo 492 disponible sur <http://umotion.univ-lemans.fr>. Regarde-la. Le compte-rendu type à trous qui est accessible via

### [http://perso.univ-lemans.fr/~jmgenev/l2/tp\\_tors.pdf](http://perso.univ-lemans.fr/~jmgenev/l2/tp_tors.pdf)

est relativement complet. Vous ne serez évalués sur votre manière de compléter ce compte-rendu, qu'en terme de compétences et objectifs pédagogiques marron et noire.

Une grille critériée vous est fournie afin que vous puissiez optimiser votre travail. Elle est accessible via

### <http://perso.univ-lemans.fr/~jmgenev/l2>

Quelle est la façon la plus pertinente de présenter un tableau de mesure ? La réponse est dans les vidéos 330 et 331 disponibles sur <http://umotion.univ-lemans.fr>. Regarde-la.

Comment savoir combien de mesures sont à faire et dans quel ordre ? La réponse est dans les vidéos 332 et 333 disponibles sur <http://umotion.univ-lemans.fr>. Regarde-la.

Comment tracer une courbe de façon la plus pertinente ?

La réponse est dans les vidéos 334 et 335 disponibles sur <http://umotion.univ-lemans.fr>. Regarde-la.

336 et 337: Comment faire la répétabilité d'une mesure ?

La réponse est dans les vidéos 336 et 337 disponibles sur <http://umotion.univ-lemans.fr>. Regarde-la.

Comment comparer une mesure à la théorie ?

.

La réponse est dans les vidéos 338, 339, 340 et 341 disponibles sur <http://umotion.univ-lemans.fr>. Regarde-la.

Comment calculer l'incertitude sur la réponse d'un modèle ?

La réponse est dans les vidéos 343 et 344 disponibles sur <http://umotion.univ-lemans.fr>. Regarde-la.

# 8.3 Travail pratique : une poutre constituée de plusieurs segments assemblés.

Avant de venir pour ce travail pratique, je vous invite à regarder les vidéos suivantes Présentation du banc de tp sur le thème "poutre non droite".

accessible dans la vidéo 248 disponible sur <http://umotion.univ-lemans.fr>. Regarde-la. Le kit de survie en modélisation sur le thème "assemblage de poutres droites"

accessible dans la vidéo 494 disponible sur <http://umotion.univ-lemans.fr>. Regarde-la. Le compte-rendu type à trous qui qui est accessible via

[http://perso.univ-lemans.fr/~jmgenev/l2/tp\\_asse.pdf](http://perso.univ-lemans.fr/~jmgenev/l2/tp_asse.pdf)

est quasiment vide. Vous serez évalués sur votre manière de compléter ce compte-rendu, qu'en terme de compétences et objectifs pédagogiques marron et noire.

Une grille critériée vous est fournie afin que vous puissiez optimiser votre travail via

<http://perso.univ-lemans.fr/~jmgenev/l2>.

# Chapter 9

# Feedback

Merci de flasher le QR code en dernière page pour donner votre feedback sur cette séance ou de cliquer sur <https://sondage.univ-lemans.fr/limesurvey/index.php/387443?lang=fr> . Pour faciliter vos réponses d'une séance à l'autre, vous pouvez noter ci-dessous :

 $\bullet\,$ votre numéro d'anonymat :

et incrémenter pour chaque séance

- le nombre de fiches dans votre boite de Leitner depuis le d´ebut de l'enseignement :
- $\bullet$  le nombre de capacités obtenues depuis le début de l'enseignement :
- $\bullet\,$  le nombre de brevet faits depuis le début de l'enseignement :
- $\bullet$  le nombre de vidéos regardées depuis le début de l'enseignement :

Si vous voulez savoir pourquoi l'enseignant vous demande ce feedback, je vous invite à regarder la vidéo Stratégies gagnantes pour une étudiante en méthode CRAIES ? Une réponse grâce à l'analyse en composantes principales. qui est disponible sur <http://umotion.univ-lemans.fr/videos/?tag=546>.

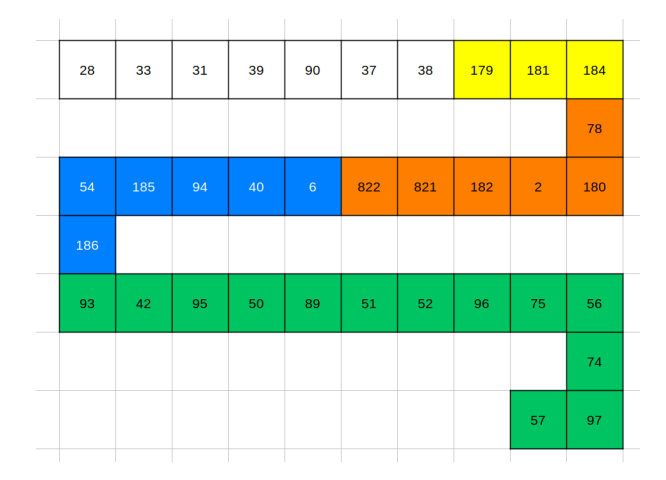

Figure 9.1: Parcours des brevets : chaque couleur cible une capacité. Barrez les brevets que vous avez fait.
| RVB3P<br><b>BPxMW</b><br>$\mathbf{g}$ | 317 | 060 | 233 | 311 | 062 | 073            | 273 | 247 | 085 |
|---------------------------------------|-----|-----|-----|-----|-----|----------------|-----|-----|-----|
|                                       |     |     |     |     |     |                |     |     | 256 |
| 16                                    | 115 | 61  |     | 2   | 252 | 251            | 250 | 241 |     |
| 254                                   |     | 294 |     | 19  |     |                |     |     |     |
| 354                                   |     | 258 |     |     | 222 | 91             | 238 | 221 | 239 |
| 5                                     |     | 53  | 253 |     |     |                |     |     | 33  |
| $\overline{7}$                        |     |     | 18  | 244 | 303 | $\overline{4}$ | 57  | 54  | 34  |
| 10                                    |     |     |     |     |     |                |     |     |     |
| 91                                    | 541 | 265 | 304 | 8   | 307 | 545            | 281 | 493 | 293 |
|                                       |     |     |     |     |     |                |     |     | 266 |
| 340                                   | 339 | 338 | 337 | 336 | 334 | 332            | 331 | 330 | 492 |
| 341                                   |     |     |     |     |     |                |     |     |     |
| 343                                   | 344 | 248 | 494 |     |     |                |     |     |     |

Figure 9.2: Parcours des vidéos : chaque couleur cible une capacité. Si une vidéo ne vous paraît pas pertinente, barrez-là. Si elle vous parait pertinente entourez là.

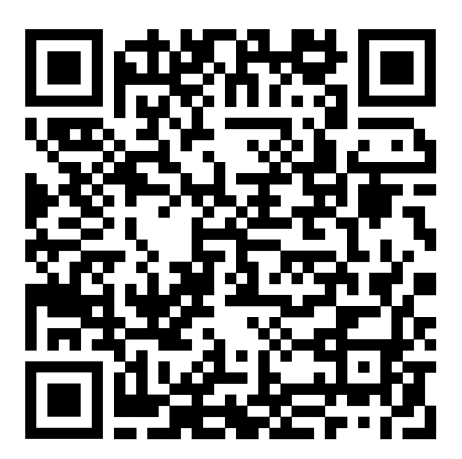